<span id="page-0-0"></span>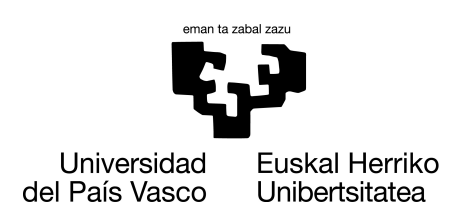

**INFORMATIKA FAKULTATEA FACULTAD DE INFORMÁTICA** 

## Gradu Amaierako Lana

Informatika Ingeniaritzako Gradua

Konputazioa

## MIR azterketetan erantzun zuzena iragartzeko ezagutza-baseen eta hizkuntza-ereduen erabilpena

Paula Ontalvilla Gutiérrez

## Zuzendariak

Oier Lopez de Lacalle Aitziber Atutxa

2023.eko ekainaren 23

## Esker onak

Hasteko eskerrak eman nahi dizkiet nire tutoreei, Koldo eta Aitziberri, emandako laguntza guztiagatik eta nigan jarritako konfiantza guztiarengatik. Zuengandik asko ikasi dut.

Bilbon eta Donostin ezagutu ditudan klase kideei pasa ditugun momentu guztiengatik. Bereziki, pisu kideei, lau urte hauetan beti egoteagatik. Hasieran klase kide, gero pisu kide eta azkenean, lagun bihurtu zarete.

Azkenik, nire familiari eskerrak eman nahi dizkiet, ama eta ahizpei, emandako babesa, laguntza eta konfiantzagatik. Beti hor egon zarete.

Baina batez ere, nire aititeri, lerro hauek inoiz irakurriko ez badituzu ere.

## Laburpena

<span id="page-4-0"></span>Médico Interno Residente (MIR) oso garrantzitsuak diren azterketak dira, Espainian mediku graduatuek egiten dituzte beraiek nahi duten espezialitatean formatzeko. Azterketa horien ebazpenak publikoak ez dira eta gainera, ez dago ia literaturarik MIR azterketetako galderak ebazteko eraikitako sistema desberdinen inguruan. Hori dela eta lan honen helburua MIR azterketak ebazteko sistema bat eraikitzea da.

Horretarako, hasteko, medikuntza ezagutza-base handi, aberats eta eleaniztun bat sortu da ezagutza-base desberdinen informazioa bateratuz. Ondoren, aukera egokia iragartzeko asmoz, metodo desberdinak erabiltzen dituzten bi sistema eraiki dira. Batek, sortutako ezagutza-basean dagoen informazioaz baliatuz erantzun egokia iragarri eta arrazoituko du. Besteak, aldiz, lan bat oinarritzat hartuz, ikasketa automatikoko metodoak, hizkuntzaereduak batez ere, erabiliko ditu erantzun zuzena iragartzeko. Egindako esperimentuek ataza honen zailtasuna agerian jarri dute. Izan ere, bi hurbilpenekin egindako esperimentuetan behin baino ez da %50eko zehaztasuna gainditu. Hala ere, oinarritzat hartu den ereduaren emaitzak hobetzea lortu da, laneko 0,37ko zehaztasuna eta bere eredua gure datuetan ebaluatuz lortutako 0,44ko zehaztasuna, 0,47ko zehaztasunarekin hobetu da. Bestetik, lanaren mugak gainditu dira. Eraikitako eredu berri baten bidez 5 erantzun dituzten galderak ebaztea lortu da eta ezagutza-baseekin horretaz aparte, beste hizkuntza batzuetan idatzita dauden azterketak ebaztea lortu da. Gainera, ezagutza-base oso baliagarri eta aberatsa sortu da aplikazio desberdinak izan ditzakeenak etorkizunean.

# Gaien aurkibidea

<span id="page-6-0"></span>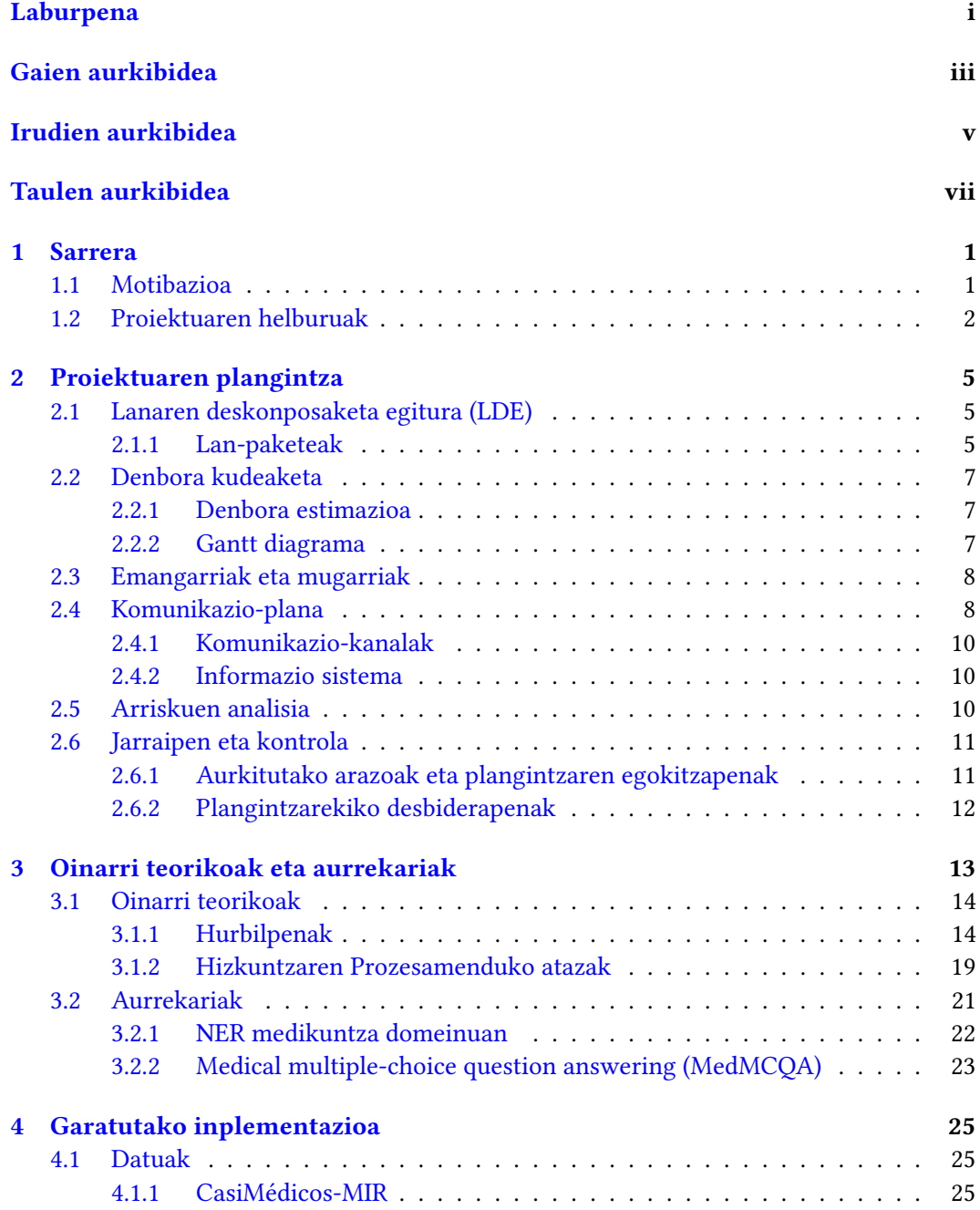

#### iv GAIEN AURKIBIDEA

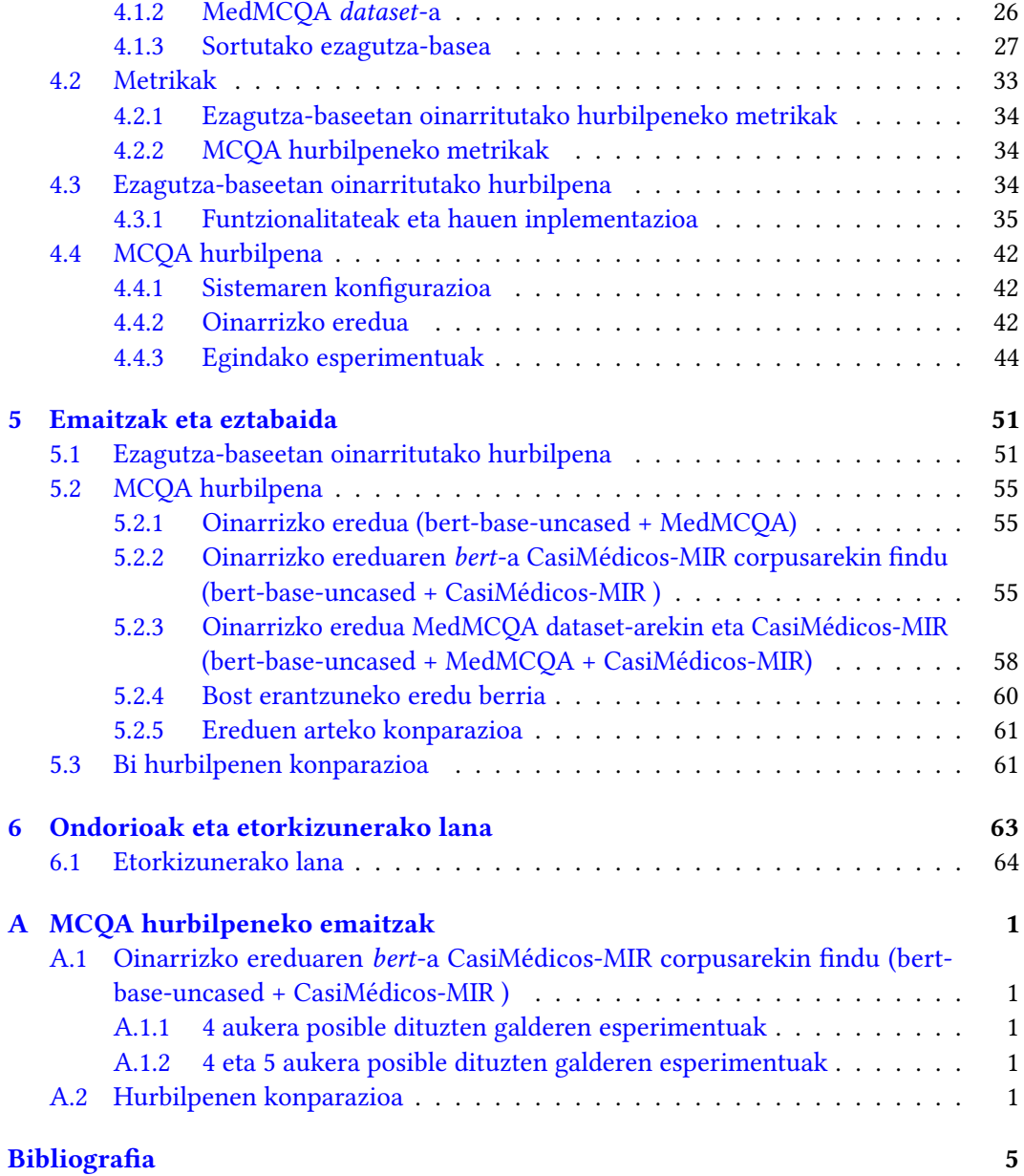

# Irudien aurkibidea

<span id="page-8-0"></span>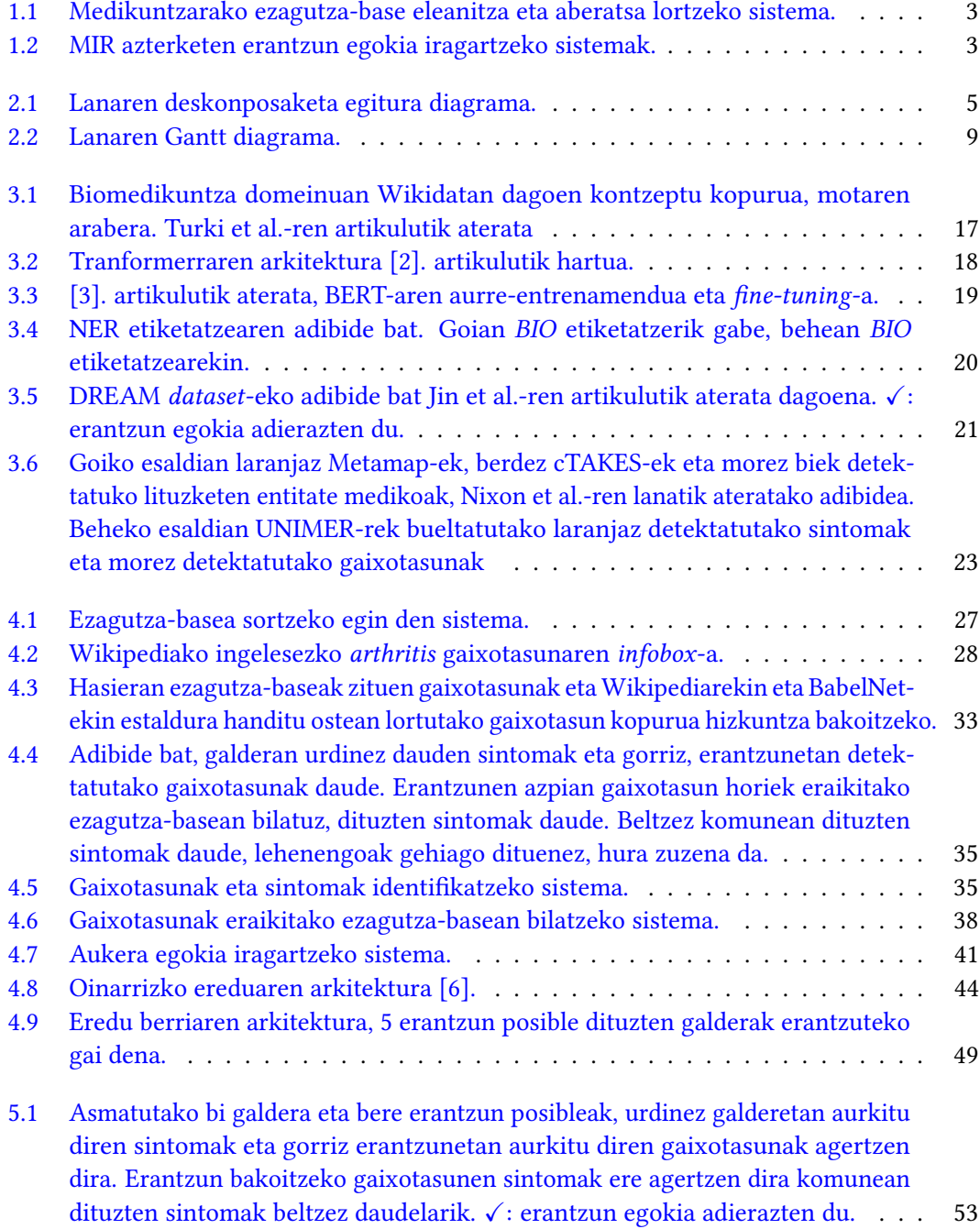

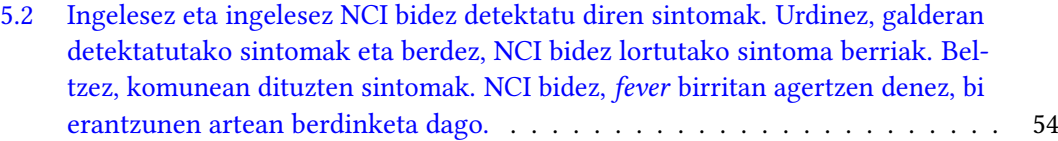

# Taulen aurkibidea

<span id="page-10-0"></span>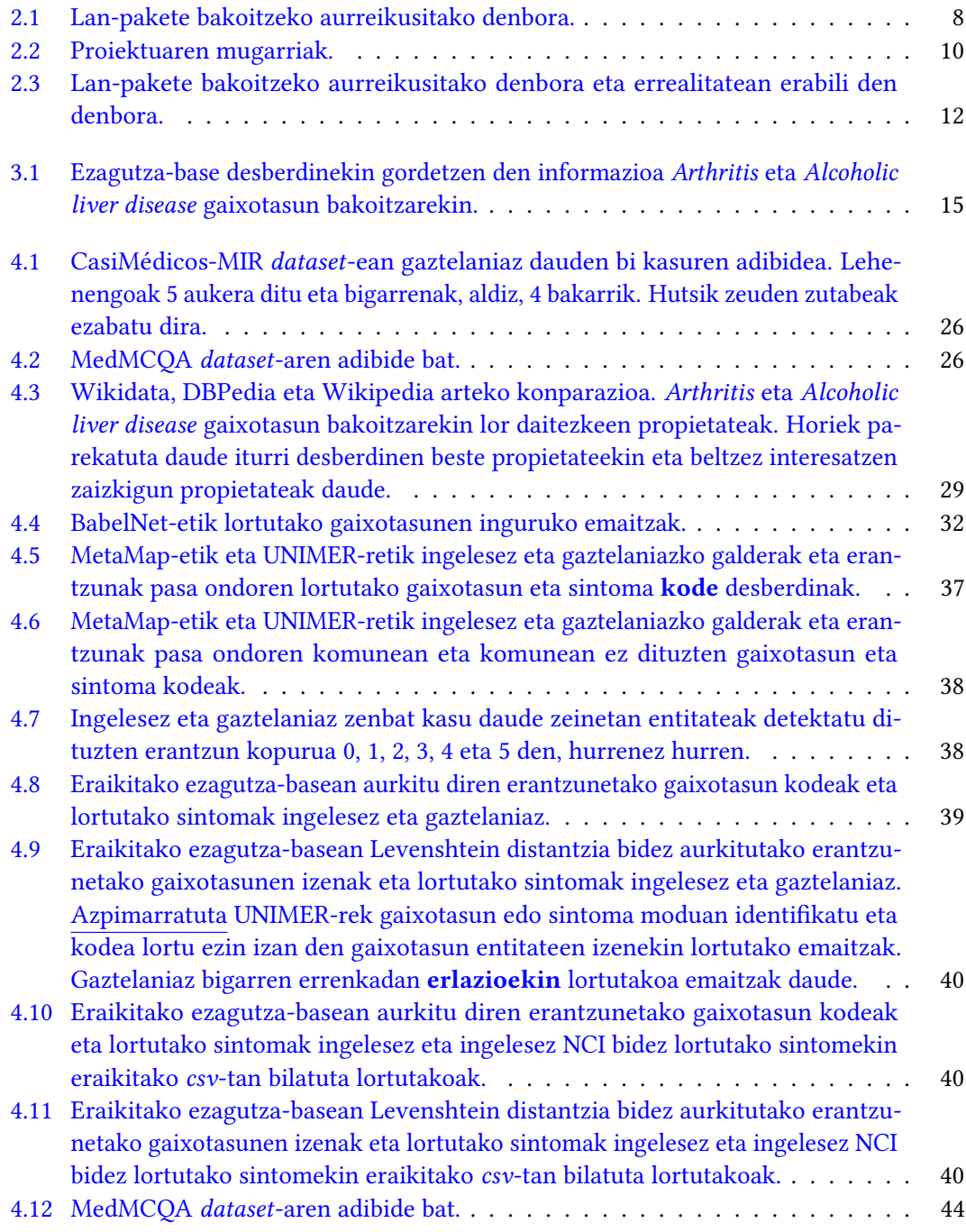

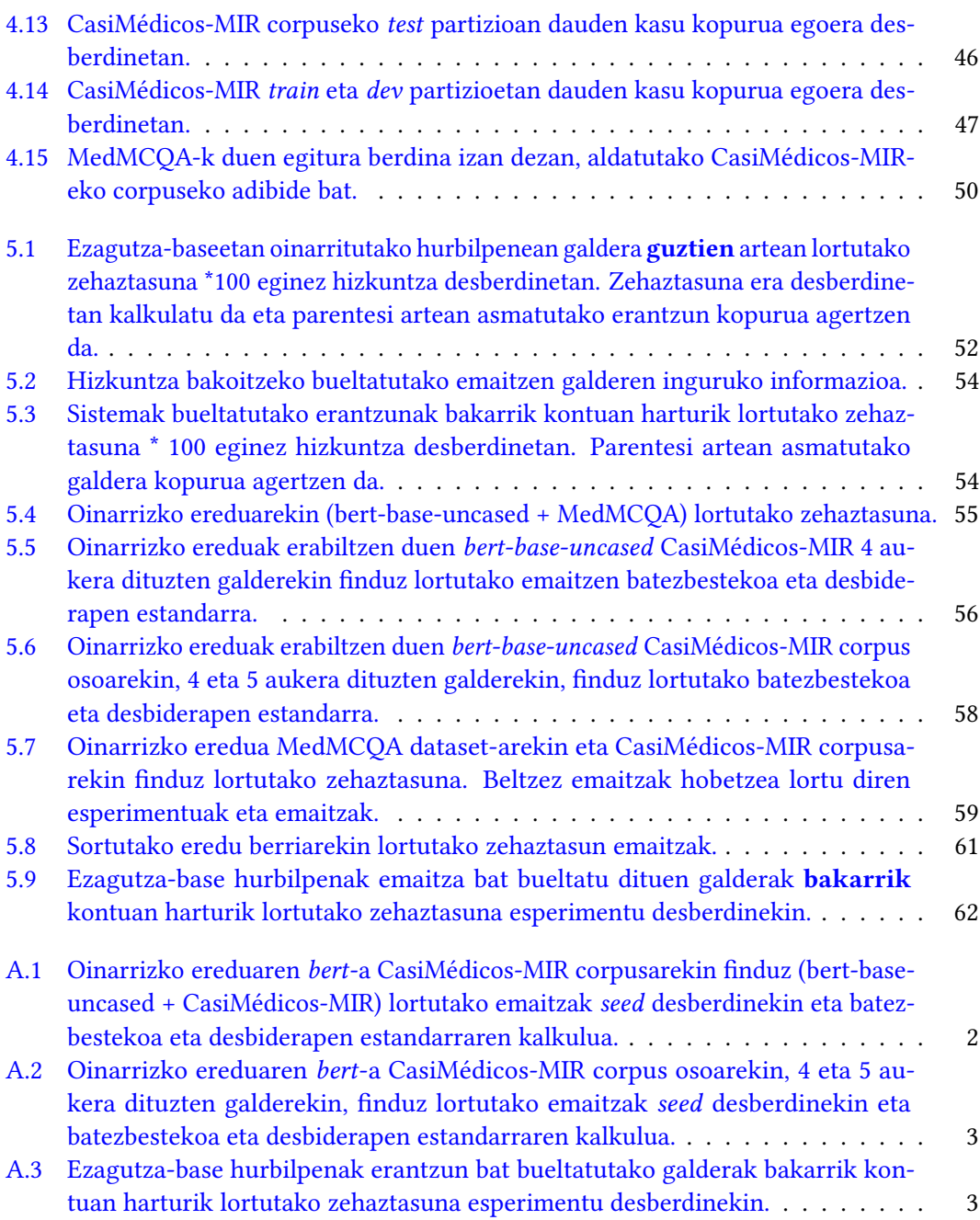

# $KAPITULUA$

## Sarrera

#### <span id="page-12-1"></span><span id="page-12-0"></span>1.1 Motibazioa

Medikuntza gero eta informatizatuago dagoen arlo bat da. Teknologia berriek medikuntza erregistro elektronikoak sortzea, denbora errealean datu klinikoak sartu eta eskuratzea, administrazio atazak automatizatzea, etab. ekarri dute. Honi esker, prozesu klinikoak hobetzea eta azkartzea lortu da eta osasun arloko adituen arteko koordinazio hobetu da. Izan ere, pazientearen informazioa eskuratzea azkarragoa da, diagnostiko eta tratamendu prozesuak optimoagoak eta hartutako erabakiak hobeak eta zehatzagoak dira. Gainera, telemedikuntzak aukera eman du medikuntza zerbitzuak urrunetik eskaintzeko, urruneko eremuetan edo muga geografikoak dituztenetan arreta jasotzeko aukera erraztuz.

Bestetik, Adimen Artifiziala (AA) era askotan ezarri da gure eguneroko bizitzan, hala nola laguntzaile birtualak (Siri, Alexa...), garraio, hegazkingintza eta joko informatiko automatikoak, etab. Berrikiago, informatizazioari esker, AA medikuntzan sartzen hasi da. Horrela, pazientearen arreta hobetzeko prozesuak azkartu dira eta zehaztasuna handiagotu da. Irudi erradiologikoak, patologia-diapositibak eta pazienteen historia kliniko elektronikoak (Electronical Medical Resource, EMR) ikasketa automatikoa erabiliz ebaluatzen hasi dira, pazienteen diagnostikoaren eta tratamenduaren prozesuan lagunduz eta medikuen gaitasunak areagotuz. Oro har, AA osasun hobea eskaintzeko bidea irekitzen ari da [\[7\]](#page-82-7).

AA-k datu-multzoen beharra izaten du ataza desberdinak egin ahal izateko, adibidez, datuetan patroiak identifikatu ahal izateko. Datu horiek alde batetik, informatizazioari esker areagotu dira, pazienteen inguruko informazioa, txosten klinikoak, erregistro elektronikoak, etab. gordetzea ahalbidetu duelako. Beste alde batetik, informatizazioak ikerketa sustatu duenez, medikuntzako literatura azken urteotan asko hazi da. Gainera gero eta ontologia, hiztegi eta ezagutza-base gehiago sortu dira medikuntza termino desberdinak gordetzen dituztenak. Horiek funtsezkoak dira kontzeptu medikoak era egituratu batean sailkatu eta antolatzeko, sistema informatikoei erabilera erraztuz.

Eskuragarri dauden datu medikoen artean medikuntzako azterketak ere aurkitzen dira. Espainia mailan medikuek egin behar duten azterketa ezagunena MIR (Médico Interno Residente) da. Azterketa hori, test motatakoa dena, mediku graduatuek egiten dute beraiek nahi duten espezialitatean formatzeko. Nota altuena lortu duenetik txikiena lortu duena

arte, ordenean, aukeratzen da espezialitatea. Zenbat eta nota altuago, orduan eta hobeto, bakoitzak nahi duen espezialitatea aukeratzeko aukerak handiagoak direlako. Hori dela eta, oso azterketa garrantzitsua da.

MIR azterketak eta horien ebazpenak ez dira publikoak. Horiek prestatzeko sortu diren akademiek MIR Asturias, CTO, AMIR, PROMIR esate baterako, izaten ohi dituzte. Hala ere, CasiMédicos webguneak MIR azterketa ebatziak doan igota ditu mediku eta graduatu bolondresez ebatziak eta azalduta. Gainera, ez dago ia literaturarik MIR azterketetako galderak ebazteko eraikitako sistema desberdinen inguruan. Izan ere, [Vilares and Gómez-](#page-82-8)[Rodríguez-](#page-82-8)ren lan baino ez da aurkitu; bertan, besteak beste MIR azterketak dituen datumultzo bat eraiki eta ebatzi egiten da. Hala ere, beste medikuntzako test azterketak dituzten datu-multzo desberdinak sortu eta ebazteko sistemak aurkitu daitezke literaturan.

Aipatutako guztiagatik, MIR azterketak ebazteko sistema bat eraikitzearen beharra ikusi da zeinak erantzun egokia iragarri eta justifikatzeko gai den. Lan honetan, hasteko, medikuntzarako ezagutza-base handi, aberats eta eleaniztuna sortu da. Ondoren, aukera egokia iragartzeko bi sistema eraiki dira bakoitzak metodo desberdinak erabiltzen dituelarik. Batek, sortu den ezagutza-basean dagoen informazioaz baliatuz erantzun egokia iragarri eta arrazoituko du eta besteak, aldiz, ikasketa automatikoki metodoak erabiliko ditu erantzun zuzena iragartzeko.

Egindako lana ondo ulertzeko, [3.](#page-24-0) kapituluan beharrezkoak diren oinarri teorikoak eta arloaren egoera aztertuko da, arloan erabilitako teknikak eta lortutako emaitzak aurkeztuz. Horrela, [4.](#page-36-0) kapituluan azaldutako inplementazioa eta [5.](#page-62-0) kapituluan lortutako emaitzak ulertu ahal izango dira. Bestalde, [2.](#page-16-0) kapituluan proiektua aurrera eramateko jarraitutako plangintza aurkezten da. Azkenik, [6.](#page-74-0) kapituluan ateratako ondorioak laburtzen dira, eta ondorio horietan oinarrituta etorkizunerako lana proposatzen da. Arlo zientifikoari dagokionez, proiektu honetan testu idatziekin lana egingo denez, hizkuntzaren prozesamenduko arlo desberdinak lantzen dira.

#### <span id="page-13-0"></span>1.2 Proiektuaren helburuak

Proiektu honen helburu nagusia Médico Interno Residente (MIR) azterketetako galderak eta erantzun posibleak izanda, galderak modu egokian erantzuteko gai den sistema bat eraikitzea da. Helburu nagusi horretara ailegatzeko beste hainbat helburu definitu dira:

- Medikuntzarako ezagutza-base eleanitza eta aberatsa lortzea. Ezagutza-base desberdinek medikuntzako informazio asko bilduta dute bakoitzak egitura desberdin bat daukalarik. Gainera askok beraien artean osagarri den informazioa daukate. Hori dela eta, informazio iturri desberdinetatik medikuntzako informazioa erauzi eta ezagutza-base aberats bakar bat sortuko duen sistema bat egingo da egitura zehatz bat izango duena. Ezagutza-base honek hizkuntza desberdinetan izango du informazioa gordeta. Egingo denaren adierazpen grafikoa [1.1.](#page-14-0) irudian ikus daiteke.
- MIR azterketako galderen erantzun egokia iragarriko duen sistema sortzea. Hori bi modu desberdinetan egin daiteke. Jarraian azalduko dira, baina [1.2.](#page-14-1) irudian egingo denaren laburpena ikus daiteke:
	- 1. Ezagutza-baseetan gordetako informazioa erabiliz. Horretarako, sortu den baliabide eleanitz eta aberatsa erabiliz, erantzun egokia iragarriko duen sistema

<span id="page-14-0"></span>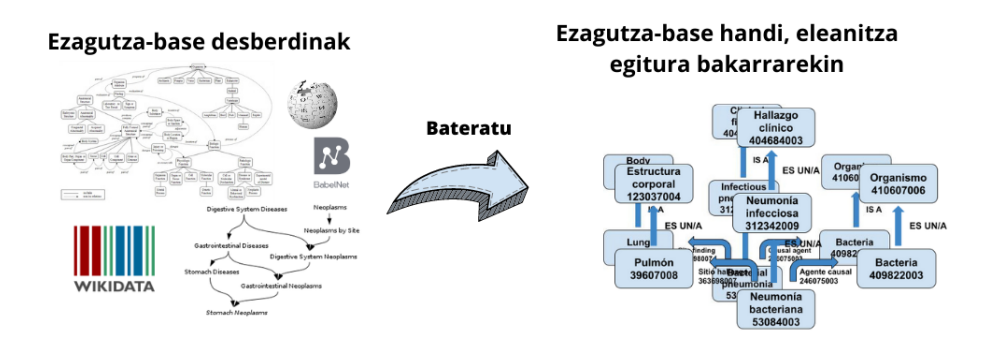

1.1 Irudia: Medikuntzarako ezagutza-base eleanitza eta aberatsa lortzeko sistema.

bat eraiki behar da. Sistema honek ez du aukera zuzena zein den bakarrik iragarriko, erantzun zuzena zergatik egokia den ere azalduko du.

2. Hizkuntza-ereduez baliatuz. Horretarako, Hizkuntzaren Prozesamenduko Multiple Choice Question Answering (MCQA) ataza medikuntza arloan aplikatuko duen sistema bat eraiki behar da. Honek hizkuntza-ereduak eta medikuntzako corpus bat erabiliko ditu. Eraikiko den sistemak [Pal et al.-](#page-82-6)ren lana erreferentzia moduan hartuko du eta aldaketak egingo dizkio. Horrela, hizkuntza-ereduen eta medikuntzako inguruko jakintzaz baliatuko da erantzun zuzena zein den iragartzeko. Baina ezingo da jakin sistemak aukeratu duen erantzunaren justifikazioa.

<span id="page-14-1"></span>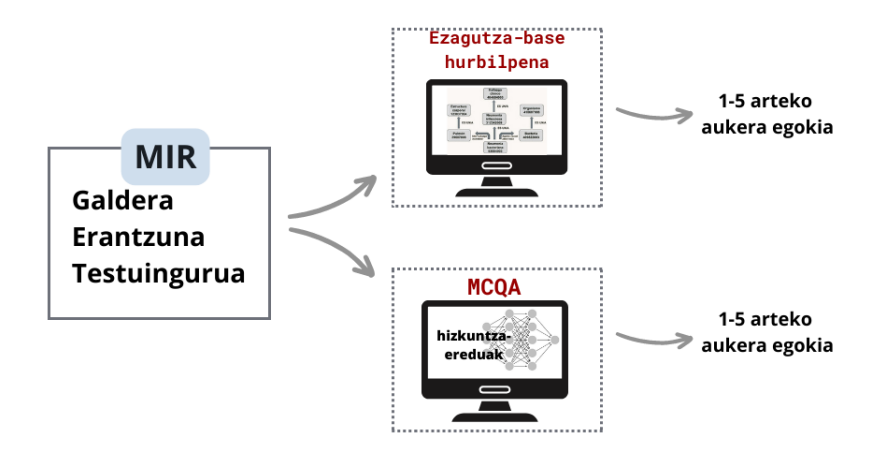

1.2 Irudia: MIR azterketen erantzun egokia iragartzeko sistemak.

# KAPITULUA<sup>2</sup>

# <span id="page-16-0"></span>Proiektuaren plangintza

Kapitulu honetan, lanaren deskonposaketa egitura (LDE) eta definitutako lan-paketeen zerrenda emango dira. Honetaz gain, mugarriak, aurreikusitako denbora eta Gantt diagrama aurkeztuko dira. Gainera, arrisku-plana eta proiektuan egin den jarraipen eta kontrola azalduko dira.

## <span id="page-16-1"></span>2.1 Lanaren deskonposaketa egitura (LDE)

Proiektuaren helburuak bete daitezen lanaren deskonposaketa egitura (LDE) sortu da, [2.1.](#page-16-3) irudian aurkezten dena. Bertan sortutako adarrak eta bakoitzean definitu diren lan-paketeak ikus daitezke. Jarraian, definitutako adarrak eta horiek osatzen dituzten lan-paketeen deskribapena egiten da.

<span id="page-16-3"></span>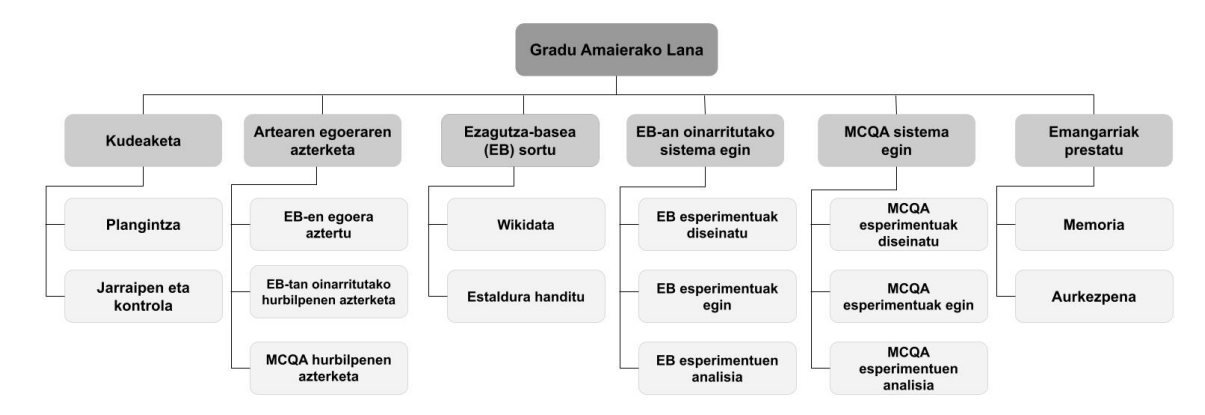

2.1 Irudia: Lanaren deskonposaketa egitura diagrama.

#### <span id="page-16-2"></span>2.1.1 Lan-paketeak

#### Kudeaketa adarra

Adar honetan proiektuaren kudeaketarekin zerikusia duten paketeak egongo dira.

- Plangintza garatu (K1). Pakete honek hasierako plangintza egiteko atazak, hala nola lan-paketeak zehaztea, denbora estimazioak, Gantt diagrama egitea, arriskuplana eta lan-metodologia zehaztea barnean izango ditu. Horrez gain, behar badira, plangintza egunean mantentzeko behar daitezkeen atazak ere barne izango ditu.
- Jarraipena eta kontrola (K2). Lan-pakete honek proiektuaren garapen egokia bermatuko duten atazak edukiko ditu, hau da, dedikazioen jarraipena eta epeen eta espezifikazioen betetzea, arriskuen kudeaketa eta egindako bilerak.

#### Artearen egoeraren azterketa adarra

Adar honetan artearen egoera aztertuko duten lan-paketeak daude. Arteari buruzko egoera aztertzea ezinbestekoa izango da egindako lanak artean ekarpen bat egingo duela konprobatzeko. Era berean, inplementazioan eragina izango du.

- Ezagutza-baseen (EB) egoera aztertu (AE1). Medikuntzako ezagutza-base desberdinak eta horiek sortzeko erabilitako teknika, iturri eta baliabide desberdinak aztertu eta bilatzeko atazak sartuko dira.
- EB-tan oinarritutako hurbilpenen azterketa (AE2). Ezagutza-baseetan oinarrituta eta batez ere, Wikidatan oinarrituta egin diren antzeko hurbilpenak eta metodo desberdinak aztertzen dituzten atazak sartuko dira.
- MCQA hurbilpenen azterketa (AE3). Medikuntza arloan MCQA-n dauden dataset, teknika eta metodo desberdinak aztertuko dituzten atazak barnean izango ditu.

#### Ezagutza-basea (EB) sortu adarra

Hemen ezagutza-basea sortuko duen sistema diseinatu eta garatzeko lan-paketeak egongo dira.

- Wikidata (EB1). Wikidatatik informazioa erauzi eta egituratzeko atazak sartzen dira.
- Estaldura handitu (EB2). Ezagutza-basearen estaldura handitzeko egingo diren atazak ditu barnean.

#### EB-etan oinarritutako sistema egin adarra

Adar honetan ezagutza-baseetan oinarritutako hurbilpena egiteko zerikusi duten lanpaketeak daude.

- EB esperimentuak diseinatu (EBH1). Ezagutza-basea sortuta eta artearen egoera aztertuta dagoela, egingo diren esperimentuak pentsatzeko eta prestatzeko atazak sartuko dira.
- EB esperimentuak egin (EBH2). Esperimentuak prestatu ondoren, horiek aurrera eramateko egindako atazak barnean izango ditu.
- EB esperimentuen analisia (EBH3). Esperimentuak amaitu ostean lortutako emaitzak aztertzeko eta interpretatzeko atazak sartuko dira.

#### MCQA sistema egin adarra

Adar honetan MCQA hurbilpena egiteko zerikusi duten lan-paketeak daude.

- MCQA esperimentuak diseinatu (MCQA1). Artearen egoera zein den eta bertan erabilitako teknikak eta dataset-ak aztertu direla, egingo diren esperimentuak pentsatzeko eta prestatzeko atazak sartzen dira.
- MCQA esperimentuak egin (MCQA2). MCQA esperimentuak prestatu ondoren, horiek aurrera eramateko egindako atazak barnean izango ditu.
- MCQA esperimentuen analisia (MCQA3). MCQA esperimentuak amaitu ostean lortutako emaitzak aztertzeko eta interpretatzeko atazak sartuko dira.

#### Emangarriak prestatu adarra

Adar honetan Gradu Amaierako Lanean entregatu behar diren bi emangarriak prestatzeko lan-paketeak daude.

- Memoria (E1). Lan-pakete honek memoria idazteko, zuzentzeko eta entregatzeko atazak barnean hartuko ditu.
- Aurkezpena (E2). Hemen aurkezpena prestatzeko atazak, adibidez, gidoia egin edota gardenkiak prestatu sartuko dira.

### <span id="page-18-0"></span>2.2 Denbora kudeaketa

Proiektua bi urteetan zehar garatua izan da. 2021/2022 kurtsoan, 2022/07/11 EHAA-ko deialdiko erresoluzioan argitaratua izan zen Ikasiker bekarekin ezagutza-basea sortu zen. 2022/2023 kurtsoan, aldiz, Hizkuntzaren Prozesamenduaren inguruko ezagutza nahiko izanda, gainerako lana egin da.

Nahiz eta Gradu Amaierako Lanak ikasketa-planeko 12 ECTS balio dituen eta ondorioz, 300 lan ordukoa izatea aurreikusi, lan honetan aurreikusi egin den denbora gehiago izan da. Hori kontuan izanik, atal honetan proiektua aurrera eramateko helburuarekin, lan-pakete bakoitza egiteko aurreikusi den denbora eta garapen denboraldiak aurkeztuko dira.

#### <span id="page-18-1"></span>2.2.1 Denbora estimazioa

Lan-pakete bakoitza egiteko estimatutako denbora [2.1.](#page-19-2) taulan aurkitzen da.

#### <span id="page-18-2"></span>2.2.2 Gantt diagrama

Lan-pakete bakoitza denboran noiz garatuko den [2.2.](#page-20-0) irudian agertzen den Gantt diagraman aurkezten da. Lehenik eta behin, ezagutza-basea sortzeko plangintza egingo da eta ondoren ezagutza-basea sortuko da. Horretarako, horren artearen egoera aztertu, eta gero Wikidata erabiliz ezagutza-basea sortuko da (EB1) eta jarraian, estaldura handituko da (EB2).

Aipatutakoa amaitu ondoren, urte bateko itxaronaldia egongo da. Denbora hori pasa ostean, egiteke geratzen diren lan-paketeen plangintza egingo da. Jarraitzeko, "EB-an oinarritutako sistema egin" adarra garatuko da. Hori dela eta, artearen egoera aztertu

#### <span id="page-19-2"></span>2. Proiektuaren plangintza

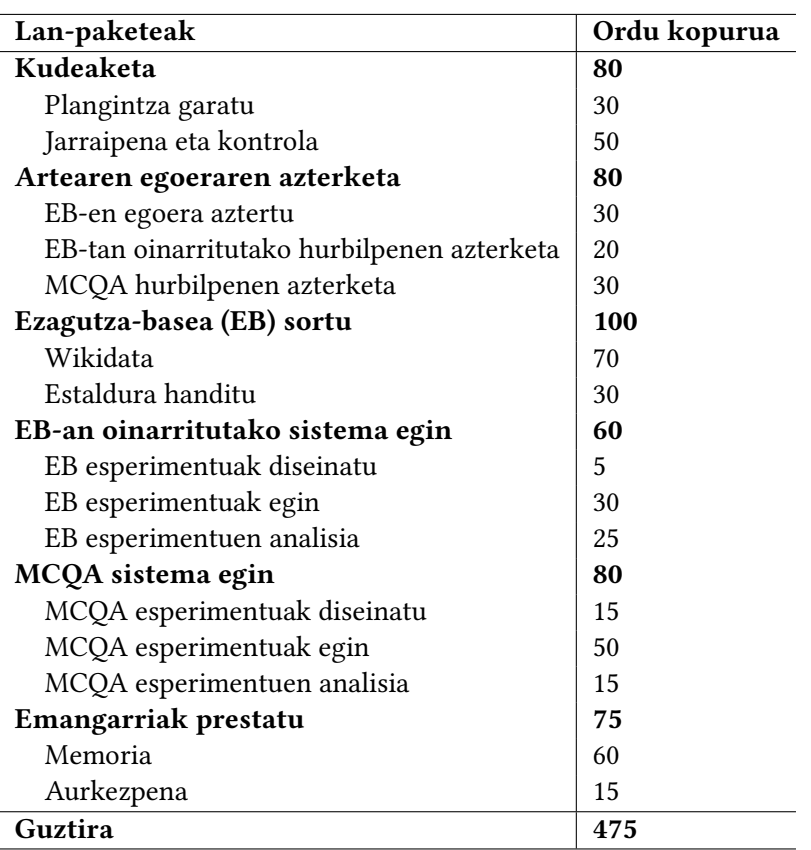

2.1 Taula: Lan-pakete bakoitzeko aurreikusitako denbora.

(AE2), esperimentuak diseinatu (EBH1) eta ia paraleloan, esperimentuak egin (EBH2) eta esperimentuen emaitzak analizatuko dira (EBH3), hau da, esperimentuak amaitu ahala horien emaitzak aztertuko dira. Bigarrenik, nahiz eta aurreko adarra ez amaitu, paraleloan, "MCQA sistema egin" adarra garatzen hasiko da. Hortaz, artearen egoera aztertu (AE3), esperimentuak diseinatu (MCQA1) eta berriz ere, ia paraleloan, esperimentuak egin (MCQA2) eta esperimentuen emaitzak analizatuko dira (MCQA3). Azkenik, memoria eta aurkezpena prestatuko dira. Momentu guztietan jarraipen eta kontrola egingo da.

#### <span id="page-19-0"></span>2.3 Emangarriak eta mugarriak

Proiektu honek bi emangarri nagusi ditu, memoria eta defentsa aurkezpena, bakoitzak epemuga desberdin bat daukalarik. Hala ere, biak entregatu baino lehen GrAL-aren matrikula eta defentsaren eskaera egin behar da. Gainera, GrAL entregatu arte ez da jakingo noiz egingo den defentsa beraz, ezin izango da data zehatz bat finkatu plangintzan. Gauzak horrela, [2.2.](#page-21-3) taulan agertzen dira proiektuaren mugarriak.

#### <span id="page-19-1"></span>2.4 Komunikazio-plana

Atal honetan komunikazio-plana azalduko da, zehazki, proiektuko informazio sistema eta komunikazio sistemaren berezitasunak azalduko dira.

<span id="page-20-0"></span>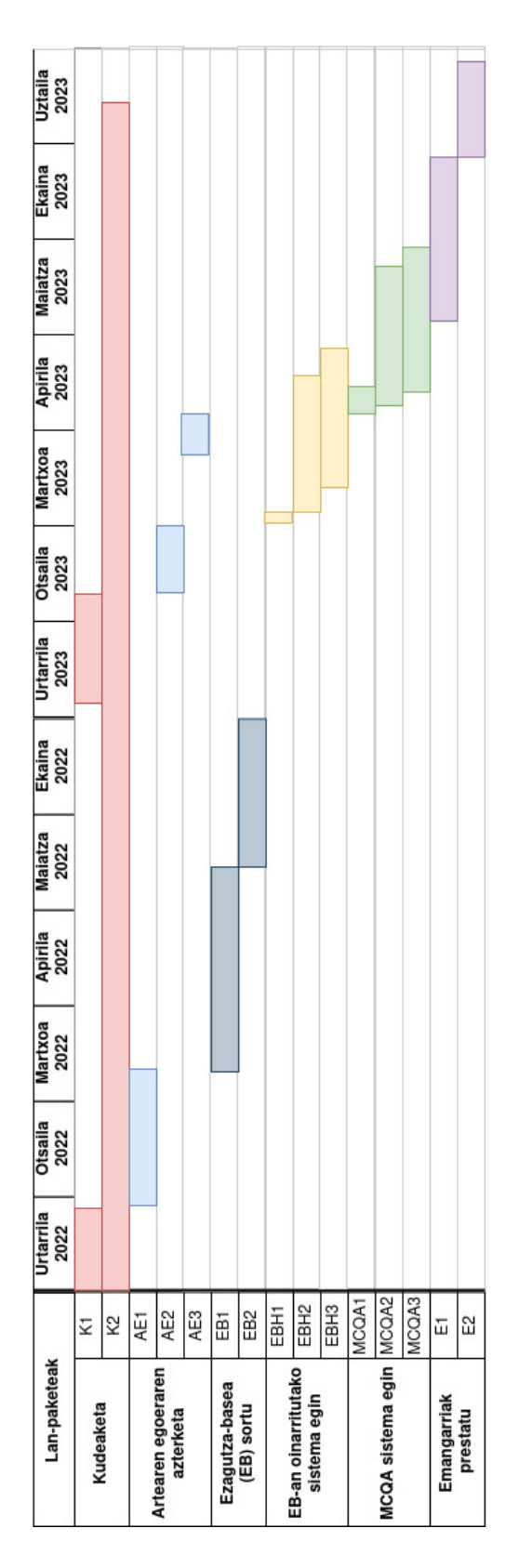

<span id="page-21-3"></span>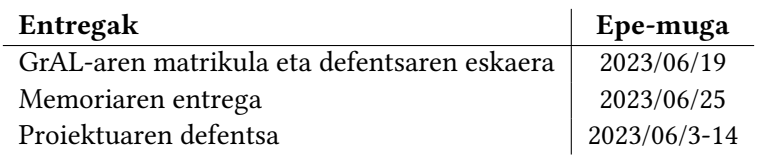

2.2 Taula: Proiektuaren mugarriak.

#### <span id="page-21-0"></span>2.4.1 Komunikazio-kanalak

Proiektuan dauden interesatuen arteko komunikazio bi kanal bidez egingo da:

- Bilerak. Tutoreekin bilerak astero egingo dira webex bidez. Bilera horietan proiektuaren jarraipena egingo da. Era berean, bilera horietan proiektuaren eta esperimentuen norabideari buruzko erabakiak hartuko dira.
- Posta elektronikoa. Posta elektronikoa erabiliko da kideen artean komunikatzeko, bileren datak zehazteko edo aldatzeko eta garrantzia txikiko kontsultak argitzeko.

#### <span id="page-21-1"></span>2.4.2 Informazio sistema

Proiektuaren eduki desberdinak digitalki gordeko dira hurrengo gordailu desberdinetan:

- IXA taldearen zerbitzariak. Hizkuntza-eredu eta corpus handiekin lana egingo denez IXA-ko zerbitzariek dituzten GPU-etan exekutatzea erabaki da. Bertan gordeko dira inplementazioaren script eta irteera gehienak. Gainera hor segurtasun kopiak egiten direnez, galtzeko arriskua txikia da.
- Etxeko ordenagailua. Kostu konputazional txikia duten algoritmoak exekutatzeko ez dira IXA-ko zerbitzariak erabiliko, baizik eta ordenagailu pertsonalean egingo da. Hor segurtasun kopiak egiten ez direnez, datuak galtzeko arriskua altuagoa da.
- Google Drive. Bileren aktak eta garrantzi txikiko dokumentuak sortu eta konpartitzeko erabiliko da.
- Overleaf. LATEX-en memoria idazteko erabiliko den zerbitzua da, kideen artean konpartitu eta aldi berean editatzen uzten du.
- GitHub. Proiektuaren kode guztia gordetzeko eta proiektuaren bertsioak kudeatzeko erabiliko da.
- WandB. Entrenatutako modeloen jarraipena egiteko erabiliko da. Honek modeloen hiperparametroak, kostu eta galera funtzioen kurbak, GPU-en erabilera, etab. gordetzeko aukera ematen du.

### <span id="page-21-2"></span>2.5 Arriskuen analisia

Plangintzan arriskuen identifikazio eta analisia ezinbesteko atala da. Horregatik proiektu honetan topa ditzakegun arriskuak identifikatu, analizatu eta soluzio posibleak bilatu ditugu. Proiektua irismen handikoa izanik, hainbat alor desberdinetako arriskuak aurreikusi dira.

- Gaixotasun nahiko ez dituen ezagutza-basea eraikitzea. Nahiz eta ezagutza asko egon, hura lortzeko prozesua erraza denaren ziurtasuna ez dago eta gerta daiteke gaixotasun asko lortu ezin izatea. Estaldura handitzen saiatu ostean hori gertatzen baldin bada, ezagutza-baseetan oinarritutako hurbilpenean erabiliko den ezagutzabasea aldatzea aztertuko da. Bestela, horrekin jarraituko da eta lortutako emaitzen ondorioetan islatuko da estaldura txikiaren eragina.
- Arazo teknikoak direla eta Google Drive, Overleaf, IXA zerbitzarietan edo etxeko ordenagailuan dagoen informazioa galdu daiteke. Hori gertatzearen probabilitatea nahiko baxua da horiek segurtasun-kopiak egiten dituztelako. Gainera, etxeko ordenagailuaren informazioa GitHub-en gordeko da segurtasun kopia moduan. Hala ere, datuen galera bat egoten bada gordetako azken puntutik hasiko da lana. Galdutakoa berregitea ezinezkoa bada plangintza egokituko da.
- Proiektu handia izanik plangintzarekiko desbiderapenak gerta daitezke. Arrisku honen ondorioz beste ataza batzuetan atzerapenak egon daitezke. Hori dela eta, plangintzan atazei benetan pentsatzen den denbora baino gehiago esleitu zaie.
- Lortutako emaitzak esperotakoak ez izatea. Ezagutza-baseetan oinarritutako hurbilpen berdina aurretik egin ez denez, gerta daiteke espero diren emaitzak ez lortzea, adibidez Wikidatan gaixotasunak ez aurkitzeagatik. MCQA hurbilpenean ere gerta daiteke lortutako emaitzak esperotakoak ez izatea, baina aurretik egindako lan bat oinarritzat hartu denez hori gertatzearen probabilitate txikiagoa da. Hala ere, esandakoa gertatuz gero, aztertuko litzateke zer nolako eragina daukan proiektuan eta nola konpondu daitekeen plangintza egokituz. Betiere, memorian jasoko dira lortutako emaitzak eta ondorioak.

## <span id="page-22-0"></span>2.6 Jarraipen eta kontrola

Atal honetan lanaren jarraipenean zehar aurkitutako arazoak eta horiei aurre egiteko hartutako neurriak azalduko dira. Gainera, lan-pakete bakoitza egiteko aurreikusitako denboraren eta benetan erabili den denboraren arteko desbiderapenak aztertuko dira.

#### <span id="page-22-1"></span>2.6.1 Aurkitutako arazoak eta plangintzaren egokitzapenak

Lanean izandako arazo nagusiena esperotako emaitzak ez lortzea izan da, arriskuetan aurreikusi zen bezala. Eraikitako ezagutza-basearen estaldura txikiagatik erantzun zuzena iragartzea oso zaila izan da. Kasu askotan ez dira ezagutza-basean sintomak lortu eta beraz, oso kasu gutxitan erantzun zuzena iragarri da. Arazo honen aurrean, plangintzan adierazi den moduan, konponbide desberdinak aztertu dira. Hala ere, arazoa ezagutza-basearen estaldura izanik, hobetzeko oso gutxi egitea posible izan da.

Bestalde, aipatutako arazoa eta beste garrantzia gutxiagoko arazoak direla eta, plangintzan desbiderapenak eman dira. Baina plangintzan hainbat lan-pakete paraleloan egitea planifikatu zenez, pakete batean arazoak izateak ez du beste paketeetan aurreratzea eragotzi. Hori dela eta, ez da inoiz proiektuaren bideragarritasuna zalantzan jarri.

#### <span id="page-23-0"></span>2.6.2 Plangintzarekiko desbiderapenak

Nahiz eta plangintza hertsiki pentsatu, [2.3.](#page-23-1) taulan eman diren desbiderapenak ikus daitezke. Desbiderapen nagusiak "Ezagutza-basea sortu" adarrean eman dira, ezagutza-basea sortzeko prozesua pentsatu zena baino luzeago eta zailagoa izan baita. "Emangarrien prestaketa" eta "Kudeaketa" adarretan ere desbiderapenak eman dira, baina lehenengoan aurreikusitako baino denbora gehiago eta bestean, aurreikusitako baino denbora gutxiago behar izan denez, konpentsatu egin da. Hala ere, Gantt diagramarekiko ez da desbiderapen nabarmenik eman.

<span id="page-23-1"></span>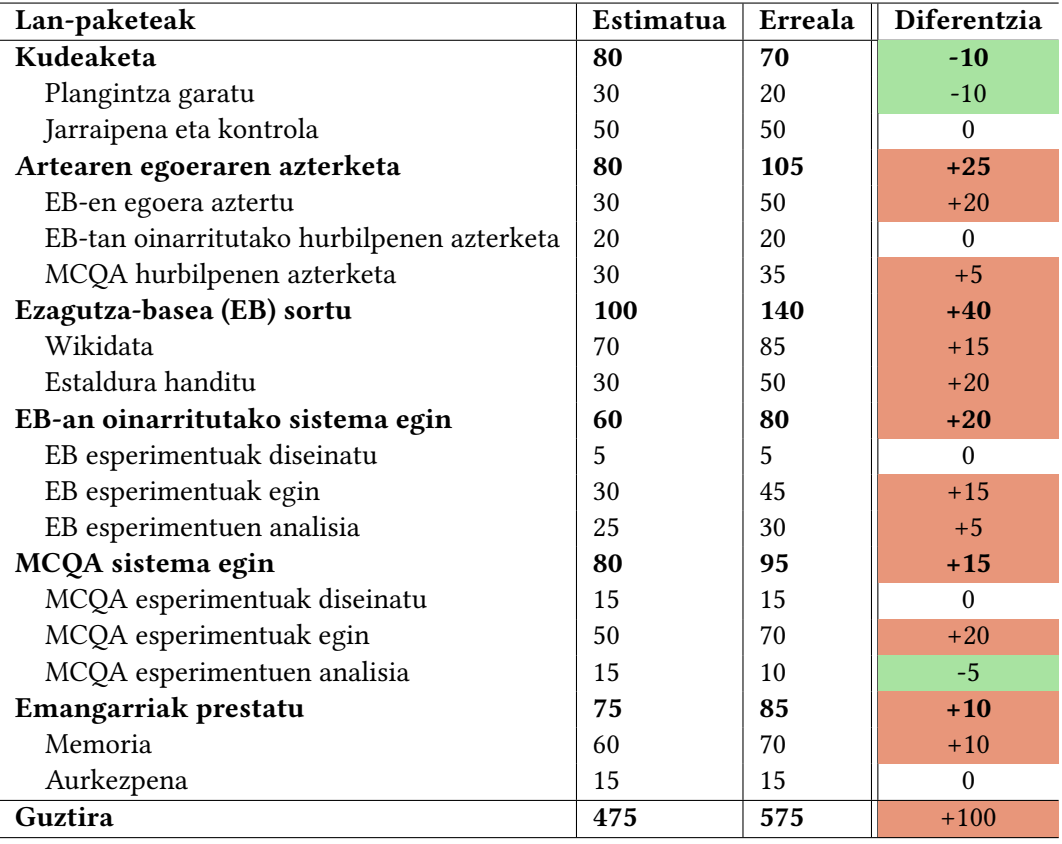

2.3 Taula: Lan-pakete bakoitzeko aurreikusitako denbora eta errealitatean erabili den denbora.

# KAPITULUA 3

# <span id="page-24-0"></span>Oinarri teorikoak eta aurrekariak

Adimen Artifiziala (AA), [McCarthy-](#page-82-9)ren arabera, makina adimenduak, batez ere ordenagailu programa adimenduak, egiteko zientzia eta ingeniaritza da. Giza adimena ulertzeko antzeko zereginarekin lotuta dago, baina AA ez da naturan behatutako baliabideetara mugatzen. Nahiz eta adimena definitzea oso zaila izan, makina bat gizaki adimentsu baten ataza berdinak egiteko gai bada, adimentsua dela kontsideratzen da. Bi paradigma nagusi daude AA-ean: ezagutzan oinarritutako sistemak eta datuetan oinarritutako sistemak. Ezagutzan oinarritutako sistemetan ezagutza kodifikatu egiten da lengoaia formalak erabiliz, eta inferentzia erregelen bidez lengoaia horretan idatzitako adierazpenen gainean arrazoitu egiten da. Datuetan oinarritutako sistemek, aldiz, datuetatik patroiak erauziz bere ezagutza propioa lortzen dute eta atazak egiten ikasten dituzte adibideetatik abiatuz. Honi ikasketa automatikoa deritzo eta Hizkuntzaren Prozesamenduak honen parte bat barnean hartzen du.

Hizkuntzaren Prozesamendua (HP)<sup>[1](#page-24-1)</sup>, *Natural Language Processing (NLP)* ingelesez, gizakion hizkuntza analizatzeko eta adierazteko konputazio tekniken bilduma da. Hala eta guztiz ere, makinentzako hizkuntza ulertzearen ataza zaila izaten da hizkuntzaren ulermen sakona behar izateaz gain, hizkuntza gehienak zabalak eta anbiguoak direlako [\[10\]](#page-82-10).

HP-ak hizkuntzalaritzarekin erlazio estua duenez, testua eta ahotsa lantzeko (tokenizazioa, adibidez) eta analisi morfologikoa (lematizazioa, adibidez), sintaktikoa (parsing, adibidez) eta semantikoa (entitate izendunen ezagutza, Named Entity Recognition (NER) ingelesez, adibidez) lantzeko atazak tratatzen ditu, guzti horiek aplikazio desberdinak dituztelarik, hala nola sentimenduen analisia, itzulpen automatikoa, galdera-erantzun sistemak, ahotsaren sintesia, etab.

Oro har, HP-ak giza hizkuntza prozesatzeko, ulertzeko eta harekin elkarri eragiteko aukera ematen die ordenagailuei, eta horrek aplikazio praktiko eta sozial ugari ditu domeinu desberdinetan, medikuntzan adibidez. Medikuntza testuak, hala nola testu klinikoak, txosten medikoak, etab. harturik ataza desberdinak egin daitezke. Izan ere, NER erabili daiteke medikuntzako entitateak testu klinikoetan identifikatzeko, honi ClinicalNER deritzo. Gainera, medikuntza testuen sailkapena egin daiteke edota medikuntzako test azterketen

<span id="page-24-1"></span><sup>&</sup>lt;sup>1</sup> Aurreratzean eta sinplifikatzearren, HP laburtzapena erabiliko dugu.

aukera egokia iragarri daiteke galdera-erantzun anitzeko sistemak erabiliz, Medical Multiple Choice Question Answering (MedMCQA), deritzona.

Kapitulu honetan, garatutako sistema ulertzeko beharrezkoak diren oinarri teorikoak azalduko dira. Ondoren, HP-ak medikuntza domeinuan izandako bilakaera azalduko da.

#### <span id="page-25-0"></span>3.1 Oinarri teorikoak

#### <span id="page-25-1"></span>3.1.1 Hurbilpenak

AA-ko problemak ebazteko hurbilpen desberdinak daude. Alde batetik, ezagutza-baseetan oinarritutako hurbilpenak daude, non problemak ebazteko domeinu bateko informazioa duten ezagutza-baseak erabiltzen diren. Beste alde batetik, ikasketa automatikoa erabiltzen dituzten hurbilpenak daude. Horietan algoritmoak eta matematikako modeloak erabiliz, sistemak datuetan patroiak identifikatzen ikasten du.

#### 3.1.1.1 Ezagutzan oinarritutako metodoak

Lan honetan medikuntzako terminologia eta gaixotasunekin lan egingo da. Hori dela eta, garrantzitsua da, hobeto ulertze aldera, medikuntzarekin erlazioa daukaten ezagutza-baseak ezagutzea, horiek gaixotasunak sailkatzeko eta identifikatzeko erabiltzen direlako. Atal honetan medikuntzako ezagutza-base desberdinak azaltzen dira. Horiek hobeto ulertzeko azalpenaz gain, [3.1.](#page-26-0) taulan bi gaixotasun desberdinekin (arthritis eta alcoholic liver disease) ezagutza-base bakoitzean gordetzen den informazioa agertzen da. Horrela, bakoitzarekin lortu daitekeen informazioa eta beraien arteko desberdintasunak ikus daitezke.

#### **CIE**

Clasificación internacional de enfermedades (CIE)<sup>[3](#page-25-2)</sup>, ingelesezko bertsioko International Statistical Classification of Diseases and Related Health Problems (ICD) gazteleniazko lista bat da gaixotasunak, sintomak, aurkikuntza anormalak, kexak, gizarte gorabeherak eta zauri edo gaixotasunen kanpo zergatiak zerrendatzen dituena. CIE bertsio desberdinak daude eta 2022. urtetik aurrera CIE-11, hau da, 11. bertsioa erabiltzen da. Baina, CIE-10 eta CIE-9 oraindik asko erabiltzen dira. CIE-9-k, CIE-10-ak eta CIE-11-k kode kopuru desberdinak dituzte kapitulu desberdinetan banatuta daudelarik. Zehazki, bakoitzak 14000, 68000 eta 55000 kode desberdin ditu, hurrenez hurren.

Aipatu behar da CIE-10-ak eta CIE-9-k, aldaketak jaso dituztela eta horiek CIE-10-CM eta CIE-9-CM bertsioetan jasotzen direla, non CM "Modificación clínica" esan nahi duen.

#### **NCI**

NCI Thesaurus ID<sup>[4](#page-25-3)</sup> National Cancer Institute (NCI) Thesaurus-en erabiltzen den identifikatzaile bat da. NCI Thesaurus biomedikuntzako ontologia bat da minbizi eta antzeko arloetan termino estandarretarako erabiltzen dena. Minbiziko ikerkuntzarekin zerikusia duten kontzeptuak, terminoak, hala nola minbizi motak, botikak, geneak eta beste biomedikuntzako

<span id="page-25-2"></span> $^3$ <https://eciemaps.mscbs.gob.es/ecieMaps/browser/metabuscador.html>

<span id="page-25-3"></span><sup>4</sup> <https://ncithesaurus.nci.nih.gov/ncitbrowser/>

<span id="page-26-0"></span>

| Ezagutza-basea   | <b>Arthritis</b>                                                                                                    | Alcoholic liver disease                                                                                                    |
|------------------|----------------------------------------------------------------------------------------------------|----------------------------------------------------------------------------------------------------|
| <b>CIE</b>       | CIE-10: M19.90 kodea ("Otras artro-<br>sis y las no especificadas" M19 kapi-<br>tulua dena)<br>CIE-9-MC: 716.9 kodea ("Enferme-<br>dades del sistema osteo-mioarticular<br>y tejido conjuntivo" 13. kapituluan<br>dagoena)                                                                                                    | CIE-10: K70.10 kodea ("Enferme-<br>dad alcohólica de hígado" K70 kapi-<br>tulua dena)<br>CIE-9-MC: 571.1 kodea ("Enferme-<br>dades del aparato digestivo" 9. kapi-<br>tuluan dagoena)                                                                                                    |
| <b>NCI</b>       | C2883 NCI Thesaurus kodea dauka.<br>Bertan beste NCI terminoekin erla-<br>zioak (adibidez, Arthropathy gurasoa,<br>Psoriatic Arthritis semea, Disea-<br>se_Has_Associated_Anatomic_Site<br>erlazioa dauka Connective and Soft<br>Tissue-rekin), NCI Metathesaurus <sup>2</sup><br>C4014799 baliokidea, etab.<br>dago<br>gordeta.                                                                                            | NCI Thesaurus kodea<br>C34783<br>dauka.<br>Bertan beste NCI ter-<br>minoekin<br>erlazioak<br>(adibidez,<br>Non-Neoplastic Liver and Intrahe-<br>patic Bile Duct Disorder gurasoa,<br>Alcoholic Cirrhosis semea, Disea-<br>se_Has_Associated_Anatomic_Site<br>erlazioa dauka Digestive System-<br>ekin), NCI Metathesaurus C0023896<br>baliokidea, etab. dago gordeta.                                                                                                    |
| <b>MeSH</b>      | D001168 kodea dauka. MeSH zuhai-<br>tza ere agertzen da, non ikus daite-<br>ke Arthritis, Experimental semea eta<br>Joint Diseases gurasoa dela, adibidez.                                                                                                    | D008108 kodea dauka. MeSH zuhai-<br>tza ere agertzen da, non ikus daiteke<br>Hepatitis, Alcoholic semea eta Liver<br>Diseases gurasoa dela, adibidez.                                                                                                    |
| <b>SNOMED CT</b> | 372091005 kodea dauka eta bi deskri-<br>bapen: "Arthritis (finding)" eta "Arth-<br>ritis"                                                                                                    | 41309000 kodea eta lau deskribapen:<br>"Alcoholic liver damage (disorder)",<br>"Alcoholic liver damage", "ALD - Al-<br>coholic liver disease" eta "Alcoholic li-<br>ver disease" ditu. Gainera, atributuak,<br>hala nola, non sortzen den, zergatik<br>eta zeintzuk diren bere gurasoak eta<br>bere semeak agertzen dira.                                                                                                    |
| <b>UMLS</b>      | C0003864 kodea eta "Disease or Syn-<br>drome" mota semantikoa dauka. Bes-<br>talde, beste hiztegia eta ontologieta-<br>ko definizio desberdinak eta horietan<br>dauden kontzeptuen arteko loturak<br>ditu barnean (adibidez, SNOMED CT,<br>ICD10-CM).                                                                                                    | C0023896 kodea eta "Disease or Syn-<br>drome" mota semantikoa dauka. Bes-<br>talde, beste hiztegia eta ontologieta-<br>ko definizio desberdinak eta horietan<br>dauden kontzeptuen arteko loturak<br>ditu barnean (adibidez, SNOMED CT,<br>ICD10).                                                                                                    |
| Wikidata         | Q170990 identifikadore bakarra dau-<br>ka eta hurrengo statement-ak ditu:<br>Description, Also Known as (arthri-<br>tic), Symptoms and signs (joint in-<br>flammation), Drug or therapy (salsa-<br>late), Health speciality (rheumato-<br>logy), Anatomical location (joint), ko-<br>de desberdinak, garrantzitsuenak: Di-<br>seasesDB, ICD-9, ICD-10-CM, Med-<br>linePlus ID, MeSH, UMLS, NCI The-<br>saurus ID, ICPC 2 ID | Q558404 identifikadore bakarra dau-<br>ka eta hurrengo statement-ak ditu:<br>Description, Also Known as (Alcoho-<br>lic), Symptoms and signs (jaundice),<br>Possible treatment (preventive medi-<br>cine), Health speciality (gastroente-<br>rology), Has cause (alcohol consump-<br>tion), Afflicts (alcoholic), Medical exa-<br>minations (complete blood count),<br>Has part or parts (fatty liver disease)<br>eta kode desberdinak, garrantzitsue-<br>nak: ICD-9, ICD-10, ICD-11, Medli-<br>nePlus ID, MeSH |

3.1 Taula: Ezagutza-base desberdinekin gordetzen den informazioa Arthritis eta Alcoholic liver disease gaixotasun bakoitzarekin.

terminoak eta 50000 erlazio baino gehiago gordetzen ditu. Kontzeptu bakoitzak kode alfanumeriko bakarra du eta modu zehatz batean NCI Thesaurus datu-basean kontzeptuak identifikatzen eta erreferentziatzen laguntzen du.

#### MeSH

MeSH<sup>[5](#page-27-0)</sup> (Medical Subject Headings) kontrolatuta eta hierarkikoki antolatuta dagoen hiztegi bat da. Biomedikuntzako artikuluak eta osasun arloko literatura indexatu, sailkatu eta bilatzeko erabiltzen da.

MeSH-en dauden terminoak egitura hierarkiko batean modura antolatuta daude, zuhaitz baten antzera. Termino horiek anatomia, gaixotasun, botika, prozedura, genetika eta abarrekin erlazioa dute bakoitzak identifikadore bat (ID MeSH) daukalarik.

#### SNOMED CT

SNOMED CT<sup>[6](#page-27-1)</sup> (Systematized Nomenclature of Medicine - Clinical Terms) munduko doitasun, garrantzia eta zabalera handien duen terminologia kliniko integral, eleanitz eta kodifikatua da. Honen helburu nagusia osasun arloan erabiltzen diren esanahiak kodetzea eta datuen erregistro kliniko eraginkorra babestea da, pazientearen arreta hobetzeko helburuarekin. SNOMED CT-k aurkikuntza klinikoak, sintomak, diagnostikoak, prozedurak, gorputz atalak, organismoak, substantziak, botikak eta gailuak gordetzen ditu.

SNOMED CT-k 80000 inguru kontzeptu ditu eta horiek erlazioen bidez lotzen dira beste kontzeptu batzuekin. Bestalde, kontzeptuak hainbat termino kliniko eta esaldien bidez deskribatuak daude, horiei deskribapenak deritze.

#### UMLS

UMLS (Unified Medical Language System) [\[11\]](#page-82-11) software eta fitxategi multzoa da osasun eta biomedikuntza hiztegiak, estandarrak eta ontologiak, haien artean, CIE, SNOMED-CT eta MeSH, bateratzen dituena.

UMLS-k Metathesaurus, sare semantikoa eta SPECIALIST lexikoia ditu bere barnean. Metathesaurus UMLS-ren oinarria da eta kontzeptuen arabera antolatuta dago, kontzeptu bakoitza beste hiztegi batzuetako antzekoak diren izenekin lotuta dago. Gainera, Metathesaurusek kontzeptuen arteko erlazioak identifikatzen ditu. Metathesaurus-eko kontzeptu bakoitzari kategoriak (mota semantikoak) esleitzen zaizkie eta elkarren artean lotzen dira erlazio semantikoen bidez, sare semantikoa osatuz. Azkenik, SPECIALIST lexikoaiak ingelesezko hiztegiak eta MEDLINE, UMLS Metathesaurus eta biomedikuntzako terminoak ditu, bakoitzeko informazio sintaktiko, morfologiko eta ortografikoa gordetzen dituelarik.

#### Wikidata

Wikidata $^7$  $^7$  ezagutza-base libre eta irekia da. Wikidatak Wikimedian dagoen informazioa modu egituratuan gordetzeko biltegi zentral gisa jokatzen du. Arlo askotako informazioa

<span id="page-27-1"></span><span id="page-27-0"></span><sup>5</sup> <https://www.nlm.nih.gov/mesh/meshhome.html>

<sup>6</sup> <https://www.snomed.org/?lang=es>

<span id="page-27-2"></span> $^{7}$ [https://www.wikidata.org/wiki/Wikidata:Main\\_Page](https://www.wikidata.org/wiki/Wikidata:Main_Page)

biltegiratzen du, hala nola medikuntza, geografia, historia, etab-eko artikuluetako informa-zio laburtua gordetzen du RDF <sup>[8](#page-28-1)</sup> tripletetan (entitate1, erlazio, entitate2). Wikidatak *item-*ak gordetzen ditu edozein gai, kontzeptu eta objektu adierazten dutelarik. Item bakoitzak identifikadore bakarra dauka eta bakoitzeko dagoen informazioa statement-etan gordetzen da. Azkenengo horiek, zehazki, gako-balio bikoteak dira eta horiek propietate bat (identifikadore bat daukana) entitate baten edo batzuen balioekin lotzen dute. Adibidez: "esnea zuria da" esaldiarekin, kolorea propietatea lotuko zen "zuria" balioarekin eta azkenengo hori "esnea" item-arekin, RDF tripletan adierazten baldin bada: (zuria, kolorea, esnea).

Wikidata informazio-iturri oso aberats eta erabilgarria da. Adibidez, gaixotasunen inguruan hizkuntza desberdinetan informazio asko gordetzen du; hala nola sintomak, jatorria, diagnostikoak, etab. [3.1.](#page-28-0) irudian ikus daiteke biomedikuntza domeinuan dagoen kontzeptu kopurua, motaren arabera sailkatuta.

<span id="page-28-0"></span>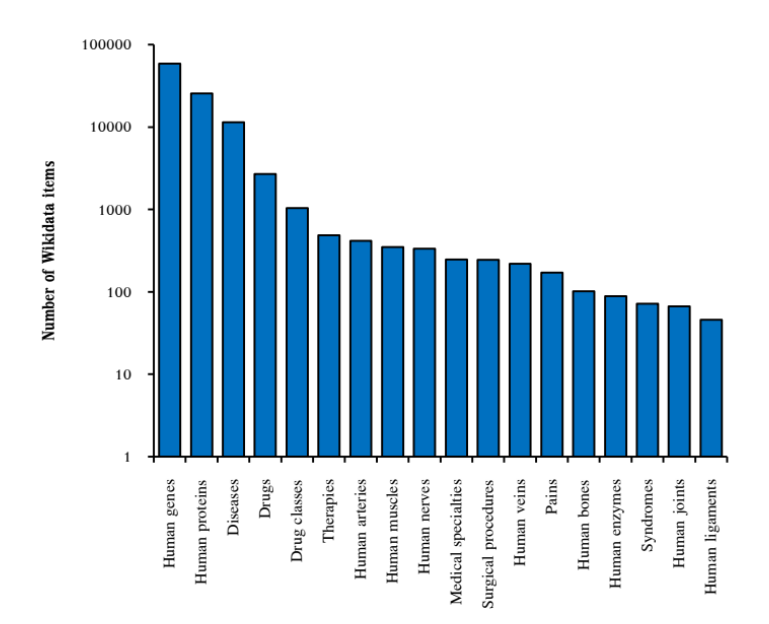

3.1 Irudia: Biomedikuntza domeinuan Wikidatan dagoen kontzeptu kopurua, motaren arabera. [Turki et al.-](#page-82-1)ren artikulutik aterata

#### 3.1.1.2 Ikasketa automatikoan oinarritutako metodoak

Ikasketa Automatikoak garapen handia jaso du konputazio ahalmena eta datu kopurua handitu eta algoritmoak hobetu ahala. Honi esker, hasiera batean erabiltzen ziren erregeletan oinarritutako algoritmo sinpleak neurona-sareengatik ordezkatu dira.

Neurona-sare desberdinak sortu dira, tamaina eta topologia desberdinak dituztelarik. Adibidez, sekuentziekin aritzeko neurona-sare errekurrenteak (Recurrent Neuronal Net-work<sup>[9](#page-28-2)</sup>, CNN) daude. Horiek edozein tamainako sekuentziako sarrera jasota sekuentziako elementu bakoitza banan-banan ezkerretik eskuinera edo Bidirectional Recurrent Neuronal  $Network (RNN)<sup>10</sup>$  $Network (RNN)<sup>10</sup>$  $Network (RNN)<sup>10</sup>$  kasuan bezala, bi norabideetan, prozesatzen dute. Hala ere, RNN-ek

<span id="page-28-2"></span><span id="page-28-1"></span><sup>8</sup> [https://en.wikipedia.org/wiki/Resource\\_Description\\_Framework](https://en.wikipedia.org/wiki/Resource_Description_Framework)

<sup>9</sup> [https://en.wikipedia.org/wiki/Recurrent\\_neural\\_network](https://en.wikipedia.org/wiki/Recurrent_neural_network)

<span id="page-28-3"></span><sup>10</sup>[https://en.wikipedia.org/wiki/Bidirectional\\_recurrent\\_neural\\_networks](https://en.wikipedia.org/wiki/Bidirectional_recurrent_neural_networks)

gradienteekin arazoak dituzte eta hori konpontzeko neurona-sarea desberdinak sortu dira adibidez, Long Short-Term Memory (LSTM) [\[12\]](#page-82-12). Bestalde, neurona-sare konboluzionalak, Convolutional Neuronal Network (CNN) [\[13\]](#page-82-13), sortu dira batez ere argazkiekin aritzeko erabiltzen direnak. Beste neurona-sare desberdinak daude, baina arloa guztiz aldatu zuen Transformer arkitektura da gehien erabiltzen dena gaur egun.

#### Transformerrak

Transformer arkitektura [\[2\]](#page-82-2), aurretik erabiltzen ziren Recurrent Neuronal Network (RNN) moduan, datu-sekuentzia ordenatuak kudeatzeko diseinatuta dago. Hala ere, Transformerrek, RNN-ek ez bezala, sekuentzia osoa ez dute modu ordenatuan prozesatu behar, hau da, esaldi baten amaiera prozesa dezakete honen hasiera aurretik prozesatu gabe. Hori dela eta, Transformerrak paraleliza daitezke konputazio kostuak murriztuz eta gainera, eredu erraldoiak entrenatzea ahalbidetzen dute.

Alde batetik, RNN-ek sekuentzia luzeak tratatzeko erabiltzen direnean arazoak izaten dituzte. Horiek sekuentzien hasierako testuingurua ezin dute erabili, sekuentziak hain luzeak izanik hasierako informazioa galtzen dutelako. Hori konpontzeko, Transformerrek atentzio mekanismoa gehitzen dute. Atentzioak sarrerako elementu bakoitzaren garrantzia adierazten du eskalar baten bidez eta gainera, hasierako testuingurua erabiltzea ahalbidetzen du. Beste alde batetik, Transformerrek sekuentziako ordenari ez diote garrantzirik ematen, hura ez baitute sekuentzialki prozesatu behar. Beraz, funtsezkoa da elementu bakoitzak sekuentzian duen posizioaren inguruan informazioa gehitzea. Horretarako kodeketa posizionala erabiltzen da, hitzen posizioak eta ordena kodetzeko erabiltzen dena.

<span id="page-29-0"></span>Hori guztia horrela izanda, Transformerrek kodetzaile-deskodetzaile arkitektura erabiltzen dute hainbat elementurekin batera, haien artean atentzio-mekanismoa eta kodeketa posizionala dago, [3.2.](#page-29-0) irudian ikus daitekeenez. Transformerrek arloaren egoera adierazten dute eta HP-ko ataza askotan erabiltzen dira, hala nola itzulpen automatikoan, NER-n, galdera-erantzun sistemetan, etab.

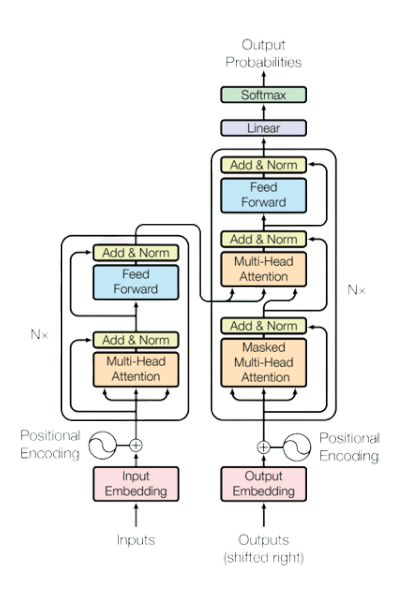

3.2 Irudia: Tranformerraren arkitektura [\[2\]](#page-82-2). artikulutik hartua.

#### <span id="page-30-3"></span>Hizkuntza-eredu neuronala: BERT

Hizkuntza-eredu bat hitzen sekuentzien gaineko probabilitate-banaketa bat da. m luzerako hitzen edozein sekuentzia emanda, hizkuntza-eredu batek probabilitate bat esleitzen dio sekuentzia osoari:  $P(w_1, ... w_m)$ . BERT (Bidirectional Encoder Representations from Transformers) [\[3\]](#page-82-3) Transformer arkitekturako kodetzailea bakarrik erabiltzen duen eta hortaz, testua sortu ezin duen hizkuntza-eredu bat da. BERT-ek atentzioa bi norabidetan (ezkerrera eta eskuinera) erabiltzen du eta horrela, sekuentziako hitz baten ezker eta eskuin testuingurua kontuan hartzen du.

BERT aurre-entrenatzeko Wikipedia eta BooksCorpus [\[14\]](#page-82-14) erabili dira. Horiek tokenizatu dira WordPiece tokenizazioa [\[15\]](#page-83-0) erabiliz ([CLS] tokena erabiliz esaldi hasiera adierazteko eta [SEP] tokena esaldiak bereizteko) eta horrela 30000 token dituen hiztegi bat lortu da. Modu horretan, hiztegi hori hartuz eta bi ataza, Maskaradun Hizkuntza-Eredua (Masked Language Modeling) eta Hurrengo Esaldiaren Iragarpena (Next Sequence Prediction), burutuz aurre-entrenatua izan da. Lehenengo atazan, esaldi bakoitzeko tokenen %15a ausaz ezkutatu da ezkututako token horiek iragartzeko asmoarekin. Horretarako, bi norabideetako atentzioaz baliatu da, eskuineko eta ezkerreko testuingurua eskuratuz. Bigarren atazan, aldiz, esaldien arteko erlazioak ikasteko asmoarekin, bi esaldi emanik horiek erlazio, hau da, elkarren segidan dauden iragarri behar da.

Gauzak horrela, BERT-ek hitzen eta esaldien errepresentazioak eta horien erlazioak jadanik ikasiak ditu. Normalean HP-ko atazetan (sentimendu analisia, NER, galdera-erantzun sistemak...) erabiltzen da, baina hobeto aritzeko fine-tuning egiten zaio. Fine-tuning aurreentrenatutako modelo bat berriz entrenatzea da ataza konkretuak hobeto ebazteko. Horretarako, egokiak diren parametroak birkalkulatu egiten dira ataza konkretuko datuekin (ikus [3.3.](#page-30-1) irudia). Aipatu behar da BERT hizkuntza-ereduaz gain, BERT "familiako" beste hizkuntza-eredu ezagunak daudela, ELMo [\[16\]](#page-83-1), adibidez.

<span id="page-30-1"></span>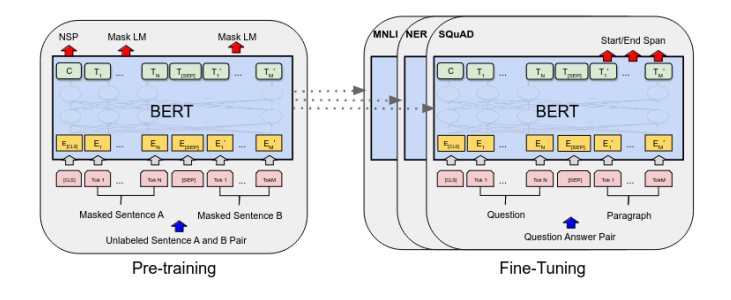

3.3 Irudia: [\[3\]](#page-82-3). artikulutik aterata, BERT-aren aurre-entrenamendua eta fine-tuning-a.

#### <span id="page-30-0"></span>3.1.2 Hizkuntzaren Prozesamenduko atazak

Lan honetan Hizkuntzaren Prozesamenduko bi ataza erabiltzen direnez horiek azalduko dira jarraian.

#### 3.1.2.1 Entitate izendunen ezagutza (NER)

Entitate izendunen ezagutza, Named Entity Recognition (NER) ingelesez<sup>[11](#page-30-2)</sup>, informazio erauzketaren azpiataza bat da, zeinetan testuetan agertzen diren entitate izendunak identifikatu

<span id="page-30-2"></span><sup>&</sup>lt;sup>11</sup> Aurreratzean eta sinplifikatzearren, euskaraz ere, NER laburtzapena erabiliko dugu.

eta kategoria zehatz batzuetan sailkatzen diren. Ohiko NER atazetan entitateak pertsonaizenetan, leku-izenetan eta erakunde-izenetan sailkatu ohi dira. Adibidez, Barak Obamapertsona, EHU-erakundea, Euskadi-lekua.

NER informazioaren kudeaketarako funtsezkoak diren beste arlo askotarako oinarria da, hala nola anotazio semantikoa, galdera-erantzun sistemak, ontologien populatzea eta iritzien meatzaritza [\[17\]](#page-83-2). Bestalde, NER erabilgarri den lehenengo pausu bat da HP-ko ataza askotan. Adibidez, sentimenduen analisian nahiko genuke jakin kontsumitzaile baten sentimenduak entitate batengan. Gainera, entitateak erabilgarriak dira testua egituratutako Wikipedia bezalako ezagutza-basearekin lotzeko. Era berean, NER funtsezkoa da errepresentazio semantikoak eraikitzeko atazetan, hala nola erlazioak lortu [\[18\]](#page-83-3).

NER ataza zaila da alde batetik, entitate baten mugak ezartzea, hau da, erabakitzea entitate bat zer den eta zer ez, zaila delako eta beste alde batetik, hizkuntza anbiguoa delako. NER-en sekuentzia etiketatzeko notazio estandarra Beginning-Inside-Outside edo BIO [\[19\]](#page-83-4) etiketatzea da. Modu honetan, NER erabili daiteke sekuentziak hitzez-hitz etiketatzeko, etiketa bakoitzak entitate bakoitzaren mugak eta mota ezartzen duelarik. BIO etiketatzeak B etiketa erabiltzen du entitate baten hasiera adierazteko; I etiketa entitate baten barruan dagoela adierazteko eta O etiketa entitate kanpokoa dela adierazteko. [3.4.](#page-31-0) irudian aurkezten da adibide bat, lehenengo esaldia BIO etiketatzerik gabe eta bigarrena BIO etiketatzearekin, hain zuzen ere.

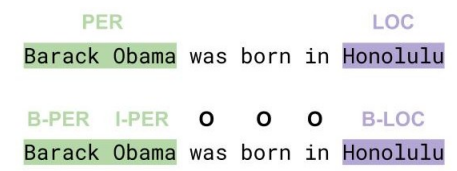

<span id="page-31-0"></span>3.4 Irudia: NER etiketatzearen adibide bat. Goian BIO etiketatzerik gabe, behean BIO etiketatzearekin.

#### 3.1.2.2 Multiple choice question answering (MCQA)

Galdera-erantzun sistemak, Question Answering (QA) ingelesez, gizakiok hizkuntza erabiliz egindako galderak erantzuteko sistemak dira. Horretarako, batzuetan erantzuna webgunean dauden testuetatik edo dokumentu bilduma handietatik ateratzen da, honi information -retrieval-based question answering deritzo. Beste batzuetan, aldiz, erantzuna datu-base baten gainean query-ak eginez lortzen da, honi knowledge-based question answering deritzo [\[18\]](#page-83-3).

Erantzun anitzeko galdera-erantzun ataza [\[4\]](#page-82-4), multiple choice question answering (MC-QA) ingelesez<sup>[12](#page-31-1)</sup>, q galdera bat, hainbat k erantzun posible  $O = \{O_1, \ldots, O_k\}$  eta kasuaren arabera, aukera bakoitzeko testuinguru bat  $C = \{C_1, \ldots, C_k\}$  emanik, erantzun egokia edo egokiak iragartzean datza emandako testuinguruen laguntzaz. QA-en ez bezala, non erantzuna datu-basean edo dokumentuen edo testuen pasarteetan dagoen, MCQA-en erantzunek ez dute zertan testuan egon behar eta batzuetan testu-inferentzia beharrezkoa izaten da. Gainera, MCQA-ak idatzizko ulermen konplexuagoa, eragiketa aritmetikoak, logika eta zentzuzko arrazoiketa, etab. behar du emaitza onak lortzeko. Izan ere, [3.5.](#page-32-1) irudiari

<span id="page-31-1"></span><sup>&</sup>lt;sup>12</sup> Aurreratzeran eta sinplifikatzearren, euskeraz ere, MCQA laburdura erabiliko duGu.

erreparatzen badiogu, sistemak 1. erantzuna ondo erantzuteko elkarrizketa osoa ulertu behar du eta zentzua erabiliz ondorioztatu behar du elkarrizketa hori bakarrik klase-kideen artean eman daitekeela; "My mother says that, too." esaldia ez lioke inoiz esango arreba batek anai bati. 2. erantzunean, aldiz, ondorioztatu behar du "You'll forget your head if you're not careful." testuko esaldiaren eta erantzuneko "He is too careless." testuaren arteko erlazioa eta hortaz, ondorioztatu hori dela erantzun egokia. Hori guztia gutxi balitz, MCQA ereduak entrenatzeko dauden dataset gehienak QA ereduak entrenatzeko daudenak baino txikiagoak dira. Beraz, aipatutako guztiagatik esan daiteke MCQA ataza zailagoa dela.

<span id="page-32-1"></span>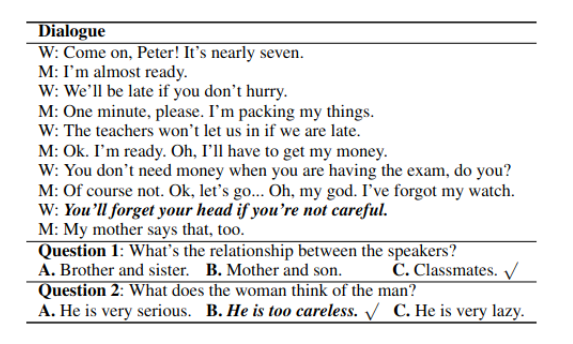

3.5 Irudia: DREAM dataset-eko adibide bat [Jin et al.-](#page-82-4)ren artikulutik aterata dagoena. √: erantzun egokia adierazten du.

MCQA ataza aurrera eramateko, aurre-entrenatutako hizkuntza eredu handiak, BERT adibidez, erabili dira, artearen egoerako emaitzak lortuz. Baina bere potentziala murriztua ikusia izan da MCQA dataset-etan dagoen datu faltagatik.

### <span id="page-32-0"></span>3.2 Aurrekariak

Azken urteotan biomedikuntzako literatura kopurua oso azkar hazten ari da. Jadanik dagoen bibliografia kopuru ikaragarriari etengabe gehitzen zaizkio aurkikuntza eta ikuspegi berriei buruzko informazio baliotsua duten txostenek. Adibidez, JAMA (Journal of the American Medical Association) aldizkariak 2022. urtean [13](#page-32-2)000 artikulu<sup>13</sup> jaso zituen, %18ko gorakada 2021ekin konparatuz, eta PubMed-ek bakarrik 30 milioi artikulu<sup>[14](#page-32-3)</sup> inguru zituen 2021an.

Horren guztiaren aurrean, beharrezkoa da datu biomedikoak errepresentatzeko irudikapen eleaniztun, irakurterraz, editagarri eta egituratua izatea. Azken urteotan, taxonomia handi desberdinak, hala nola MeSH, SNOMED-CT eta UMLS, eta erlazio taxonomikoak ez dituzten ontologiak sortu dira datu biomedikoekin. Nahiz eta ontologiak oso ekarpen baliagarriak izan, horiek beste ontologietan dauden kontzeptuen edota erlazioen falta izaten dituzte. Gainera ontologiak askotan beraien artean bateraezinak dira erabiltzen dituzten sistemengatik. Arazo horiek direla eta, datu biomedikoen integrazioa eta elkarreragingarritasuna zaila izaten da. Bestalde, arazoek agerian uzten dute ontologia biomediko handi, bakar, zentralizatu, irakurterraz eta editagarri baten beharra, zeinetan kontzeptu, erlazio eta ontologia guztiak bateragarriak diren. Horregatik, Wikidata sortu da [\[1\]](#page-82-1).

Nahiz eta HP-an hizkuntza-ereduak asko erabili, Wikidata bezalako ezagutza-baseak oso erabilgarriak izan daitezke. Adibidez, [Liu et al.-](#page-83-5)ren eta [Marro et al.-](#page-83-6)ren lanetan sistemen

<span id="page-32-3"></span><span id="page-32-2"></span><sup>13</sup><https://jamanetwork.com/journals/jamanetworkopen/fullarticle/2790524>

<sup>14</sup>[https://www.nlm.nih.gov/bsd/serfile\\_addedinfo.html](https://www.nlm.nih.gov/bsd/serfile_addedinfo.html)

accuracy hobetzeko ezagutza-baseak erabili dituzte. Bestalde, Wikidatako datuen izaera egituratua eta lotua aprobetxatuz, [Diomedi and Hogan-](#page-83-7)ren lanean NER eta erlazio erauzketa egiten da. Wikidata galdera-erantzun sistemetan ere erabil daiteke, batez ere knowledgebased question answering hurbilpenean eta zehazki, lan honetan multiple choice question answering ataza ebazteko Wikidata erabiliko da.

Hainbeste testu eta ezagutza-base desberdinekin HP-ak lan asko egin dezake honen oinarria testua baita. Historia klinikoen testuen informazioa prozesatuz gero, hainbat helburu medikorekin erabil daiteke, besteak beste; erabaki klinikoak hartzen laguntzea, erakundeen auditoria eta fakturazioa, kalitate klinikoa hobetzea eta ikerketa [\[23\]](#page-83-8). Biomedikuntzako testuak hartuz, hitz medikoen desanbiguazioa egin daiteke esanahi desberdinak izan ditzaketen hitz medikoen benetako esanahia lortuz, [Pesaranghader et al.-](#page-83-9)ren eta [Liu](#page-83-10) [et al.-](#page-83-10)ren artikuluetan egin den bezala. Baita testu klinikoetan medikuntzako entitateen identifikazioa egin daiteke [Liu et al.-](#page-83-11)ren lanean bezala, eta gero, hauen arteko erlazioak atera daitezke; adibidez, gaixotasunak eta botikak erlazionatzeko [\[27\]](#page-83-12), [\[28\]](#page-83-13). Bestalde, medikuntzako azterketak hartuz, aurrera sakonean ikusiko den [Pal et al.-](#page-82-6)ren lanaren antzera, horien erantzun egokia iragartzen saia daiteke medikuntzako ikasleak laguntzeko asmoz. Hala ere, hori guztia gutxi balitz, [Pandey et al.-](#page-83-14)ren artikuluan beste aplikazio mediko gehiago aurkezten dira.

HP-ko atazak aurrera eramateko, [3.1.1.2](#page-30-3) atalean azaldu den bezala, oso ohikoa da BERT bati fine-tuning aplikatzea. Baina horiek domeinu orokorreko testuen gainean entrenatuta daude, Wikipedian adibidez. Hortaz, zaila da biomedikuntzako testuetan izango duten portaera aurreikustea, testu medikoen errepresentazio egokia behar da. Gainera, corpus orokorretan eta biomedikuntzako corpusetan hitzen distribuzioa nahiko desberdina denez, domeinu orokorrean entrenatutako hizkuntza-ereduen portaera biomedikuntzatako atazetan zalantzagarria da. Biomedikuntza bezalako domeinu espezializatuetan, aurretik egindako lanek erakutsi dute domeinu-testua erabiltzeak emaitzak hobetzen dituela. Bio-BERT [\[30\]](#page-83-15) izeneko ereduan adibidez, BERT bat entrenatzen da PubMed-eko laburpenen eta PubMed Central-eko artikulu osoen (PMC) gainean. PubMedBERT [\[31\]](#page-83-16), aldiz, PubMed artxibategiko artikuluen laburpenen eta PubMedCentral artikuluen gainean aurre-entrenatuta dago. Bi BERT horien kasuan, biomedikuntzan espezializatua egoteak biomedikuntzako atazetan, NER-en adibidez, emaitzak hobetzen dituela frogatu da. Domeinu klinikoan, aldiz, ClinicalBERT [\[32\]](#page-84-0) ereduak emaitza onak lortu ditu txosten klinikoekin. Hori dela eta, esan daiteke medikuntza arloan HP atazak burutzea domeinu orokorrean atazak burutzea baino zailago dela. Domeinuan espezializatuak diren testuak eta hizkuntza-ereduak, zeinek aldi berean testu medikoen beharra duten, eta medikuntzan ezagutza behar baita [\[33\]](#page-84-1).

Lan honetan HP-ko bi ataza egin dira medikuntza domeinuan aplikatuak. Hortaz, horien inguruko arteari buruzko egoera jarraian azalduko da.

#### <span id="page-33-0"></span>3.2.1 NER medikuntza domeinuan

NER ataza literaturan asko landu da. "Entitate izendun" terminoa lehenengo aldiz 6th MUC konferentzian [\[34\]](#page-84-2) erabili zen. Hemendik aurrera NER inguruko interesa piztu da eta ekarpen desberdinak egin dira konferentzia ezberdinetan, adibidez: CoNLL03 [\[35\]](#page-84-3), ACE [\[36\]](#page-84-4), IREX [\[37\]](#page-84-5) eta TREC Entity Track [\[38\]](#page-84-6). NER orokorraz haratago, domeinu espezializatuagoetan aritzen diren NER sistemak garatu dira, batez ere medikuntzaren arloan. Medikuntzaren domeinuan NER erabiltzearen helburua, garrantzitsuak diren entitate klinikoak, hala nola

gaixotasunak, sintomak, botikak. . . detektatzea da, hori guztia, testu klinikoetan. Ataza honi Clinical NER [\[39\]](#page-84-7) edo NER klinikoa egitea deritzo. Hala ere, Medical Named Entity Recognition (MER) izena hartzen du orokorrean domeinu medikoan egiten den NER-ak.

MER oso erabilgarria izan daiteke ataza desberdinak aurrera eramateko; hala nola sintomak testuan identifikatuta gaixotasunak iragar ditzakegu, edo adibidez, testuko sintomak dagozkion testuko gaixotasunekin lot ditzakegu. Era berean, gaixotasunak eta botikak deskribatzen dituzten entitateak ezagutuz gero, gaixotasunen eta horiek sendatzeko emandako botikak egokiak diren jakiten saia gaitezke, etab [\[33\]](#page-84-1).

NER klinikoan eta biomedikoan azken urteetan aurrerapen nabarmenak egin dira. Aurrerapen horiek azken urteotan garatutako ELMo eta BERT moduko hizkuntza-ereduak erabilita, sortutako sistemen eskutik etorri dira. Adibidez, ELMo-k emaitza oso onak lortu zituen kontzeptu klinikoak erauzten [\[40\]](#page-84-8); beste lan batean, aldiz, BERT erabili zuten kontzeptu klinikoen erauzketa hobetzeko [\[41\]](#page-84-9).

MER atazan artearen egoerako emaitzak, ingelesezko testuekin, [Lee et al.-](#page-83-15)ren lanean lortu dira %91,22ko F1 balioarekin<sup>[15](#page-34-2)</sup>. Gainera, lan askotan MetaMap [\[42\]](#page-84-10) eta cTAKES [\[43\]](#page-84-11) sistemekin, besteak beste, lortu dira F1 balioak hobetzea biek medikuntzako kontzeptuak detektatzen dituztelako. Lan honetan medikuntzako entitateak detektatu dira bai ingelesezko, bai gaztelaniazko medikuntza azterketetan. Ingelesezko entitateak detektatzeko MetaMap erabili da eta gaztelaniaz, aldiz, UNIMER [\[44\]](#page-84-12) erabili da zeinak %88,45, %89,35 eta %87,57 F1, doitasun eta estaldura balioak lortzen dituen. Lanean erabiliko diren sistemak ulertzeko [3.6.](#page-34-1) irudian goian ingelesezko esaldi bat eta bertan laranjaz Metamap-ek, berdez cTAKES-ek eta morez biek detektatuko lituzketen entitate medikoak agertzen dira. Horiekin batera entitate mota eta UMLS kodea bueltatzen dute, besteak beste. Behean, aldiz, gaztelaniaz esaldi bera agertzen da eta bertan UNIMER-rek bueltatutakoa agertzen da, laranjaz detektatutako sintomak eta morez detektatutako gaixotasunak daudelarik UMLS kodearekin batera.

<span id="page-34-1"></span>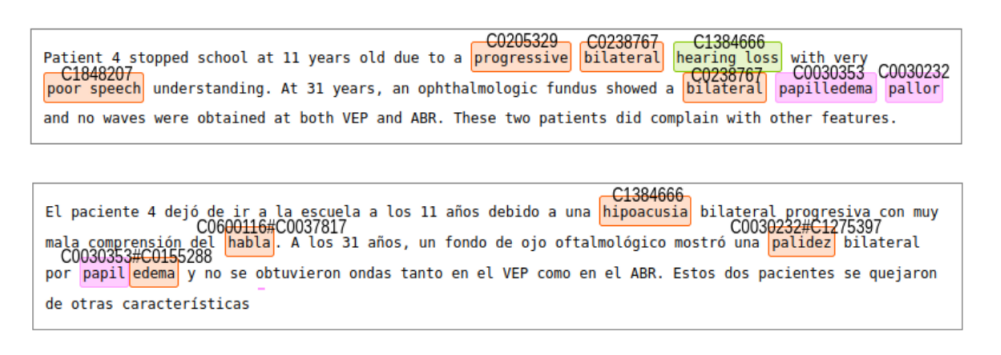

3.6 Irudia: Goiko esaldian laranjaz Metamap-ek, berdez cTAKES-ek eta morez biek detektatuko lituzketen entitate medikoak, [Nixon et al.-](#page-82-5)ren lanatik ateratako adibidea. Beheko esaldian UNIMERrek bueltatutako laranjaz detektatutako sintomak eta morez detektatutako gaixotasunak

#### <span id="page-34-0"></span>3.2.2 Medical multiple-choice question answering (MedMCQA)

MCQA ataza azken urteotan ikertua izan den eta oraindik aktibo dagoen arloa da duen konplexutasunagatik. MCQA-aren artearen egoeran teknika desberdinak aplikatu dira erantzun zuzena zein den iragartzeko, horiek bai ikasketa sakona, bai Transformerretan

<span id="page-34-2"></span><sup>15</sup><https://towardsdatascience.com/accuracy-precision-recall-or-f1-331fb37c5cb9>

oinarritutako eta atentzio mekanismoa erabiltzen duten hizkuntza-ereduak erabiltzen dituzte.

MCQA sistema batzuk sare-neuronaletan oinarritu dira; [Chaturvedi et al.-](#page-84-13)ren lanean, Convolutional Neuronal Network-ak (CNN) [\[13\]](#page-82-13), [Roy et al.-](#page-84-14)ren lanean BERT eta CNN hibrido bat eta [Tan et al.-](#page-84-15)ren lanean, Long Short-Term Memory-ak (LSTM) [\[12\]](#page-82-12) erabili dituzte. Beste sistema batzuetan, arazoa ezagutza-grafo egitura batera hurbildu dute [\[48\]](#page-85-0), [\[49\]](#page-85-1). Lehenengoan, BERT erabili dute galderak eta erantzunak kodetzeko eta gero, grafoaren gainean arrazoitzeko Graph Neural Network (GNN) bat [\[50\]](#page-85-2) erabili dute, modu horretan erantzun zuzena lortuz. Bigarrenak, ez ditu hizkuntza-ereduak erabiltzen, baizik eta ezagutza-grafo bat erabiltzen du, non erantzunak eta galderak erpin moduan eta horien arteko erlazioa ertz moduan errepresentatzen diren; egitura honi esker erantzun zuzena iragartzen du. Bestalde, beste sistemek hizkuntza-ereduak erabiltzen dituzte [\[4,](#page-82-4) [51,](#page-85-3) [52\]](#page-85-4). Izan ere, hizkuntza-ereduekin artearen egoerako emaitzak lortu dira. Zehazki, [Liu et al.-](#page-85-5)ren artikuluan aurkeztutako RoBERTa hizkuntza-ereduarekin MCQA-ko dataset garrantzitsuetan – SQuAD bi bertsioetan [\[54\]](#page-85-6) eta RACE-an [\[55\]](#page-85-7) – artearen egoeraren emaitzak lortu dira: 94,6-ko (v1) eta 89,4-ko (v2) F1 balioa eta 83,2-ko accuracy hurrenez hurren.

Nahiz eta aipatu diren hurbilpen guztiak domeinu irekikoak izan, medikuntza domeinuan ere sistemak eraiki dira. Hala ere, literatura gutxi dago MedMCQA-ren inguruan eta oraindik asko falta zaio garatzeko.

MedMCQA (Medical MCQA) arloak daukan lehenengo arazoa datu falta da. Arloak dataset konplexuak, domeinuan espezializatuak eta erantzun aukera anizkoitzak dituztenak behar ditu, baina dataset handi eta kalitate oneko gutxi daude. Hala ere, badaude ingelesez dataset gutxi batzuk [\[56\]](#page-85-8), gaztelaniaz [\[8\]](#page-82-8) baina honek badauka ingelesez itzulpena, txineraz [\[57,](#page-85-9) [56\]](#page-85-8) eta frantsesez [\[58\]](#page-85-10). PubMedQA [\[59\]](#page-85-11) eta emrQA [\[60\]](#page-85-12) biomedikuntza domeinuan dauden beste QA dataset-ak dira, baina horiek ez dituzte aukera-anitzeko galderak, baizik eta erantzuna testuan aurkitzen da. Bestalde, medikuntzan guztiz espezializatuak ez dauden dataset-ak daude, [Hendrycks et al.-](#page-85-13)ren lanean ingelesezko medikuntzako galderez gain, beste irakasgai batzuen galderak daude, matematika eta humanitateak, adibidez. Azkenik, [Pal et al.-](#page-82-6)ren lanean MedMCQA dataset-a deskribatzen da [\(4.1.2.](#page-37-0) atalean sakonean azalduta) eta hori da lan honetan erabiliko den dataset bat.

Bestalde, dagoen beste arazo bat ebazteko teknika anitz garatuak ez egotea da. Lan gehienetan BERT bezalako hizkuntza-ereduei fine-tuning egin zaie horiek duten jakintzaz baliatuz erantzun zuzena iragartzeko [\[56,](#page-85-8) [58,](#page-85-10) [6,](#page-82-6) [57\]](#page-85-9). Beste gutxi batzuetan, bestelako teknikak aplikatzen saiatu dira. [Sileo et al.-](#page-85-14)ren lanean ezagutza-baseak erabili dituzte okerrak diren erantzunak distrakzio moduan sortzeko eta gero, BERT erabili dute erantzun zuzena iragartzeko. [Liu et al.-](#page-83-5)ren lanean ere ezagutza-baseetan dagoen informazioa aprobetxatzen dute erantzun zuzena iragartzeko. Azkenengo honek, gainera, aukeratu duen erantzuna arrazoitzen du. Izan ere, Medical MCQA arloa apurka-apurka hazten den bitartean garrantzitsua da modeloak aukeratu duen erantzuna arrazoitzeko gai izatea, horrela, ikusi ahal izateko zer ikasi duen modeloak. Baina oso lan gutxi daude honen inguruan, agerian utziz arloaren heldutasun eza.

Aipatu den guztia kontuan hartuz, arloan lan asko dago egiteke. Lan honetan [Pal et al.](#page-82-6) ren lana hartu da erreferentzia moduan eta bertan aurkezten den MedMCQA dataset-a, lau aukera bakarrik dituena, hartu da eta dagozkion aldaketak egin zaizkio bost aukera dituen beste dataset baten gainean probatu ahal izateko.
# **KAPITULUA**

# Garatutako inplementazioa

Kapitulu honetan garatutako inplementazioa azaltzen da. Lehenik eta behin, erabiliko diren datuak azalduko dira [4.1](#page-36-0) azpiatalean. Atal horretan sortutako medikuntzarako baliabide aberats eta eleaniztuna ere azalduko da erabilitako datuak direlako. Ondoren [\(4.2](#page-44-0) azpiatala), erabiliko diren metrikak azalduko dira eta, amaitzeko, problema ebazteko erabili diren bi hurbilpenak azalduko dira, [4.3](#page-45-0) eta [4.4](#page-53-0) azpiataletan.

# <span id="page-36-0"></span>4.1 Datuak

Lan honetan hiru datu-multzo desberdin erabili dira iturri desberdinetatik aterata daudenak. Atal honetan horiek azalduko dira bakoitzak daukan informazioa deskribatuz.

# 4.1.1 CasiMédicos-MIR

Egindako bi hurbilpenen – ezagutza-baseetan oinarritutako hurbilpena eta MCQA hurbilpena – zehaztasuna neurtzeko CasiMédicos-MIR dataset-a erabiliko da. CasiMédicos-MIR IXA taldeak sortutako *dataset* bat da MIR azterketekin. Azterketak CasiMédicos<sup>[1](#page-36-1)</sup> orritik aterata daude galdera bakoitzak erantzun zuzena eta arrazoia dituelarik. Aipatu behar da erantzun egokiak eta zergatiak mediku bolondresek idatzi dituztela eta horren ondorioz, kasu batzuetan okerrak izan daitezkeela.

Corpusa MIR urte desberdinen 622 galdera klinikoz osatuta dago. MIR azterketa Espainian egiten den azterketa bat izanda, galderak gaztelaniaz bakarrik daude, baina ingelesera itzulpena ere egin da. Gauzak horrela, bi corpus sortu dira, bata gaztelaniaz eta bestea ingelesez eta lan honetan biak erabiliko dira. Zehazki, ingelesezko eta gaztelaniazko corpusak ezagutza-baseetan oinarritutako hurbilpenean erabiliko dira eta MCQA hurbilpenean, aldiz, ingelesezkoa bakarrik erabiliko da. Hala ere, aipatu behar da corpusek galderak errepikatuak zituztela eta, beraz, horiek ezabatu ostean 508 galdera dituen bi corpusekin lan egin dela.

Corpuseko galderak erantzun-anizkoitzekoak dira, bakoitzak 4 edo 5 erantzun posible ditu, bakarra zuzena izanik. Corpus bakoitza csv fitxategi batean dago dagokion hizkun-

<span id="page-36-1"></span><sup>1</sup> <https://www.casimedicos.com/mir-2-0/>

tzan galdera bakoitzeko hurrengo informazioa gordetzen delarik: urtea, galdera horren id konkretua, galdera horren id orokorra, galdera horren amaiera id-a, baliogabetu den ala ez, galdera, erantzun zuzenaren zergatia, erantzun zuzenaren zergatia azaltzeko erabilitako erreferentziak, galdera mota (neurologia, dermatologia..), aukera 1, aukera 2, aukera 3, aukera 4, aukera 5 eta aukera egokiaren zenbakia (1etik 5era). Aipatu behar da 4 erantzun posible dituzten galderetan "aukera 5" hutsik dagoela. 259 kasu daude 4 erantzun posiblerekin eta 5 erantzun posiblerekin, aldiz, 249 kasu daude. Kasu bakoitzak gordetzen duena grafikoki [4.1.](#page-37-0) taulan ikus daiteke.

<span id="page-37-0"></span>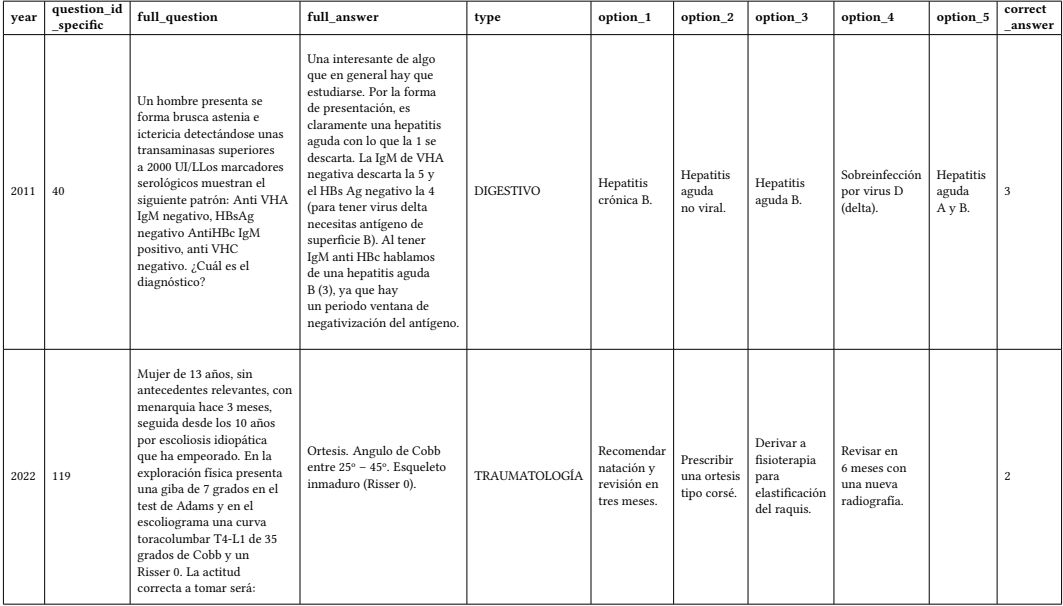

4.1 Taula: CasiMédicos-MIR dataset-ean gaztelaniaz dauden bi kasuren adibidea. Lehenengoak 5 aukera ditu eta bigarrenak, aldiz, 4 bakarrik. Hutsik zeuden zutabeak ezabatu dira.

# <span id="page-37-2"></span>4.1.2 MedMCQA dataset-a

MedMCQA dataset gutxi egon arren [Pal et al.-](#page-82-0)ren lanean aurkezten dena erabiliko da. Bertan train-a Indiako medikuntza ikasketetan sartu ahal izateko simulakro eta online azterketen 182.822 galderaz osatuta dago, test-a 1991. urtetik aurrera All India Institute of Medical Sciences (AIIMS PG) aukera anitzeko azterketen 6.150 galderaz osatuta dago eta dev-a 2001. urtetik aurrera National Eligibility cum Entrance Test (NEET PG) azterketetako 4.183 galderaz osatuta dago.

Kasu/galdera bakoitzeko 4 erantzun posible eta galdera motaren arabera erantzun zuzen bakarra edo anitzak zeintzuk diren adierazita dago, zehazki bakoitzeko: id, galdera, aukera 1, aukera 2, aukera 3, aukera 4, aukera egokia, galdera mota (erantzun bakar edo anitz ondo), azalpena, irakasgai eta gaia gordetzen da. Azaldutakoa [4.2.](#page-37-1) taulan ikus daiteke.

<span id="page-37-1"></span>

| id                                       | question                                                                                   | opa                  | opb                | opc                  | opd               | cop | choice type | exp                                                                                                    | subject name | topic_name |
|------------------------------------------|--------------------------------------------------------------------------------------------|----------------------|--------------------|----------------------|-------------------|-----|-------------|----------------------------------------------------------------------------------------------------|--------------|------------|
| b64a9cd7-d076-4c55<br>-8be1-f9c44fece6cc | Which of the following<br>is the only complete<br>cailage ring in the<br>respiratory tree? | Cricoid  <br>cailage | Thyroid<br>cailage | Cunieform<br>cailage | <b>Epiglottis</b> |     | single      | Complete cailage ring is<br>seen in Cricoid cailage. Cricoid<br>cailage is shaped like a ring. It<br>encircles the larvnx below the<br>thyroid cailage. It is thicker and<br>stronger than the thyroid cailage. | Anatomy      |            |

4.2 Taula: MedMCQA dataset-aren adibide bat.

# 4.1.3 Sortutako ezagutza-basea

Wikipedia informazio iturri oso aberatsa da. Honek gaixotasunen inguruan informazio asko gordetzen du, hala nola sintomak, kausak, diagnostikoak, CIE kodeak, Snomed kodeak... Kode horiek gaixotasunen arteko erlazioak ezartzen dituzten ontologien parte dira; adibidez, erlazio hierarkikoak (CIE-9 eta CIE-10), parte-hartze erlazioak (UMLS), etab. Gainera, informazio guzti hori hizkuntza desberdinetan gordetzen du, informazio hori desberdina izanik lengoaia batetik bestera. Wikipedian, adibidez, Fibrilación Ventricular artikuluaren infobox-ean, katalanez, gaztelaniaz ez dauden sintomak daude.

Hori horrela izanik, hasiera batean gizakion gaixotasunak zituen ezagutza-base bakar bat egitea pentsatu zen bost hizkuntza desberdinetan (ingelesa, frantsesa, euskara, katalana eta gaztelania) osagarri zegoen informazioa bateratuz. Baina azkenean, [4.1.](#page-38-0) irudian ikus daitekeenez, erabaki da hizkuntza bakoitzeko bana egitea eta Wikidata, Wikipedia eta BabelNet erabiltzea informazioa lortzeko, Wikidata izanik iturri nagusia. Bertan hizkuntza desberdinetan dagoen informazioa berdina da, beste hizkuntzen itzulpena egiten baita. Hori dela eta, hizkuntza batetik bestera informazio osagarririk ez dago.

<span id="page-38-0"></span>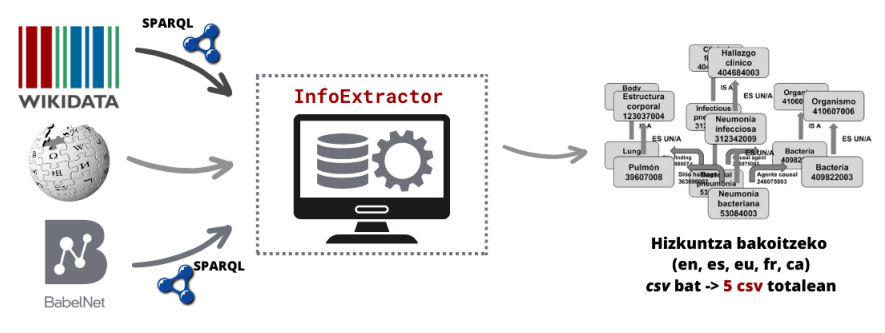

4.1 Irudia: Ezagutza-basea sortzeko egin den sistema.

Atal honetan gaixotasunen ezagutza-base eleaniztun bat sortzeko egin den sistema azalduko da. Horretarako, Wikipediako informazioa jaisteko ezagutza-base desberdinen azterketa bat egin da, hasteko. Beraz, lehenik eta behin, erabilitako baliabideen azterketa azalduko da. Ondoren, ezagutza-basea nola sortu den eta prozesuan topatutako arazo nagusiak azalduko dira. Azkenik, lortutako ezagutza-basea aurkeztuko da honek gordetzen duen informazioa deskribatuz.

# 4.1.3.1 Aztertutako baliabideak

Helburua Wikipediako informazioa jaistea denez, hasiera batean Wikipediatik zuzenean informazioa jaistea pentsatu zen. Wikipediak artikulu askotan infobox-etan laburtzen du artikuluen informazioa, [4.2.](#page-39-0) irudian, gorriz arthritis gaixotasunaren ingelesezko artikuluaren infobox-ak gordetzen duen informazio baliagarria ikus daiteke. Hori dela eta, infobox-etatik informazioa jaistea pentsatu zen.

Horretarako, Python-eko BeutifulSoup eta wptools liburutegiak erabiltzea pentsatu zen horiek *web scraping* $^2$  $^2$  egiteko eta infobox-ak jaisteko pentsatuta daudelako, hurrenez hurren. Baina azkenean metodo hori ez zen erabili hizkuntza guztietan informazioa jaisteko algoritmo bat definitzea zaila zelako. Izan ere, hizkuntzaren arabera informazioa, infoboxak adibidez, desberdin gordetzen da; horiek ingelesez box, gaztelaniaz Ficha, katalanez

<span id="page-38-1"></span><sup>2</sup> [https://en.wikipedia.org/wiki/Web\\_scraping](https://en.wikipedia.org/wiki/Web_scraping)

#### <span id="page-39-0"></span>4. Garatutako inplementazioa

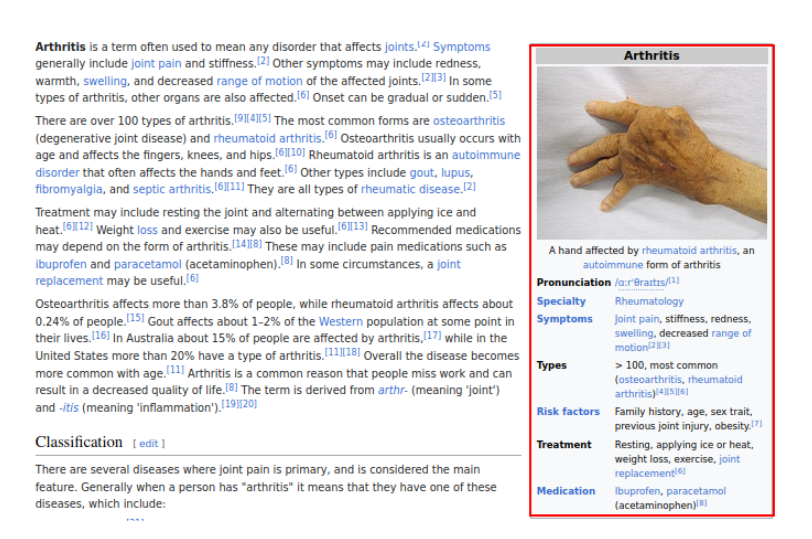

4.2 Irudia: Wikipediako ingelesezko arthritis gaixotasunaren infobox-a.

Infotaula, frantsesez Taxobox eta euskeraz infobox moduan gordetzen dira. Gainera, hizkuntza berdinean informazioa ere ez da beti berdin gordetzen; katalanez Infotaula moduan infobox-ak bilatuz gero, beti ez da informazio guztia lortzen.

Beste alde batetik, Wikipedia informazio iturri oso aberatsa izanda honen informazioa gordetzen duten ezagutza-base desberdinak daude, horien artean DBPedia. Hori dela eta, gaixotasunak eta horien inguruko informazioa jaisteko DBPedia<sup>[3](#page-39-1)</sup> erabiltzea pentsatu zen. Baina ingelesez gaixotasunak lortu ostean baztertu zen DBPedia zaharkitua dagoelako. Izan ere, informazio gehien daukan hizkuntza ingelesa izanik, 2464 gaixotasun baino ez ziren lortu. Gainera, [4.3.](#page-40-0) taulan ikus daitekeenez, beste ezagutza-baseetan informazio gehiago gordetzeaz gain, interesatzen zaigun informazio [\(4.3.](#page-40-0) taulan beltzez) gehiago dago beste iturri batzuetan.

# 4.1.3.2 Sorkuntza

Ezagutza-basea sortzeko egin denaren adierazpen grafikoa [4.1.](#page-38-0) irudian ikus daiteke. Bertan adierazten den bezala, Wikidata, Wikipedia eta BabelNet erabili dira informazioa lortzeko, Wikidata eta BabelNet kasuetan SPARQL kontsultak erabili dira. Gauzak horrela, InfoExtractor sistema bidez gure ezagutza-basea osatuko duten 5 csv-ak lortu dira. Atal honetan sakonean azalduko da jarraitutako prozesua.

Aipatu diren iturriak baztertu ostean, gaixotasunak eta horien inguruko informazioa erauzteko ezagutza-base nagusia Wikidata izatea erabaki da. Alde batetik, [4.3.](#page-40-0) taulan ikus daitekeenez, gaixotasunen inguruan interesatzen zaigun informazio gehien gordeta daukan iturria delako eta beste alde batetik, biomedikuntzarekin erlazioa duten 102226 kontzeptu (gaixotasunak, botikak, geneak...) dituelako [\[1\]](#page-82-1).

Inplementazioa azaldu baino lehen, alde batetik jakin behar da Wikidatatik informazioa erauzteko SPARQL[4](#page-39-2) kontsultak erabiltzen direla eta, beste alde batetik, Wikidatan kontzeptu guztiak kode baten bidez identifikatuak daudela.

<span id="page-39-1"></span><sup>3</sup> <https://www.dbpedia.org/>

<span id="page-39-2"></span><sup>4</sup> <https://en.wikipedia.org/wiki/SPARQL>

<span id="page-40-0"></span>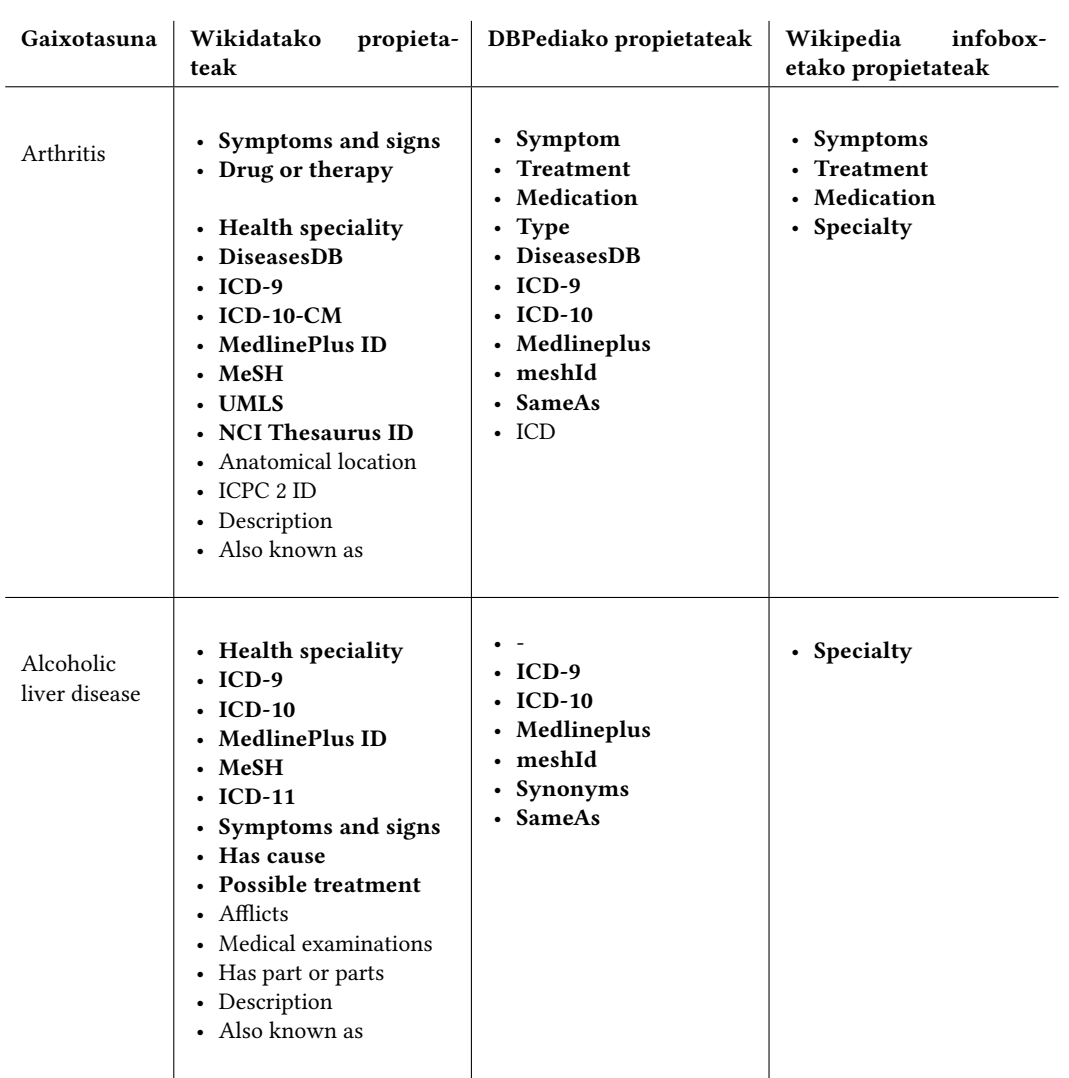

4.3 Taula: Wikidata, DBPedia eta Wikipedia arteko konparazioa. Arthritis eta Alcoholic liver disease gaixotasun bakoitzarekin lor daitezkeen propietateak. Horiek parekatuta daude iturri desberdinen beste propietateekin eta beltzez interesatzen zaizkigun propietateak daude.

Gauzak horrela, eman den lehenengo pausoa Wikidatako gaixotasun guztien kodeak lortzea da SPARQL kontsulta baten bidez. Kontsulta hori, egingo diren kontsultak nolakoak diren ikusteko, jarraian aurkezten da. Bertan item2 guztiak lortzen dira, horiek gaixotasun klaseko (wd:Q12136) azpiklasekoak diren item guztiak izango dira. Baina gizakion gaixotasunez osatutako ezagutza-base bat sortzea helburua izanik, kontsulta horrek itzultzen dituen kode guztiak ez dira interesgarriak, itzulitako kodeen artean animalien eta landareen gaixotasunak, eskualdeen izenak, greben izenak, etab. baitaude. Hori dela eta, beste kontsulta baten bidez lortu nahi ez diren hurrengo kontzeptuen kodeak lortu dira: animalien eta landareen gaixotasunak, landareen nahasmendu fisiologikoak, siamdarrak, izurriteak, parafiliak, gose-grebak, pozoitzeak, metal pozoitzeak, garraioak eta fetitxismoa. Azkenik, hasierako kodeetatik bigarren kontsulta bidez lortutako kodeak ezabatu dira, gizakion gaixotasun kodeekin bakarrik geratuz.

```
SELECT ?item2 ?item2Label WHERE {
    ?item (wdt:P279*) wd:Q12136. # wdt:P279* = azpiklase guztiak
    ?item2 (wdt:P31) ?item. # wdt:P31 = instantzia da
    SERVICE wikibase:label { bd:serviceParam wikibase:language
    → "[AUTO_LANGUAGE], en". } # Helps get the label in your language,
    \rightarrow if not, then en language
}
```
Behin eskuratu nahi ditugun kontzeptuen kodeak ditugula, kode bakoitzeko, hizkuntza bakoitzeko (ingelesez, gaztelaniaz, katalanez, frantsesez eta euskaraz) hurrengoa egin da:

- 1. csv fitxategi bat sortu da zeinetan gaixotasun guztiak dagozkien informazioarekin gordeko diren eta beste fitxategi bat sortu da, zeinetan prozesuan sortu diren errore guztiak hots, gorde ezin izan diren gaixotasunen kodeak gordetzen diren.
- 2. Kode bakoitzeko SPARQL beste kontsulta bat egin da hurrengo informazioa lortzeko. Beltzez aurrerago erabilgarria izango den informazioa dago: gaixotasunaren izena, gaixotasun kodea, sintomak, sintomen kodeak, tratamenduak, tratamenduen kodeak, "Different from" propietatea, "Different from" propietatearen kodea, arriskuak, arriskuen kodeak, ICD-9, ICD-10, UMLS, MESH, NCI Thesaurus ID, Wikipediako artikuluaren esteka, deskribapena eta sinonimoak.
- 3. Kontsulta egiterakoan erroreren bat sortu bada, 10 saiakera desberdin egin dira eta behin eta berriz errore bat eskuratzen bada, erroreen fitxategian gorde da.

Lortzen diren informazioen artean, asko erabiltzen den NCI Thesaurus ID kodea dago. Hori dela eta, ezagutza-basean dagoen informazioa handitzeko erabili da. Aipatu bezala, NCI-k 500000 lotura inguru ezarrita ditu. Lotura horien artean "Disease\_May\_Have\_Finding" eta "Disease\_Has\_Finding" erlazio motak aurkitzen dira, ingelesezko kontzeptu bat beste baten sintoma dela adierazten dutenak.

Hori guztia kontuan hartuta, ingelesez bakarrik lortu ahal izan dira gaixotasunen sintomak. Beraz, hasteko, gure ingelesezko csv-a hartu da eta gaixotasun bakoitzeko NCI Thesaurus ID kodea eskuratu da, egotekotan. Jarraitzeko, kode horrekin NCI Thesaurus ID webgunean bilaketa bat simulatu da gaixotasun horren informazio guztia lortuz. Informazioa atal desberdinetan banatuta dago, interesatzen zaizkigun loturen informazioa Relationships atalean gordeta daudelarik. Beraz, web scrapping bidez, Relationships atal horretan, gaixotasun kode horrekin, "Disease\_May\_Have\_Finding" eta "Disease\_Has\_Finding" erlazio motak dituzten kontzeptu guztiak lortu dira eta bilatu den gaixotasun horren sintoma moduan erantsi dira csv-an.

Horrela, hizkuntza bakoitzeko gaixotasunak dituzten csv-ak lortu dira. Baina csv-etan oraindik interesgarriak ez diren kodeak daudenez, eskuz gaixotasunak berriro filtratu dira.

Gaixotasun asko lortu arren, estaldura handitzeko asmoarekin beste bi hurbilpen egin dira; batean Wikipedia erabiliz eta bestean BabelNet erabiliz. Aurretik beltzez jarritako propietateak erabilgarriak izango dira hurbilpen horietan.

# Wikipedia bidez estaldura handitu

Wikidatak Wikipediako informazioa gorde arren, ez du Wikipediako informazio guztia. Hori dela eta, Wikipediak gordeta dituen gaixotasun guztiak konparatu dira Wikidata erabiliz, azaldu den prozesua jarraituz, lortu direnekin. Konkretuki, Wikipedian dauden gaixotasunen estekak Wikidatatik lortu diren gaixotasunen estekekin konparatu dira. Horretarako, lehenik eta behin Wikipediako gaixotasunen estekak lortu dira hurrengo pausoak emanez:

- 1. Wikipedia lista honetako ( [https://en.wikipedia.org/wiki/Category:Lists\\_](https://en.wikipedia.org/wiki/Category:Lists_of_diseases) [of\\_diseases](https://en.wikipedia.org/wiki/Category:Lists_of_diseases)) gaixotasun guztien estekak lortu dira web scraping eginez Beautiful-Soup liburutegiarekin. Kontuan hartu da alde batetik, lista horretako gaixotasun batzuen estekak ez direla existitzen eta bestetik, gaixotasun batzuen estekak beste gaixotasun batzuen esteketara birbideratzen direla. Adibidez, AIDS gaixotasunaren esteka HIV/AID gaixotasunaren orrira birbideratzen da.
- 2. Esteka batzuk beste batzuen esteketara birbideratzen direnez, esteka errepikatuak daude. Hori dela eta, errepikatuta daudenak ezabatu dira.

Ondoren, horiek Wikidatatik lortutako gaixotasunekin konparatu dira. Horretarako, Wikipediatik lortutako esteka bakoitza, gure ezagutza-baseko gaixotasun bakoitzak duen estekarekin konparatu da. Esteka berdina ez bada, estekako gaixotasunaren izena Wikidatako gaixotasun bakoitzaren izen edota sinonimoekin konparatu da. Laburbilduz, esteka bakoitza gure csv-an dagoen begiratu da eta horrela ez bada, estekaren gaixotasunaren izena csv-an bilatu da. Modu honetan, Wikipediatik falta diren gaixotasunak lortu dira, 517 gaixotasun, zehazki. Azkenik, falta diren gaixotasun horiek, izenaren bidez, Wikidatan bilatu eta bilaketaren lehenengo emaitza, emaitza hori artikulu edo entsegu kliniko bat ez bada, gure csv-tan gehitu dira.

# BabelNet bidez estaldura handitu

BabelNet $^5$  $^5$ , alde batetik, entziklopedia hiztegi eleaniztun bat da zeinak terminoen estaldura lexikografiko eta entziklopedikoa duen, eta, beste alde batetik, ontologia bat da zeinak kontzeptuak eta entitateak erlazio semantikoko sare handi batean konektatzen dituen.

BabelNet-ek informazioa, besteak beste, Wikidatatik lortzen du, hori dela eta, estaldura handitzeko erabili da. BabelNet-ek SKOS $^6$  $^6$  erabiltzen du era estandar batean datu lexikoak errepresentatu eta antolatzeko. Hortaz, kontzeptu bakoitzak identifikadore bakar bat dauka eta horiek haien artean erlazionatzen dira skos:broader, skos:narrower eta skos:related erlazioen bidez, besteak beste. Lehenengo biek, erlazio hierarkiko bat adierazten dute, broader erabiltzen da kontzeptu bat beste baten gainean dagoela adierazteko eta narrower, aldiz, kontrakoa adierazteko. Bestalde, related erlazioak elkartze-erlazio bat adierazten du, hau da, maila berean dauden erlazioak adierazteko balio du.

Hori jakinda, eman den lehenengo pausua BabelNet-en dauden gaixotasun guztien kodeak lortzea izan da. Horretako, skos:narrower propietatea erabili da hierarkian beherago dauden erlazioak interesatzen zaizkigulako. Hots, gaixotasun kontzeptua hartzen baldin

<span id="page-42-0"></span><sup>5</sup> <https://babelnet.org/>

<span id="page-42-1"></span><sup>6</sup> <https://www.w3.org/TR/skos-reference/>

badugu ez zaizkigu maila berean (sinonimoak) dauden kontzeptuak interesatzen, baizik eta horren azpitik dauden eta erlazioa duten kontzeptuak interesatzen zaizkigu. Horrek esan nahi duelako bietatik gaixotasun kontzeptua orokorrena dela eta ondorioz, gaixotasun mota desberdinak lortuko direla (azpitik daudenak). Adibidez, arthritis gaixotasunak broader erlazioa dauka inflammatory disease-ekin eta narrower erlazioa rheumatoid arthritis-ekin. Beraz, gaixotasun kontzeptuaren kodea hartu da eta horrekin narrower erlazioa daukaten gaixotasunen kodeak lortu dira. Kode horiekin erlazio berdina daukaten gaixotasunak lortu dira eta horrela, errekurtsiboki, prozesua errepikatu da gaixotasun berririk ez lortu arte.

Egindako lehenengo pausoarekin gaixotasunen kodeak baino ez dira lortzen. Beraz, kode bakoitzeko BabelNet-en bilaketa bat simulatu da eta web scraping bidez lortu dira gaixotasunen izenak.

Nahiz eta BabelNet-ek Wikipediatik informazioa lortu, honek gordeta dituen gaixotasunak Wikidatak gordetakoak baino gehiago diren edo eraikitako ezagutza-basean ez dauden gaixotasun osagarri asko badituen jakitea garrantzitsua da. Izan ere, BabelNet-eko gaixotasun gehienak gure ezagutza-basean baldin badaude, ez du merezi falta direnak Wikidatatik lortzea. Beraz, gaixotasun guztien izenak lortu ostean, gure ezagutza-basean momentu horretan dauden gaixotasunekin konparatu da jarraitzeak merezi duen ala ez jakiteko. Baina, [4.4](#page-43-0) taulan ikus daitekeenez, BabelNet-etik lortutako ia gaixotasunen erdia, horien artean, brain tumor, inquinal hernia, rheumatism... adibidez, ez daude eraikitako ezagutza-basean. Hori dela eta, jarraitzea erabaki da. Hala ere, aipatu behar da taulako zenbakiak ikusiz BabelNet-ek Wikidatak baino gaixotasun gutxiago dituela.

<span id="page-43-0"></span>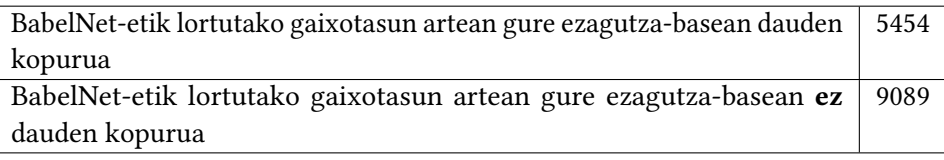

4.4 Taula: BabelNet-etik lortutako gaixotasunen inguruko emaitzak.

Ondoren, gure ezagutza-basean ez dauden BabelNet-eko gaixotasunen izena lortu eta, Wikipediarekin bezala, izenak Wikidatan bilatu eta gure csv-etan gehitu dira. Azkenik, badaezpada ere, berriro filtratu dira gaixotasunak interesatzen ez zaizkigun kodeak ez daudela konprobatu edota ezabatzeko.

#### 4.1.3.3 Lortutako ezagutza-basearen deskribapena

Aipatutako prozesu luzearen ostean, ezagutza-base handi eta eleaniztun bat lortu da, GitHuben[7](#page-43-1) aurkitu daitekeena, eta HP-ko ataza desberdinak egin edota horien inplementazioa erraztu dezakeena. Emaitza moduan, ingelesez, gaztelaniaz, katalanez, frantsesez eta euskaraz bakoitzeko csv bana lortu da zeinetan gaixotasun bakoitzeko izena, gaixotasun kodea, sintomak, sintomen kodeak, tratamenduak, tratamenduen kodeak, "Different from" propietatea, "Different from" propietatearen kodea, arriskuak, arriskuen kodeak, ICD-9, ICD-10, UMLS, MESH, NCI Thesaurus ID, Wikipediako artikuluaren esteka, deskripzioa eta sinonimoak gordetzen diren. Gainera ingelesez, beste csv bat lortu da NCI kodearen bidez lortutako sintoma gehiagorekin, ingelesa bihurtuz gure ezagutza-basean sintoma gehien dituen hizkuntzan.

<span id="page-43-1"></span><sup>7</sup> <https://github.com/paulaonta/InfoExtractor>

Bestalde, [4.3.](#page-44-1) irudian ikus daiteke hasieran ezagutza-baseak zituen gaixotasunak eta Wikipediarekin eta BabelNet-ekin estaldura handitu ostean lortutako gaixotasun kopurua. Ikus daiteke nola bi kasuetan estaldura handitzea lortu den. Hala ere, Wikipedia kasuan momentu horretan ezagutza-basean ez zeuden 517 gaixotasun lortu dira eta horietatik 446 bakarrik aurkitu dira Wikidatan, 446tan bakarrik handituz estaldura. BabelNet-en kasuan, aldiz, 9089 gaixotasun lortu dira eta horietatik 5978 bakarrik aurkitu dira Wikidatan. Alabaina, irudian ikus daiteke BabelNet-en bidez estaldura ez dela 5978tan handitu. Hori da, esan bezala, filtraketa bat egin delako prozesuaren amaieran kode desegokiak kentzeko.

Laburbilduz, medikuntza baliabide aberats eta eleanitza (5 hizkuntzetan) lortu da. Honek 22.000 kontzeptu baino gehiago ditu, bakoitzak gainera, beste ezagutza-baseekin (MeSH, ICD-9, ICD-10, UMLS, NCI, Wikipedia) erlazioa dute. Azkenik, lortutako gaixotasun kopurua ikusirik aipatu behar da [3.1.1.1.](#page-27-0) atalean agertzen den [3.1.](#page-28-0) irudian adierazitako gaixotasun kopuru handiagoa lortu dela. Izan ere, ateratako artikulua 2019. urtekoa da eta ezagutza-basea 2022. urtean egin denez, 3 urte horietan gaixotasun berri asko sartu ahal izan dira.

<span id="page-44-1"></span>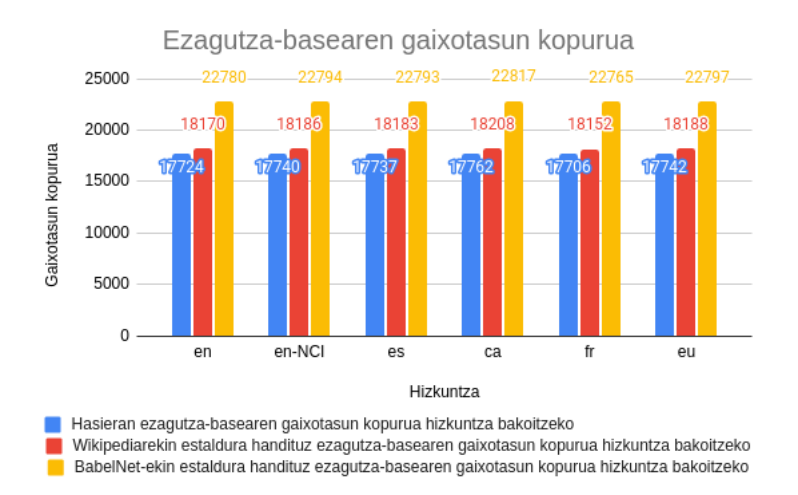

4.3 Irudia: Hasieran ezagutza-baseak zituen gaixotasunak eta Wikipediarekin eta BabelNet-ekin estaldura handitu ostean lortutako gaixotasun kopurua hizkuntza bakoitzeko.

# <span id="page-44-0"></span>4.2 Metrikak

Metrikak eredua ebaluatzeko erabiltzen dira eta gure ereduak egin behar duen ataza zein ondo egiten ari diren neurtzeko balio dute. Gainera, aukera ematen digute beste eredu batzuekin konparatzeko.

Atal honetan sistema bakoitza ebaluatzeko arloan erabiltzen diren metrikak eta gure sisteman erabili direnak azalduko dira.

# 4.2.1 Ezagutza-baseetan oinarritutako hurbilpeneko metrikak

Sistema honetan erabiliko den neurria **zehaztasuna<sup>[8](#page-45-1)</sup>,** *accuracy* ingelesez, da. Zehaztasuna sailkapen ereduak ebaluatzeko metrika bat da. Kasu honetan ataza sailkapen ataza baten moduan ikus daiteke non ereduak 1 eta 5 artean sailkatu behar duen galdera bakoitza, zenbaki hori adieraziz erantzun zuzenaren zenbakia. Esan daiteke zehaztasunak ondo sailkatu dituen iragarpenen portzentaia adierazten duela. Honela definitzen da zehaztasuna sailkapen bitarra ez denean:

> $Zehaztasuna = \frac{Ondo\ inagarritako\ kasu\ kopurua}{I}$ Iragarritako kasu kopuru totala

Gure sisteman metrika hori erabiltzea erabaki da alde batetik, beste hurbilpenarekin konparatu ahal izateko eta beste alde batetik, sailkapen atazak dataset orekatuetan egitean hots, klase guztiak nahiko berdin banatuta daudenean, asko erabiltzen den metrika bat delako. Izan ere, CasiMédicos-MIR dataset-a orekatua dagoela esan daiteke; 1 klaseko 97, 2 klaseko 104, 3 klaseko 138, 4 klaseko 111 eta 5 klaseko 58 kasu baitaude. Nahiz eta 5. klasea duten kasuak besteekin konparatuz gutxiago izan, orekatua dagoela esan daiteke kasu guztiek 5 erantzun posible ez dituztelako.

# 4.2.2 MCQA hurbilpeneko metrikak

MCQA ataza sailkapen ataza baten moduan ikus daiteke. Hori dela eta, arloko lanetan [\[56,](#page-85-0) [8,](#page-82-2) [59\]](#page-85-1) aurreko atalean azaldu den zehaztasuna metrika erabiltzen ohi da. Gainera, medikuntzako azterketa ofizialetan metrika hori ere erabiltzen da. Bestalde, aurreko sisteman eta erreferentzia moduan hartu den [Pal et al.-](#page-82-0)ren lanean metrika hori erabiltzen denez, bertan lortutako emaitzekin konparatu ahal izango da. Honengatik guztiagatik zehaztasun metrika erabiliko da.

Beste MCQA lanetan [\[58\]](#page-85-2), Exact Match Ratio (EMR) metrika erabiltzen da. Metrika hori erantzun anitz egokiak direnean, hau da, etiketa anitzeko sailkapen ataza denean erabili izaten da. EMR-k batzen ditu guztiz egokiak diren galderak (erantzun posible guztiak egokiak direnean) eta dauden galdera kopuru guztiekin zatitzen du. Neurriak ez ditu kontuan hartzen partzialki zuzenak diren galderak. Eredua ebaluatzeko ez da neurri hau erabili etiketa anitzeko sailkapen bat egiten ez delako, galdera guztietan erantzun bakarra delako zuzena. Gainera, hori horrela izanda, esan daiteke kasu honetan EMR eta zehaztasuna baliokideak direla EMR-k neurtuko lukeelako zuzen dagoen klase bakarrarekin bat egiten duten kasuak.

# <span id="page-45-0"></span>4.3 Ezagutza-baseetan oinarritutako hurbilpena

Ezagutza-baseak erabilgarriak izan daitezkeela komentatu da aurreko kapitulu batean [\(3.](#page-24-0) kapituluan). Hori dela eta, ezagutza-baseetan oinarritutako sistema bat eraikiko da MIR azterketetako galderen erantzun egokia iragartzeko. Atal honetan erantzun egokia iragartzeko sistema azalduko da.

<span id="page-45-1"></span><sup>8</sup> [https://developers.google.com/machine-learning/crash-course/classification/accuracy?](https://developers.google.com/machine-learning/crash-course/classification/accuracy?hl=es-419) [hl=es-419](https://developers.google.com/machine-learning/crash-course/classification/accuracy?hl=es-419)

# 4.3.1 Funtzionalitateak eta hauen inplementazioa

Sistemak CasiMédicos-MIR corpuseko galderak eta erantzun posibleak izanda erantzun zuzena asmatu behar du. Horretarako, hasteko, galdera eta erantzunen NER egingo da bakoitzeko medikuntza entitate nagusiak identifikatuz. Jarraitzeko, galdera bakoitzeko erantzun bakoitzean identifikatu diren gaixotasunak, eraikitako ezagutza-basean bilatuko dira horien sintomak lortuz. Sintomak izanda, amaitzeko, erantzun zuzena iragarriko da. Hots, galderetan dauden sintomekin komunean sintoma gehien dituen erantzuna ontzat hartuko da. Adibide bat [4.4.](#page-46-0) irudian agertzen da.

<span id="page-46-0"></span>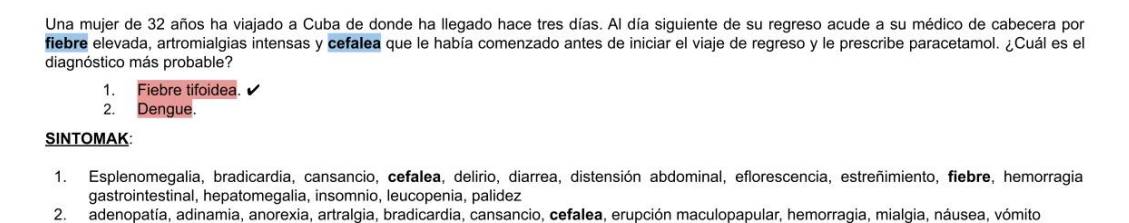

4.4 Irudia: Adibide bat, galderan urdinez dauden sintomak eta gorriz, erantzunetan detektatutako gaixotasunak daude. Erantzunen azpian gaixotasun horiek eraikitako ezagutza-basean bilatuz, dituzten sintomak daude. Beltzez komunean dituzten sintomak daude, lehenengoak gehiago dituenez, hura zuzena da.

### <span id="page-46-2"></span>4.3.1.1 Gaixotasun eta sintomen identifikazioa

Lehenik eta behin, galdera eta erantzun posibleetatik entitate mediko nagusiak (gaixotasunak eta sintomak) identifikatuko dira, hau da, MER egingo da.

Corpusa bi hizkuntza desberdinetan dago hortaz, ezin da sistema berdina erabili bietan. Sistemek hizkuntza prozesatzen dutenez eta hizkuntzak desberdinak direnez, hizkuntza baterako ikasten dituen entitateak, kasu honetan medikuntza entitateak, beste hizkuntza batean ez dira berdinak izango ez direlako berdin idazten. Hori horrela, ingelesezko sistema eraikitzeko MetaMap erabiliko da eta gaztelaniazko sistema eraikitzeko UNIMER. Sistemak zer egingo duen eta hizkuntza bakoitzeko zer bueltatuko duen [4.5.](#page-46-1) irudian ikus daiteke.

<span id="page-46-1"></span>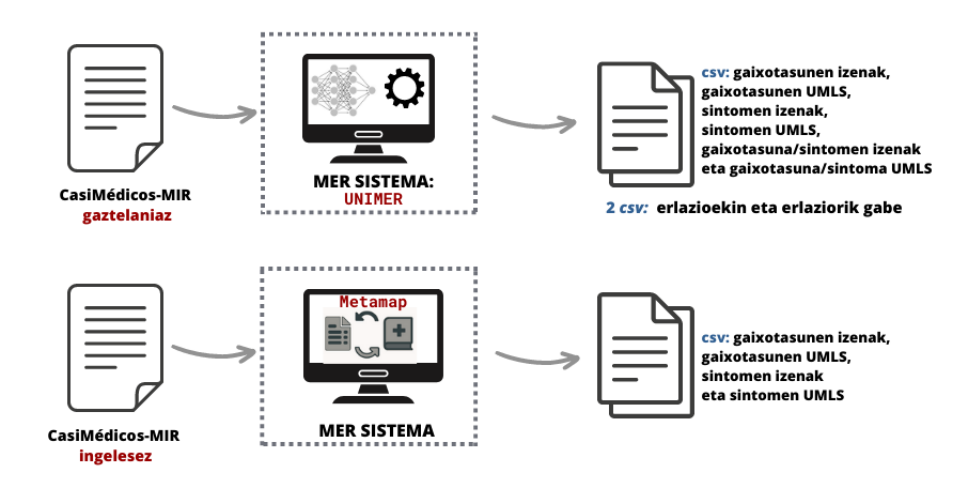

4.5 Irudia: Gaixotasunak eta sintomak identifikatzeko sistema.

MetaMap-ek detektatutako entitateak erabiliko dira, horretarako Python-en script<sup>[9](#page-47-0)</sup> bat sortuko da dagozkion aldaketak eginez. Honela, galdera eta erantzun bakoitza pasa eta horietan dauden entitateak (errepikatu gabe) itzuliko ditu UMLS kodearekin batera; entitate horietatik bakarrik gaixotasunak eta sintomak, bere kodearekin batera, lortuko dira eta dagokion formatuan gordeko dira: csv batean non gaixotasunak, gaixotasunen UMLS kodeak, sintomak eta sintomen UMLS kodeak daudelarik. Adibidez, sistemak hurrengo galderarekin gorriz dauden gaixotasunak eta urdinez dauden sintomak detektatuko lituzke:

A 27-year-old woman under study in the dermatology department for recurrent episodes of oral aphthous ulcers. She was referred to the gastrointestinal department for a blood test showing Hb 11.5 gr/dl Fe 38 AST 52 ALT 64  $Ac$  antitrasglutaminase IgA 177. The patient reported only occasional diffuse abdominal discomfort . She reports no signs of hemorrhage or jaundice . The physical examination is normal. Which of the following tests do you consider to be the most appropriate to make the diagnosis?

UNIMER-rek, aldiz, galdera eta erantzun bakoitza pasata entitate guztiak bueltatzen ditu tokenak BIO moduan etiketatuta daudelarik. Token bakoitzeko entitate mota (Alergia, Grp\_Enfermedad, Grp\_Medicamento...), UMLS kodea eta kodeak esleitzen dion mota semantikoa (hallazgo, transtorno, organismo...) itzultzen du, besteak beste. Entitate motak ez du gaixotasuna eta sintoma artean desberdintzen, kode motak, aldiz, bai.

Hori horrela izanik, kode mota begiratuz, lehenik eta behin, sintomak (hallazgo) eta gaixotasunak (transtorno, anomalía morfológica, transtorno clínico) detektatuko dira. Ondoren, kode motak gaixotasuna edo sintoma moduan detektatu ez dituen kasuetan, entitate motan arreta jarriko da, zehazki, Grp\_Enfermedad den begiratuko da. Nahiz eta entitate horiek kode motak gaixotasun edo sintoma bat moduan ez identifikatu, honek itzulitako UMLS kodea lortuko da (egotekotan). Entitate motak ez duenez sintoma edo gaixotasunak desberdintzen bi modutan (gaixotasuna/sintoma) gordeko dira. Informazio guztia lortu dela, hurrengo formatuan gordeko da: csv batean non gaixotasunak, gaixotasunen UMLS kodeak, sintomak, sintomen UMLS kodeak, gaixotasuna/sintoma eta gaixotasuna/sintoma UMLS kodeak daudelarik. Adibidez, sistemak hurrengo galderarekin gorriz dauden gaixotasunak eta urdinez dauden sintomak, aurreko adibide berdinarekin, detektatuko lituzke:

Mujer de 27 años en estudio en el Servicio de Dermatología por presentar episodios de aftas bucales recidivantes. Es remitida a las consultas de Aparato Digestivo por objetivar en una analítica: Hb 11.5 g/dl, Hto. 35%, Fe 38 ug/dl, AST 52 U/L. ALT 64 U/L, Ac antitransglutaminasa IgH 177 U/ml. La paciente sólo refiere presentar molestias abdominales difusas de forma ocasional. No refiere diarrea, signos de hemor ragia ni ictericia . La exploración física es normal. ¿Qué prueba de las que se mencionan a continuación considera que es la más adecuada para el realizar el diagnóstico?

Ikus daitekeenez, gaztelaniaz sintomak eta gaixotasunak ez ditu guztiz identifikatzen, adibidez, "molestias" sintoma moduan identifikatu du eta "abdominales" kalifikatzaile moduan, baina ez du "molestias abdominales", elkarrekin, sintoma moduan identifikatzen. Ingelesez, aldiz, biak elkarrekin, "abdominal discomfort", identifikatu ditu sintoma moduan. Honek arazo bat suposatzen du gaztelaniaz gaixotasun eta sintomen inguruan informazioa galtzen delako.

Informazio hori lortzeko, gaztelaniaz prozesu berdina errepikatuko da baina UNIMER –relations aukerarekin exekutatuz. Aukera honen bidez tokenen arteko erlazioak lortuko

<span id="page-47-0"></span> $^{9}$ https://gweissman.github.io/post/using-metamap-with-python-to-access-the-umls-metathesaurus-aquick-start-guide/

dira. Erlazio hauek dira Modif, hau da, token bat beste bat aldatzen, kalifikatzen duenean, Causada por token bat beste baten ondorioa denean eta LOC token bat beste token baten ondoan kokatuta dagoenean. Gainera, entitate batek hitz bat baino gehiago duenean MultiE erlazioa erabiltzen da. Hori jakinda, gaixotasunak eta sintomak eta errekurtsiboki hauek dituzten erlazioak lortzen joango dira, eta informazio guztia aurreko formatu berdinean gordeko da. Modu honetan, gaztelaniaz bi csv lortuko dira, bata erlazioekin eta bestea erlazioarik gabe.

Gauzak horrela, [4.5.](#page-48-0) taulako emaitzak lortu dira. Taulan ikus daitezke ingelesezko eta gaztelaniazko kasu bakoitzeko, galdera eta erantzunekin, lortutako gaixotasun eta sintomen kode kopuru desberdinak.

UNIMER-rek detektatzen duen entitate bakoitzarentzat beti ez du kode bakarra identifikatzen; MetaMap-ek, aldiz, beti kode bakarra itzultzen du entitate bakoitzarentzat. Gainera, gaztelaniazko adibidean ikus daitekeenez, entitate batzuk bai gaixotasun bai sintoma moduan detektatzen ditu, hemorragia adibidez. Honengatik guztiagatik, alde batetik [4.5.](#page-48-0) taulan ikus daiteke, gaztelaniaz kode gehiago detektatu direla, hori baita agerikoa da jarritako adibidea ikusiz. Beste alde batetik, taulan 3. errenkadan UNIMER-rek entitate mota begiratuz detektatu dituen entitateen kode kopuruak agertzen dira, esan bezala, ez du desberdintzen gaixotasuna edo sintoma den eta entitate bakoitzeko beti ez du kodea lortzen.

Bestetik, bi hizkuntzetan galderetan sintoma gehiago daude gaixotasunak baino, eta erantzunetan aldrebes gertatzen da. Hori zen espero zena, izan ere, eraikitako sistemak hori kontuan izanik diseinatu eta eraiki baita.

Azkenik, [4.6.](#page-49-0) taulan ikus daiteke komunean eta komunean ez dituzten kode kopurua, ez dituzte asko komunean baina hori da gaztelaniaz kode askoz gehiago daudelako. Hala ere, [4.5.](#page-48-0) taulan ikus daiteke ingelesez 641 gaixotasun kode daudela galderetan eta [4.6.](#page-49-0) taulan komunean 305 daudela, ia erdia. Gainera, jarritako adibidea aztertuz detektatuko entitateen artean erdia dute komunean.

Amaitzeko, aipatu behar da bai gaztelaniaz bai ingelesez, erantzunetan, galderetan ez bezala, kasu guztietan entitateren bat (gaixotasun edo sintoma) ez duela detektatzen (ikus [4.7.](#page-49-1) taula). Honek arazo bat suposatzen du 0 erantzunetan entitateak detektatu dituzten kasuetan ez duelako ezer iragarriko edota erantzun bakarrean entitateak detektatu dituzten kasuetan hori izango delako iragarriko duena. Beraz, kasu horiek ezin dira ontzat hartu. Hori dela eta, zehaztasuna kalkulatzerakoan kontuan hartuko da.

<span id="page-48-0"></span>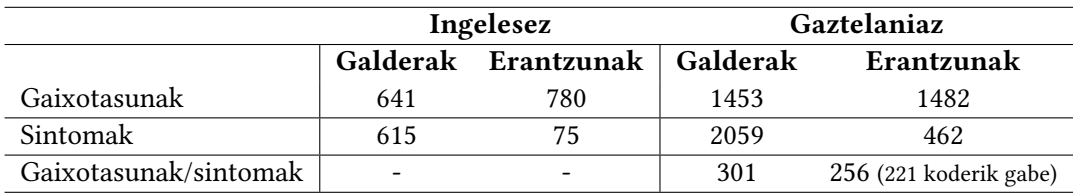

4.5 Taula: MetaMap-etik eta UNIMER-retik ingelesez eta gaztelaniazko galderak eta erantzunak pasa ondoren lortutako gaixotasun eta sintoma kode desberdinak.

# 4.3.1.2 Gaixotasunak eraikitako ezagutza-basean bilatu

Hizkuntza bakoitzeko sintomak, gaixotasunak eta kodeak lortu eta egituratu direla, erantzunetakoak eraikitako ezagutza-basean bilatuko dira. [4.6.](#page-49-2) irudian ikus daitekeenez, alde

#### 4. Garatutako inplementazioa

<span id="page-49-0"></span>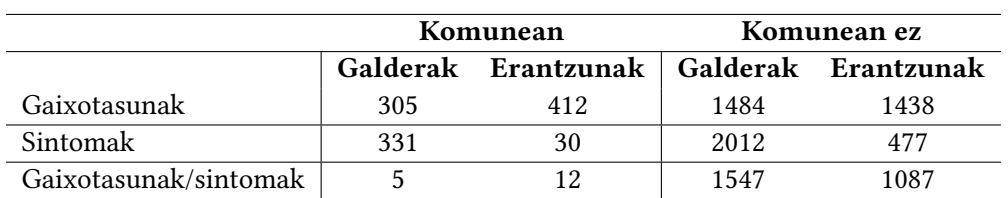

<span id="page-49-1"></span>4.6 Taula: MetaMap-etik eta UNIMER-retik ingelesez eta gaztelaniazko galderak eta erantzunak pasa ondoren komunean eta komunean ez dituzten gaixotasun eta sintoma kodeak.

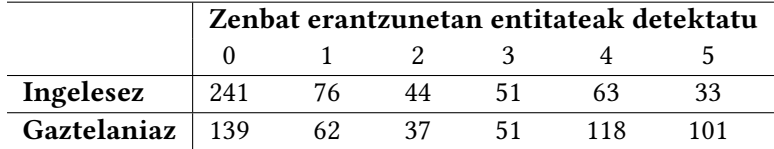

4.7 Taula: Ingelesez eta gaztelaniaz zenbat kasu daude zeinetan entitateak detektatu dituzten erantzun kopurua 0, 1, 2, 3, 4 eta 5 den, hurrenez hurren.

batetik, saiatuko gara UMLS kodeak zuzenean ezagutza-basean bilatzen. Beste alde batetik, kodea ezagutza-basean aurkitu ez diren entitateen izenak eta kodea ez duten entitateen izenak [\(4.5.](#page-48-0) taulako 3. errenkadako 221 entitateen izenak), Levenshtein distantzia bidez bilatuko dira ezagutza-basean.

<span id="page-49-2"></span>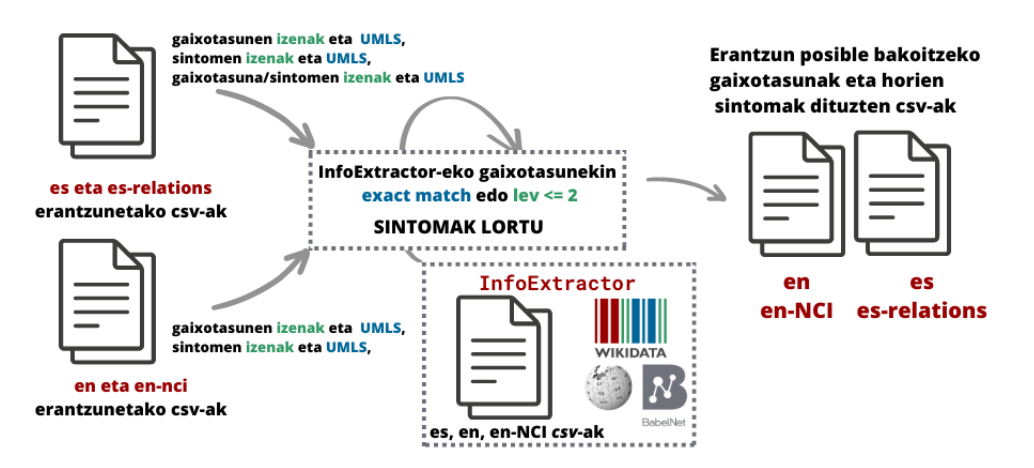

4.6 Irudia: Gaixotasunak eraikitako ezagutza-basean bilatzeko sistema.

Levenshtein distantzia [\[63\]](#page-85-3), zenbaki bat da<sup>[10](#page-49-3)</sup> hitz batetik abiatuta beste hitz bat lortzeko egin behar diren gutxieneko eragiketen kopurua adierazten duena. Erantzunetan detektatu diren entitateen kodeak ezagutza-basean aurkitu ez badira, entitate horien izenen eta ezagutza-baseko gaixotasun guztien izenen arteko distantzia neurtuko da; distantzia 2 baino txikiago edo berdina baldin bada gaixotasun horren sintomak lortuz. Adibidez, erantzun batean C0010346 kodea daukan gaixotasuna ez da ezagutza-basean aurkitu, baina Levenshtein bidez, horren Crohn disease izena ezagutza-basean aurkitu da. Zehazki, ezagutza-baseko Crohn's disease gaixotasunaren sintomak lortu dira. Bestalde, erantzunetan kodea ez duten entitateen izenen eta ezagutza-baseko gaixotasun guztien izenen arteko

<span id="page-49-3"></span> $10$ Adibidez, tonsillitis Wikidatan agertzen den hitz zuzena balitz eta detektatutako entitatea tonsilitis, bien arteko distantzia 1 da l bat txertatuz gero Wikidatakoa lortuko genukeelako.

distantzia ere neurtuko da; distantzia 2 baino txikiago edo berdina baldin bada gaixotasun horren sintomak lortuz.

Lehenik eta behin, erantzunetan aurkitu diren gaixotasunen kodeak bilatuko dira [3.1.1.1.](#page-25-0) atalean azaldu den ezagutza-basean, [4.8.](#page-50-0) taulako emaitzak lortuz. Badaezpada ere, sintomen kodeak gaixotasun moduan ere bilatuko dira. Hala ere, honek ez du eragin handia izango emaitzetan, erantzunetan sintoma gutxi detektatu direlako eta sintomak gaixotasun moduan bilatuz, seguruenik ez direlako aurkituko.

Taulan, ikus daitekeenez, alde batetik, ingelesez aurkitu diren kode gehiago daude aurkitu ez direnak baino; gaztelaniaz, aldiz, kontrakoa gertatzen da. Gaztelaniaz entitate batzuetan hainbat kode (baina izen bakarra) detektatzen ditu eta kode guztiak ez dira gaixotasunenak. Horregatik ere, gaztelaniaz aurkitu ez diren kode kopurua izen kopurua baino handiagoa da. Gainera, gaztelaniaz erlazioak lortu direnean, izen ez aurkituen kopurua handiago da gaztelaniaz erlazioak kontuan hartu gabe lortutakoak baino. Hori horrela da erlazioak lortzerakoan izen kopurua handitzen delako. Adibidez, "molestias abdominales", bi izenekin gordetzen da. Alde batetik, "molestias" eta beste alde batetik, erlazioa daukan beste izenarekin: "molestias abdominales". Hala ere, bi izen horiek izango dituzten kodeak berdinak dira.

Beste alde batetik, bi hizkuntzetan aurkitu diren kode guztien erdia baino gehiagotan ez dira sintomak aurkitu, hau da, Wikidatan ez ditu sintomak gaixotasun horrek. Gainera, ingelesez, gaztelaniaz baino kode gutxiago aurkitu arren aurkitutako sintomak gehiago dira. Honek esan nahi du, eraikitako ezagutza-baseak ingelesez sintoma gehiago dituela.

<span id="page-50-0"></span>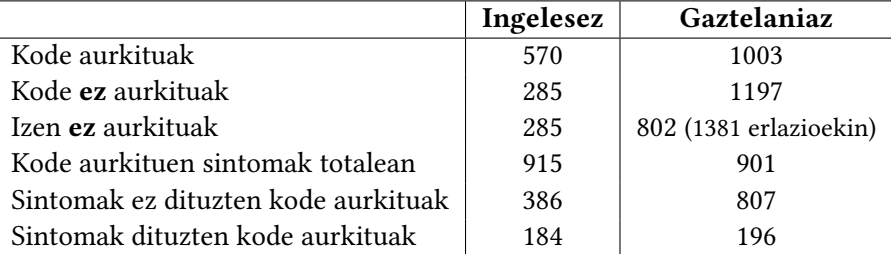

4.8 Taula: Eraikitako ezagutza-basean aurkitu diren erantzunetako gaixotasun kodeak eta lortutako sintomak ingelesez eta gaztelaniaz.

Ondoren, Levenshtein distantzia aplikatuko da bai UNIMER-rek gaixotasun edo sintoma moduan identifikatu ezin izan dituen eta kodea lortu ezin izan den gaixotasunen izenekin [\(4.5.](#page-48-0) taulako 3. errenkadako 221 entitateen izena), bai aurreko pausoaren ostean aurkitu ez diren entitateen izenekin [\(4.8.](#page-50-0) taulako 3. errenkada). Horrela, [4.9.](#page-51-0) taulako emaitzak lortu dira. Taulan ikus daiteke aurkitu ez diren izenak gehiago direla. Bestetik, aurkitutako izenetatik erdiak baino gehiagok ez du sintomarik. Gainera, gaztelaniaz erlazioak lortzeari esker izen gehiago eskuratu direnez, sintoma gehiago lortu dira.

Hala ere, esan bezala, eraikitako ezagutza-baseak ingelesez NCI-tik ateratako sintoma gehiago dituen beste csv bat du. Beraz, sintoma gutxi aurkitu direnez, handitzeko asmoz, prozesua errepikatuko da baina ingelesez NCI-tik ateratako sintoma gehiago dituen csv-an begiratuz. Horrela, [4.10.](#page-51-1) taulan ikus daitekeenez, sintomak dituzten aurkitutako kode gehiago daude. Gainera, [4.11.](#page-51-2) taulan ikus daiteke izen eta sintomak dituzten izen gehiago ere aurkitu direla. Bestetik, bi tauletan aurkitutako sintomak handitu dira, NCI sintomak begiratzen direnez, sintoma gehiago lortu dira, aurkitutako izen bakoitzeko Wikidatatik

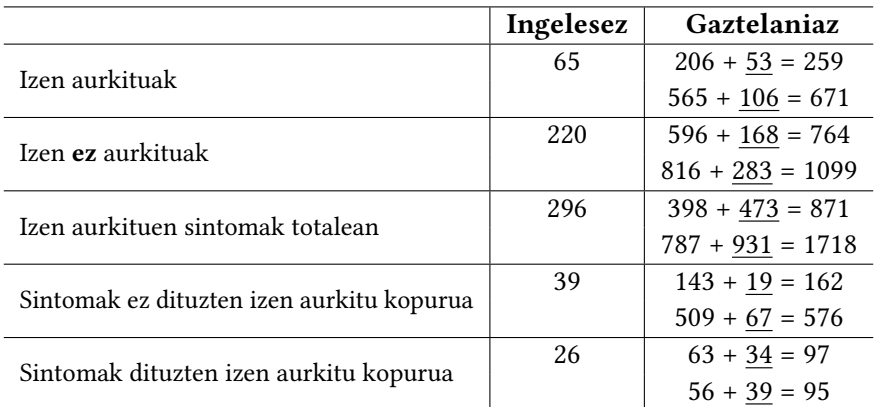

<span id="page-51-0"></span>lortutako sintomak eta NCI sintomak lortzen direlako.

4.9 Taula: Eraikitako ezagutza-basean Levenshtein distantzia bidez aurkitutako erantzunetako gaixotasunen izenak eta lortutako sintomak ingelesez eta gaztelaniaz. Azpimarratuta UNIMER-rek gaixotasun edo sintoma moduan identifikatu eta kodea lortu ezin izan den gaixotasun entitateen izenekin lortutako emaitzak. Gaztelaniaz bigarren errenkadan erlazioekin lortutakoa emaitzak daude.

<span id="page-51-1"></span>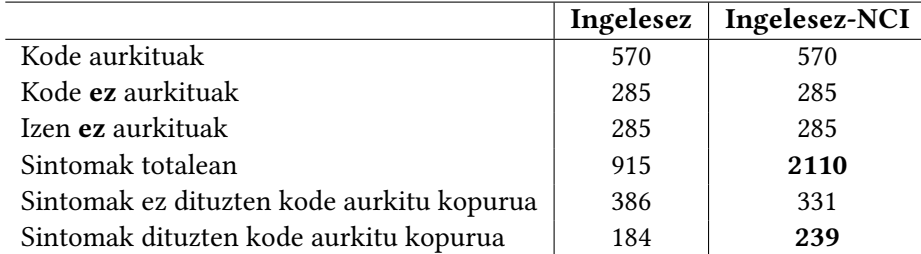

4.10 Taula: Eraikitako ezagutza-basean aurkitu diren erantzunetako gaixotasun kodeak eta lortutako sintomak ingelesez eta ingelesez NCI bidez lortutako sintomekin eraikitako csv-tan bilatuta lortutakoak.

<span id="page-51-2"></span>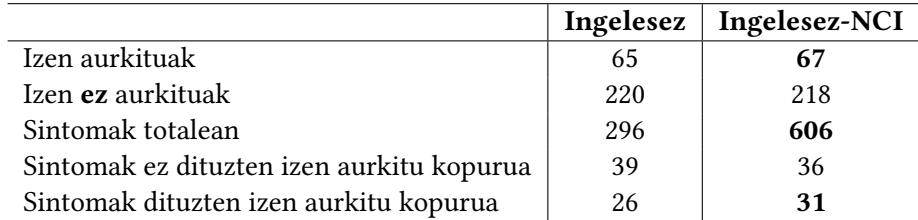

4.11 Taula: Eraikitako ezagutza-basean Levenshtein distantzia bidez aurkitutako erantzunetako gaixotasunen izenak eta lortutako sintomak ingelesez eta ingelesez NCI bidez lortutako sintomekin eraikitako csv-tan bilatuta lortutakoak.

# 4.3.1.3 Aukera egokia iragarri

Aukera egokia iragartzeko, kasu bakoitzeko erantzunetako gaixotasunetatik lortutako Wikidatako sintomak hartu eta kasu horretako galderak dituen sintomekin konparatuko dira, komunean dituzten sintomak eskuratuz. Prozesu hori galdera bakoitzeko erantzun posible guztiekin errepikatuko da eta komunean gehien daukan erantzuna ontzat hartuko

da. Berdinketa baldin badago ausaz bat aukeratuko da. Horrek algoritmoari ausazkotasuna ematen dionez, seed desberdinekin probatuko da: 42, 60, 50, 46 eta 50.

Bestalde, erantzun batek galderarekin komunean sintomarik ez baldin badu ez da egokia izan daitekeen aukera moduan kontsideratuko, hau da, adibidez, 5 erantzunek sintomak lortu baldin badituzte ezagutza-basean eta guztiek galderan dauden sintomekin komunean sintomak ez baldin badituzte, sistemak ez du erantzun bat bueltatuko, ezta ausaz ere. Sistemak, ausaz erantzun bat bueltatuko du – egokiak izan daitezkeen artean – sintoma bat edo gehiago komunean baldin baditu.

Komunean dituzten sintomak zenbatzeko bi aukera desberdin aztertu dira: (1) bakarrik zenbatzea berdinak diren sintomak, (2) berdinak diren sintomak zenbatzeaz gain, baita Levenshtein 2 distantziara dauden sintomak zenbatzea. Erabaki da bigarrena erabiltzea horrela, "migraña" eta "migrañas" berdintzat hartuko lituzkeelako. Azaldutako prozesua guztia [4.7.](#page-52-0) irudian ikus daiteke.

<span id="page-52-0"></span>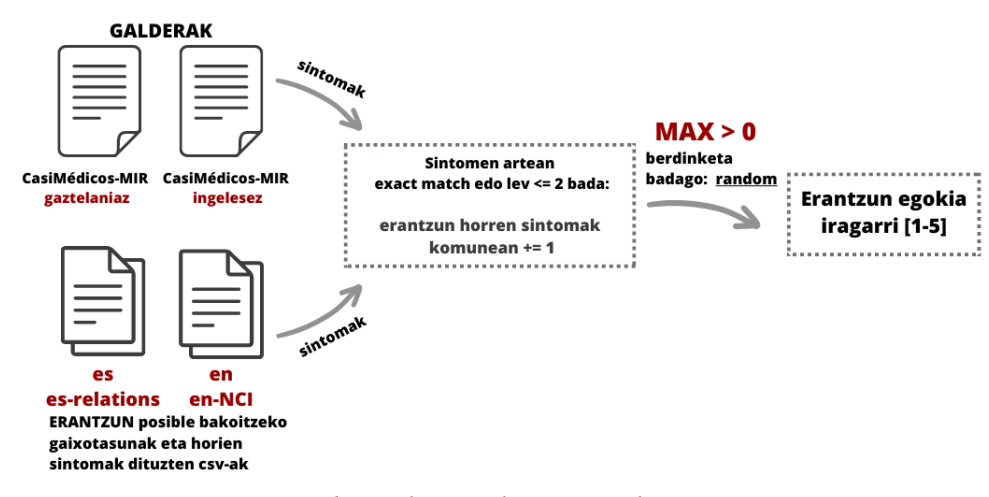

4.7 Irudia: Aukera egokia iragartzeko sistema.

Iragartzeko prozesua zehaztuta dagoela egin diren esperimentuak azalduko dira. Kasu honetan gure ereduak edozein erantzun posible kopuru dituen galderekin lan egin dezake bere portaera guztientzat berdina delarik. Hori dela eta, esperimentuak gure datu guztien, CasiMédicos-MIR dataset-a, gainean egingo dira. Hala ere, [4.3.1.1.](#page-46-2) atalean azaldu den bezala, galdera bakoitzak dituen erantzun guztietan ez dira entitateak detektatu. Beraz, esperimentuan zehaztasuna lau modu desberdinetan kalkulatuko da:

- 1. Erantzun zuzena iragarriko da datu guztien gainean, hau da, CasiMédicos-MIR dataset-ak dituen 508 kasuen gainean.
- 2. Erantzun zuzena iragarriko da bakarrik erantzun posible guztietan entitateak detektatu dituzten kasuetan. Hots, 5 erantzun posible dituzten kasuetan 5 erantzunetan entitateak detektatu dituzten galderetan eta 4 erantzun posible dituzten kasuetan 4 erantzunetan entitateak detektatu dituzten galderetan. Ingelesez egoera honetan dauden 73 kasu daude eta gaztelaniaz 198.
- 3. Erantzun zuzena iragarriko da 5 erantzun posible dituzten kasuetan 5 edo 4 erantzunetan entitateak detektatu dituzten galderetan eta 4 erantzun posible dituzten

kasuetan 4 edo 3 erantzunetan entitateak detektatu dituzten galderetan. Ingelesez egoera honetan dauden 122 kasu daude eta gaztelaniaz 252.

4. Erantzun zuzena iragarriko da erantzunen batean entitateak detektatu dituzten galderetan, hau da, 5 edo 4 erantzun posible izanda, gutxienez erantzun batean entitateak detektatu dituzten galderak. Ingelesez egoera honetan dauden 267 kasu daude eta gaztelaniaz 369.

# <span id="page-53-0"></span>4.4 MCQA hurbilpena

HP-ko atazak aurrera eramateko normalean hizkuntza-ereduak erabiltzen dira. Beraz, MIR azterketetako galderen erantzun egokia iragartzeko hizkuntza-eredu bat erabiltzen duen sistema bat eraikiko da, ondoren, ezagutza-baseekin eraikitako sistemarekin konparatzeko. Modu horretan, bakoitzak dituen abantailak eta desabantailak aztertuko dira.

Inplementazioari dagokionez [Pal et al.-](#page-82-0)ren artikuluan atzigarri dagoen kodea erabiliko da erreferentzia moduan. Lehenik eta behin, sistemaren konfigurazioa eta artikuluan aurkezten den oinarrizko eredua azalduko da. Ondoren, egin diren esperimentuak eta horiek aurrera eramateko egin zaizkion aldaketak azalduko dira.

# 4.4.1 Sistemaren konfigurazioa

Sistemaren konfigurazioari dagokionez overfitting-ari aurre egiteko early stopping<sup>[11](#page-53-1)</sup> eta  $d$ ropout<sup>[12](#page-53-2)</sup> erregulazio teknika gehitu da. Bestalde, Titan V (12Gb) 2 GPU-tan hurrengo konfigurazioarekin eredu bakoitza entrenatuko da:

- Batch\_size =  $4$  [\(Pal et al.-](#page-82-0)ren lanean 32 zen)
- learning rate =  $2e-4$
- hidden dropout  $prob = 0.4$
- epoch =  $5$
- early stopping-eko patience  $= 2$

# 4.4.2 Oinarrizko eredua

Erreferentziako artikuluan erabiltzen duten oinarrizko eredua erabiliko da. Oinarrizko ereduak MedMCQA dataset-a erabiltzen du eredua entrenatu eta ebaluatzeko. Ereduak BERT bat fintzen (fine-tuned) du MedMCQA-ko train eta dev partizioak erabiliz. Tamaina desberdinetako BERT-ak daude, geruza eta dimentsio kopuru desberdinak dituztelarik. Zenbat eta txikiago izan eredua, azkarrago entrenatzen da, baina lortzen diren emaitzak okerragoak izan ohi dira. Kasu honetan bert-base-uncased eredu handia erabiliko da 12 geruza, 768ko tamainako ezkutuko geruza eta milioi bat baino gehiagoko parametro dituena. Honetaz aparte, artikuluan medikuntzan espezializatuak dauden BERT desberdinak, hala

<span id="page-53-1"></span><sup>11</sup>[https://en.wikipedia.org/wiki/Early\\_stopping](https://en.wikipedia.org/wiki/Early_stopping)

<span id="page-53-2"></span><sup>12</sup>[https://en.wikipedia.org/wiki/Dilution\\_\(neural\\_networks\)](https://en.wikipedia.org/wiki/Dilution_(neural_networks))

nola SciBERT, BioBERT eta PubmedBERT erabiltzen dira ereduaren zehaztasuna hobetzeko, erakutsi baita medikuntza atazetan medikuntzan espezializatuak dauden BERT-ak erabiltzean emaitzak hobetzen dituela.

Erabili duten arkitektura [4.8.](#page-55-0) irudian ikus daiteke. Galdera bakoitzak daukan erantzun posible bakoitzeko, kasu honetan lau, BERT desberdinek erabiltzen duten Transformerrari sarrera moduan sekuentzia desberdin batzuk sortzen zaizkio. Sekuentzia horiek testuingurua erabili dezakete edo ez. Testuingurua erabiltzen ez baldin bada [CLS] Galdera [SEP] Aukera [SEP] sartzen zaio sekuentzia moduan erantzun bakoitzeko. [CLS] Testuingurua [SEP] Galdera [SEP] Aukera [SEP] sekuentzia aldiz, sartzen zaio erantzun bakoitzeko testuingurua erabiltzen bada.

Sekuentzian dagoen testuingurua dataset-ean agertzen den azalpena da, azalpen hori Wikipedia eta PubMed erabiliz sortu da dataset-a egin denean. Galdera bakoitzean dagoen erantzun bakoitzeko sortzen den sekuentzian erabiltzen den testuingurua berdina da guztietan, azalpen bakarra baitago galdera bakoitzean. Testuingurua erabiltzearen helburua ereduaren ikasketa prozesua laguntzea da honek uler dezan erantzun zuzenaren zergatia. Izan ere, ereduak aukera egokiena iragarri behar du erantzun posible bakoitzarekin emandako testuinguruaren arabera. Adibidez, [4.12.](#page-55-1) taulako kasua baldin badaukagu, testuingururik gabe erabiltzen bada, Transformerraren sarrera hurrengoa izango litzateke MedMCQA dataset-arekin:

- [CLS] Which of the following is the only complete cailage ring in the respiratory tree [SEP] Cricoid cailage [SEP]
- [CLS] Which of the following is the only complete cailage ring in the respiratory tree [SEP] Thyroid cailage [SEP]
- [CLS] Which of the following is the only complete cailage ring in the respiratory tree [SEP] Cunieform cailage [SEP]
- [CLS] Which of the following is the only complete cailage ring in the respiratory tree [[SEP] Epiglottis [SEP]

Testuingurua erabiltzen bada, aldiz, hurrengoa izango litzateke. Aurrerago azalduko diren esperimentuetan erabiliko den CasiMédicos-MIR dataset-arekin berdina izango litzateke testuingurua mediku bolondresen azalpenak izanik:

- [CLS] Complete cailage ring is seen in Cricoid cailage. Cricoid cailage is shaped like a ring. It encircles the larynx below the thyroid cailage. It is thicker and stronger than the thyroid cailage. [SEP] Which of the following is the only complete cailage ring in the respiratory tree [SEP] Cricoid cailage [SEP]
- [CLS] Complete cailage ring is seen in Cricoid cailage. Cricoid cailage is shaped like a ring. It encircles the larynx below the thyroid cailage. It is thicker and stronger than the thyroid cailage. [SEP] Which of the following is the only complete cailage ring in the respiratory tree [SEP] Thyroid cailage [SEP]
- [CLS] Complete cailage ring is seen in Cricoid cailage. Cricoid cailage is shaped like a ring. It encircles the larynx below the thyroid cailage. It is thicker and stronger than the thyroid cailage. [SEP] Which of the following is the only complete cailage ring in the respiratory tree [SEP] Cunieform cailage [SEP]
- [CLS] Complete cailage ring is seen in Cricoid cailage. Cricoid cailage is shaped like a ring. It encircles the larynx below the thyroid cailage. It is thicker and stronger than the thyroid

#### 4. Garatutako inplementazioa

cailage. [SEP] Which of the following is the only complete cailage ring in the respiratory tree [SEP] Epiglottis [SEP]

<span id="page-55-1"></span>

| id                                       | question                                                                                   | opa     | opb     | opc                                        | opd        | cop | choice_type | exp                                                                                                    | subject name | topic_name |
|------------------------------------------|--------------------------------------------------------------------------------------------|---------|---------|--------------------------------------------|------------|-----|-------------|----------------------------------------------------------------------------------------------------|--------------|------------|
| b64a9cd7-d076-4c55<br>-8be1-f9c44fece6cc | Which of the following<br>is the only complete<br>cailage ring in the<br>respiratory tree? | cailage | cailage | Cricoid   Thyroid   Cunieform  <br>cailage | Epiglottis |     | single      | Complete cailage ring is<br>seen in Cricoid cailage. Cricoid<br>cailage is shaped like a ring. It<br>encircles the larvnx below the<br>thyroid cailage. It is thicker and<br>stronger than the thyroid cailage. | Anatomy      |            |

4.12 Taula: MedMCQA dataset-aren adibide bat.

Ondoren, erantzun posible bakoitzeko sortutako sekuentzia Transformerretik pasatzen da. Amaitzeko, honek lortutako irteerako [CLS] tokenen gainean sotfmax geruza lineal bat aplikatu da aukera egokia iragartzeko, ataza hau sailkapen ataza bat moduan tratatu daiteke eta. Honek aukera bakoitzeko probabilitate bat bueltatzen du eta maximoa aukera egokia izango da.

<span id="page-55-0"></span>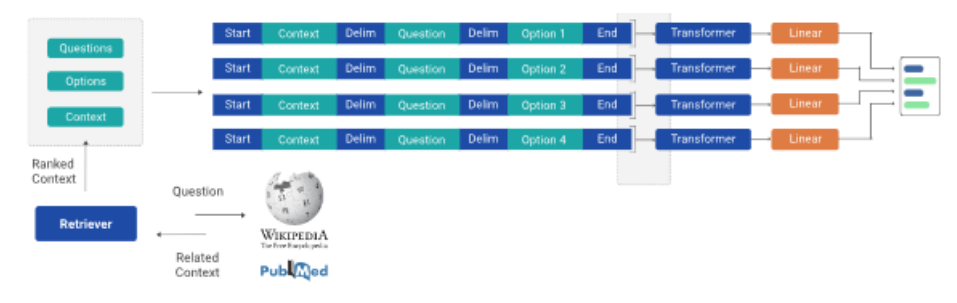

4.8 Irudia: Oinarrizko ereduaren arkitektura [\[6\]](#page-82-0).

# 4.4.3 Egindako esperimentuak

Hasteko, [Pal et al.-](#page-82-0)ren lanean aurkeztutako kodea ulertu ondoren bertan erabiltzen den batch\_size kopurua murriztu behar izatearen beharra ikusi da GPU-etan sartzen ez zelako. Hori dela eta, *batch* size 4ra murriztu da eta bere datuekin (bere train eta dev partizioekin) probatu da. Honen helburua, aldatutako ereduaren konfigurazioarekin lortzen diren emaitzak [Pal et al.-](#page-82-0)ren lanean aurkeztutako emaitzekin asko aldatzen ez direla konprobatzea da. Horrela bada, esperimentuak egin eta lanean aurkeztutako emaitzekin konparatu ahal izango da eta bestela, konfigurazioa eta kodea aldatu behar izango dira antzeko emaitzak lortzeko.

Lanean 0,35ko *accuracy* lortzen da *dev* datuekiko (bere test partizioarekin ezin da probatu honen emaitzak ezkutatuta daudelako) eta gure ereduarekin, dev partizio berdinearekin, 0,38ko accuracy lortu da. Emaitzak 0,03tan hobetu direnez, gure ereduarekin esperimentu desberdinak egin daitezke.

Egingo diren esperimentu guztiak bert-base-uncased BERT-arekin egingo dira nahiz eta oinarrizko artikuluan medikuntzan espezializatuak dauden BERT-ak ere erabili. Gure helburua medikuntzan espezializatua ez dagoen BERT batekin emaitzak hobetzea eta eredua gure beharretara moldatzea da. Gainera, BERT ez espezializatu batekin emaitzak hobetzen lortzen baldin badira, BERT espezializatuekin ere hobetuko dira, honekin emaitza hobeak lortzen direla ondorioztatu baita.

Helburua MIR azterketetako erantzun zuzena iragartzea denez, CasiMédicos-MIR ingelesezko dataset-a erabiliko da. Hori dela eta, emango den lehenengo pausua dataset-a

moldatzea izango da [4.1.2.](#page-37-2) atalean agertzen den egitura izateko. Prozesu honetan aipagarri da erantzun zuzena adierazteko MedMCQA-n erantzunak 0 zenbakiarekin zenbakitzen hasten direla (0 eta 3 arteko zenbaki bat izanik), eta CasiMédicos-MIR corpusean 1 zenbakiarekin hasten direla zenbakitzen, horregatik -1 egin beharko da ondo funtziona dezan. Gainera, train, dev eta test partizioak egingo dira bakoitzak kasu guztien %60, %20 eta %20 izango dituztenak, hurrenez hurren. Baina CasiMédicos-MIR corpusean bost eta lau erantzun posible dituzten galderak daudenez, partizio guztietan lau eta bost erantzun posible, nahasturik, dituzten galderak egon behar dira ereduak ondo ikas dezan. Beraz, partizioak ausaz egingo dira sklearn liburutegiko train\_test\_split funtzioarekin.

Esan bezala, CasiMédicos-MIR corpusean bost erantzun posible dituzten galderak daude eta MedMCQA dataset-ean, aldiz, lau erantzun posible dituzten galderak bakarrik daude. Honek arazo bat suposatzen du MedMCQA ereduak ezin duelako galdera guztien erantzun zuzena iragarri. Hori dela eta, esperimentu desberdinak planteatuko dira alde batetik, agerian uzteko [Pal et al.-](#page-82-0)ren lanak dituen mugak eta beste alde batetik, muga horiek gainditzeko eredu onena lortzeko. Jarraian egindako esperimentu desberdinak aurkeztuko dira. Hasiera batean azaltzen diren esperimentuetan ez da testuingurua erabiliko.

# <span id="page-56-0"></span>4.4.3.1 Oinarrizko eredua (bert-base-uncased + MedMCQA + context = False)

Ikusteko [Pal et al.-](#page-82-0)ren lanaren mugak zeintzuk izan daitezkeen, hasteko, oinarrizko ereduarekin probatuko da. Ereduak BERT-a fintzeko (fine-tuned) MedMCQA dataset-a erabiltzen du. Hala ere, eredua bakarrik lau erantzun posible dituzten galderekin erabilgarria da, MedMCQA dataset-ak lau erantzun posible dituzten galderez osatuta baitago. Hori dela eta, gure CasiMédicos-MIR corpuseko galdera guztien erantzun zuzena zein den iragartzeko ez da gai.

Oinarrizko ereduarekin hiru esperimentu desberdin egingo dira. MedMCQA dataseteko train eta dev partizioak erabiliko dira entrenatzeko eta ebaluatzeko CasiMédicos-MIR dataset-a erabiliko da galderek lau erantzun posible bakarrik izanda. CasiMédicos-MIR corpusa modu desberdinetan probatuko da:

- 1. CasiMédicos-MIR dataset osoko bakarrik 4 erantzun posible dituzten galdera guztiak test moduan probatuko dira.
- 2. CasiMédicos-MIR corpusarekin egindako test partizioarekin probatuko da:
	- a) Corpusarekin egindako test partizioak 4 erantzun bakarrik dituzten kasuekin.

Lehenik, corpusarekin egindako test partizioak soilik 4 erantzun dituen kasuekin ebaluatuko da.

b) Corpusarekin egindako test partizioak 4 erantzun bakarrik dituen kasuekin + 5 erantzun dituzten kasuetan erantzun bat ausaz kendu egokia ez bada.

Test partizioak totalean jada kasu gutxi [\(4.13](#page-57-0) taulako 101 kasu) baldin baditu, 4 erantzun bakarrik dituzten kasu kopurua are gutxiago dira [\(4.13](#page-57-0) taulako 49 kasu). Hori dela eta, bigarrenik, kasuak handitzeko, 5 erantzun dituzten kasuak moldatuko dira 4 erantzun bakarrik izateko. Zehazki, 5 erantzun dituzten kasu horietan erantzun bat ausaz kenduko da. Kendutako erantzuna egokia baldin bada, ez da beste bat ausaz aukeratu alborapenik ez sartzeko, bestela ez zen izango guztiz ausazko prozesu bat. Kasu horiek ez dira ebaluatuko eta accuracy kalkulatzerakoan ez dira ontzat hartuko. Horrela, 96 kasu (ikus [4.13.](#page-57-0) taula) ebaluatuko dira eta accuracy kalkulatuko da 101 kasuen gainean.

<span id="page-57-0"></span>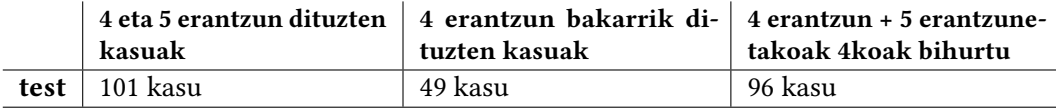

4.13 Taula: CasiMédicos-MIR corpuseko test partizioan dauden kasu kopurua egoera desberdinetan.

# 4.4.3.2 Oinarrizko ereduaren bert-a CasiMédicos-MIR corpusarekin findu (bert-base-uncased + CasiMédicos-MIR + context = False)

Orain arte egindako esperimentuekin, CasiMédicos-MIR corpuseko datuak eredua ebaluatzeko baino ez dira erabili. Beraz, gure datuek (CasiMédicos-MIR) entrenamenduan erabiltzean ereduaren zehaztasuna hobetzen laguntzen duten ikusi nahi da. Horretarako, gure datuekin egin diren train eta dev partizioak erabiliko dira entrenamenduan eta horiekin BERT-a findu egingo da. Partizio bakoitzean dauden kasuak gutxi direnez, jarraian azalduko den esperimentu bakoitza bost seed desberdinekin (42, 60, 50, 46, 55) probatuko da. Horrela, horien arteko desbiderapenak zenbatekoak diren ikus daiteke eta ereduaren zehaztasuna gutxi gorabehera zenbatekoa den finkatu ahalko da.

Aurreko esperimentuekin lortutako emaitzekin konparatu ahal izateko, alde batetik, egingo dira esperimentu batzuk 4 erantzun posible dituzten galderekin. Beste alde batetik, gure datuak erabiltzen direnez eta horietan partizio guztietan 4 eta 5 erantzun posible dituzten kasuak daudenez, beste esperimentu batzuk egingo dira 4 eta 5 erantzun posible dituzten galderekin.

Hasteko, 4 erantzun posible dituzten galderekin egindako esperimentuak azalduko dira. Egingo diren esperimentuak bi test partizioa desberdinekin probatuko dira. (1) Esperimentuak egingo dira alde batetik, test partizioak 4 erantzun bakarrik dituen galderekin eta (2) bestetik, kasuak handitzeko 5 erantzun dituzten kasuetan erantzun bat ausaz kenduz. Azkenengo esperimentu horietan, aurrekoan bezala, 96 kasu ebaluatu eta 101 kasuen gainean accuracy kalkulatuko da.

Train eta dev partizioei dagokienez, horiek ere 4 erantzun bakarrik izan behar dituzte. Hori dela eta, lehenik eta behin, train eta dev partizioetan 4 erantzun dituzten kasuak harturik eredua finduko da eta aipatutako test partizioko bi egoeratan probatuko da. Train eta dev partizioek 4 erantzuneko galdera gutxi dituztenez [\(4.14.](#page-58-0) taulako 162 eta 48 kasu, hurrenez hurren), kasu kopurua handitzeko 5 erantzun posible dituzten galderetan 5. erantzuna kentzea, betiere zuzena ez bada, erabaki da. Horrela, [4.14.](#page-58-0) taulan agertzen diren 274 eta 87 kasuetara handitu da eta partizio horiekin, berriz ere, eredua finduko da eta test partizioko bi egoeratan probatuko da.

Esperimentu horiekin, kasu batzuetan ikusi da early stopping-en finkatzen den patience balio baxuagatik, 2 zehazki, eredua gelditzen dela epoch kopurura ailegatu baino lehen. Nahiz eta early stopping-aren funtzioa hori izan, partizioetan dauden datu kopurua txikia denez, gelditzen denean ereduari oraindik ikasteko falta zaiolaren ustea dago. Beraz, esperimentuak errepikatuko dira gehiago entrenatzeko eta ondorioz, gehiago ikasteko. Izan ere, esperimentuak patience 10 izanik eta epoch kopurua 20 izanik berriz egingo dira. Laburbilduz, hauek dira egingo diren esperimentuak:

- 1. Corpusarekin egindako test partizioak 4 erantzun bakarrik dituen kasuekin probatu da:
	- a) train eta dev partizioetan 4 erantzun dituzten kasuak harturik:
		- i. Sistemaren konfigurazioa normalarekin.
		- ii. Sistemaren konfigurazioa patience 10era eta epoch kopurua 20ra aldatuz.
	- b) train eta dev partizioetan 4 erantzun dituzten kasuak harturik + 5. erantzuna kendu aukera egokia ez denean:
		- i. Sistemaren konfigurazioa normalarekin.
		- ii. Sistemaren konfigurazioa patience 10era eta epoch kopurua 20ra aldatuz.
- 2. Corpusarekin egindako test partizioak 4 erantzun bakarrik dituen kasuekin + 5 erantzun dituzten kasuetan erantzun bat ausaz kendu egokia ez bada.
	- a) train eta dev partizioetan 4 erantzun dituzten kasuak harturik:
		- i. Sistemaren konfigurazioa normalarekin.
		- ii. Sistemaren konfigurazioa patience 10era eta epoch kopurua 20ra aldatuz.
	- b) train eta dev partizioetan 4 erantzun dituzten kasuak harturik + 5. erantzuna kendu aukera egokia ez denean:
		- i. Sistemaren konfigurazioa normalarekin.
		- ii. Sistemaren konfigurazioa patience 10era eta epoch kopurua 20ra aldatuz.

<span id="page-58-0"></span>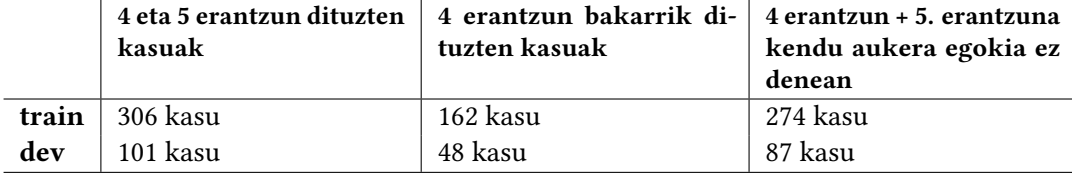

4.14 Taula: CasiMédicos-MIR train eta dev partizioetan dauden kasu kopurua egoera desberdinetan.

Orain, 4 eta 5 erantzun posible dituzten galderekin egindako esperimentuak azalduko dira. Hortaz, CasiMédicos-MIR corpusarekin egindako partizioak aldatu gabe eredua findu eta ebaluatuko da.

Hori guztia egin ahal izateko kodea aldatu beharko da. Izan ere, Dataset klasean, hedagarria izateko asmoz, bi klase desberdin sortuko dira: MCQADataset5 eta MCQADataset4. Bien arteko diferentzia bakarra options atributua, csv-an dauden erantzun posibleen zutabeen izenak (opa, opb, opc, opd eta MCQADataset5 kasuan ope) da. Etorkizunean beste erantzun kopuru posible dituzten dataset-ekin lan eginez gero, beste klase bat baino ez da sortu behar options atributua aldatuz. Azkenik, args.py fitxategiko num choices aldatuko da aukera posible kopurura (4 edo 5, gure kasuan).

CasiMédicos-MIR corpusak 4 erantzun posible dituzten kasuetan 5. erantzuna hutsik agertzen denez, kodean horrekin zer egin islatu behar da. Kasu honetan, 5. erantzuneko

sekuentzia ere Transformerraren sarrera moduan sartuko litzateke. Esperimentuei dagokienez probatuko da alde batetik, hutsik dauden erantzunak sekuentzian hutsik mantenduz eta beste alde batetik, hutsik dauden erantzunetan, dauden erantzun posibleen artetik luzeena hartu eta honen erantzunaren testuaren erdia jarriz. Adibidez, erantzun luzeena "Derivar a fisioterapia para elastificación del raquis." baldin bada, 5. erantzun horretako sekuentziako erantzunean jarriko litzateke "Derivar a fisioterapia para ". Horrela, galdera bakoitzeko hutsik dagoen aukera ez da beti berdina izango eta ereduak ez du ikasiko hutsik dauden erantzunak beti desegokiak direla. Gainera, 5. erantzun posiblea ez da errepikatua izango testuaren erdia jartzen delako.

Esperimentu horiek kasu honetan ere sistemaren konfigurazioa normalarekin eta hura patience 10era eta epoch kopurua 20ra aldatuz probatuko dira. Laburbilduz, hauek dira egin diren esperimentuak bost seed desberdinekin:

- 1. CasiMédicos-MIR corpusarekin egindako train, dev eta test partizioak 4 eta 5 erantzun dituztelarik probatu da:
	- a) Hutsik dagoen 5. erantzun posiblea hutsik mantenduz:
		- i. Sistemaren konfigurazioa normalarekin.
		- ii. Sistemaren konfigurazioa patience 10era eta epoch kopurua 20ra aldatuz.
	- b) Hutsik dagoen 5. erantzun posiblea hutsik ez mantendu, hartu erantzun posibleen artetik luzeenaren testuaren erdia:
		- i. Sistemaren konfigurazioa normalarekin.
		- ii. Sistemaren konfigurazioa patience 10era eta epoch kopurua 20ra aldatuz.

# 4.4.3.3 Oinarrizko eredua MedMCQA dataset-arekin eta CasiMédicos-MIR (bert-base-uncased + MedMCQA + CasiMédicos-MIR + context = False)

Nahiz eta aurreko ataleko esperimentuekin CasiMédicos-MIR datuak entrenamenduan erabili, ikusi nahi da ea datu kopuru handi baten gainean, MedMCQA gainean, entrenatuta dagoen eredu handi bat CasiMédicos-MIR datuekin entrenatuz, zelako eragina duen ereduaren zehaztasunean.

Horretarako, aurreko atalean azaldu diren esperimentu berdinak egingo dira baina orain, [4.4.3.1.](#page-56-0) ataleko eredua CasiMédicos-MIR datuekin finduko da. Hori egiteko, kodeari dagokionez [4.4.3.1.](#page-56-0) atalean egindako esperimentuetatik checkpoint onena kargatu eta CasiMédicos-MIR datuak erabiliz gehiago jarriko da entrenatzen.

# 4.4.3.4 Bost erantzuneko eredu berria + context = False

Aurreko atalean CasiMédicos-MIR corpusa erabili da oinarrizko eredua hobetzen saiatzeko. Baina hala ere, ereduak bost erantzun posible dituzten galderekin ez du balio. Hori dela eta, eredu berri bat sortuko da zeinak bost erantzun posible dituzten galderetan erantzun zuzena iragartzeko gai den.

Horretarako, hasteko, MedMCQA dataset-a aldatuko da 5 erantzun posible izateko, hutsik dagoen 5. erantzun bat ausazko posizio batean gehituko da. Horrela, 5. erantzuna beti ez da hutsik egongo eta ereduak ez du ikasiko hura beti desegokia dela. Erantzun huts bat gehitzerakoan kontuan izango da erantzun zuzenaren zenbakia aldatu behar dela

<span id="page-60-0"></span>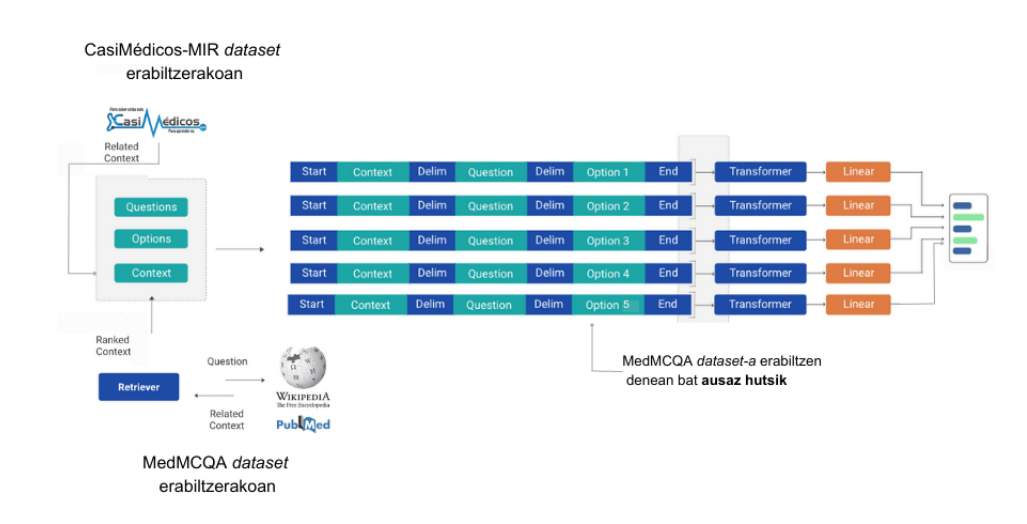

4.9 Irudia: Eredu berriaren arkitektura, 5 erantzun posible dituzten galderak erantzuteko gai dena.

kasu batzuetan. Adibidez, erantzun zuzena 2 bada eta sartzen bada 5. erantzun hutsa 1. posizioan, erantzun zuzena orain 3 izango da. Bestalde, MCQADataset5 motatako Dataset objektuak sortuko dira partizio bakoitzeko eta args.py fitxategiko num choices aldatuko da 5 jarriz.

Gauzak horrela, aldatuta dauden MedMCQA train eta dev partizioak erabiliko dira BERT-a fintzeko eta test partizio moduan hurrengoa erabiliko da: 4 eta 5 erantzun dituen CasiMédicos-MIR corpus osoa eta 4 eta 5 erantzun dituen CasiMédicos-MIR corpusarekin sortutako test partizioa. Bi esperimentu horiek ere probatuko dira alde batetik, hutsik dauden erantzunak hutsik mantenduz eta beste alde batetik, hutsik dauden erantzunetan, dauden erantzun posibleen artetik luzeena hartu eta honen erantzunaren testuaren erdia jarriz. [4.9.](#page-60-0) irudian ikus daiteke eraikiko den eredu berria, kasu honetan sotfmax geruza lineala lortutako bost irteerako [CLS] tokenen gainean aplikatuko da. Arkitektura aurrekoaren antzekoa da baina 5. erantzuneko sekuentzia ere sarrera moduan sartuz. Laburbilduz hauek dira egin diren esperimentuak:

- Aldatuta dauden MedMCQA train eta dev partizioak eta test moduan CasiMédicos-MIR probatu da:
	- 1. Hutsik dagoen 5. erantzun posiblea hutsik mantenduz:
	- 2. Hutsik dagoen 5. erantzun posiblea hutsik ez mantendu, hartu erantzun posibleen artetik luzeenaren testuaren erdia.
- Aldatuta dauden MedMCQA train eta dev partizioak eta corpusarekin egindako test partizioarekin probatu da:
	- 1. Hutsik dagoen 5. erantzun posiblea hutsik mantenduz:
	- 2. Hutsik dagoen 5. erantzun posiblea hutsik ez mantendu, hartu erantzun posibleen artetik luzeenaren testuaren erdia.

## 4.4.3.5 Testuingurua erabili (context = True)

Esperimentu guztiak testuingurua erabili gabe egin direnez, [Pal et al.-](#page-82-0)ren artikuluan egin den bezala, ikusi nahi izan da testuinguruak nola laguntzen dion ereduari. Hori dela eta, esperimentu guztiak errepikatuko dira baina orain testuingurua erabiliz.

MedMCQA dataset-a erabili denean, Wikipedia eta PubMed erabili da testuingurua sortzeko. Baina CasiMédicos-MIR erabili denean, testuingurua CasiMédicos webgunean mediku bolondresek idatzi dituzten azalpenak dira, [4.9.](#page-60-0) irudian ikus daitekeenez. Kasu honetan galdera guztiek ere testuinguru berdina erabiliko dute. Adibidez, MedMCQA-k duen egitura berdina izan dezan, aldatutako CasiMédicos-MIR-eko corpuseko [4.15.](#page-61-0) taulako kasua hartzen badugu, testuingurua erabilita Transformerrak sarrera moduan jasoko lituzkeen sekuentziak hurrengoak izango lirateke:

- [CLS] The halo sign is characteristic of pulmonary aspergillosis, especially in an immuodepressed patient. But it is not pathognomonic; it has also been associated with TB, some neoplasms and Wegener's granulomatosis. [SEP] An immunodeficient patient who presents a pneumonia with meniscus halo sign or crescentic contour on chest X-ray/CT suggests infection by a microorganism: [SEP] Staphylococcus aureus. [SEP]
- [CLS] The halo sign is characteristic of pulmonary aspergillosis, especially in an immuodepressed patient. But it is not pathognomonic; it has also been associated with TB, some neoplasms and Wegener's granulomatosis. [SEP] An immunodeficient patient who presents a pneumonia with meniscus halo sign or crescentic contour on chest X-ray/CT suggests infection by a microorganism: [SEP] Streptococcus pneumoniae. [SEP]
- [CLS] The halo sign is characteristic of pulmonary aspergillosis, especially in an immuodepressed patient. But it is not pathognomonic; it has also been associated with TB, some neoplasms and Wegener's granulomatosis. [SEP] An immunodeficient patient who presents a pneumonia with meniscus halo sign or crescentic contour on chest X-ray/CT suggests infection by a microorganism: [SEP] Candida albicans. [SEP]
- [CLS] The halo sign is characteristic of pulmonary aspergillosis, especially in an immuodepressed patient. But it is not pathognomonic; it has also been associated with TB, some neoplasms and Wegener's granulomatosis. [SEP] An immunodeficient patient who presents a pneumonia with meniscus halo sign or crescentic contour on chest X-ray/CT suggests infection by a microorganism: [SEP] Pseudomonas aeruginosa. [SEP]
- [CLS] The halo sign is characteristic of pulmonary aspergillosis, especially in an immuodepressed patient. But it is not pathognomonic; it has also been associated with TB, some neoplasms and Wegener's granulomatosis. [SEP] An immunodeficient patient who presents a pneumonia with meniscus halo sign or crescentic contour on chest X-ray/CT suggests infection by a microorganism: [SEP] Aspergillus fumigatus. [SEP]

<span id="page-61-0"></span>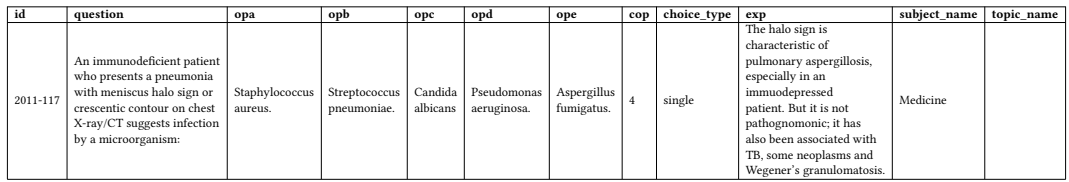

4.15 Taula: MedMCQA-k duen egitura berdina izan dezan, aldatutako CasiMédicos-MIR-eko corpuseko adibide bat.

# KAPITULUA 5

# Emaitzak eta eztabaida

Lanean bi hurbilpen desberdin, ezagutza-baseak eta hizkuntza ereduak, egin direnez eztabaida zatitu da. Egindako hurbilpen bakoitzeko lortutako emaitzak eta eztabaida aurkeztuko dira. Ondoren, bi hurbilpenak konparatuko dira horien emaitzak eta eztabaida aurkeztuz. Horrela, bi hurbilpenen abantailak eta desabantailak aztertuko dira.

# 5.1 Ezagutza-baseetan oinarritutako hurbilpena

Atal honetan hurbilpen honetan egindako esperimentuak azaltzen dira zehaztasuna era desberdinetan kalkulatzen delarik. Emaitzei bider 100 egin zaie ulergarriagoak izan daitezen, [5.1.](#page-63-0) taulan emaitzak ikus daitezke, bertan parentesi artean agertzen da galdera guztien artetik asmatutako galdera kopurua.

Taulan agertzen diren emaitzak ulertzeko, aztertuko dugu sistemaren portaera asmatutako galderekin eta asmatu ez dituen galderekin. Asmatutako bi galderak [5.1.](#page-64-0) irudian ikus daitezke erantzun egokia asmatzeko gerta daitezkeen bi egoerekin. [5.1a.](#page-64-1) irudian aukera egokia asmatu du galderako sintomekin komunean gehien dituen erantzuna aurkitu duelako. [5.1b.](#page-64-2) irudian, aldiz, galderako sintomekin komunean sintoma kopuru berdinak dituzten bi erantzun posible daude eta ausaz aukera egokia asmatu du. Hori dela eta, [5.1.](#page-63-0) taulan agertzen diren emaitzak seed-aren arabera aldatzen dira.

Asmatu ez diren galderak analizatuz gero, ez asmatzearen arrazoiak anitzak dira. Hasteko, hainbat galderen erantzun guztietan entitaterik ez da detektatu eta galdera horietan ezin izan da erantzun zuzena bueltatu. Beste batzuetan, entitateak detektatu dira baina ez erantzun posible guztietan. Beraz, sistemak galdera horietan erantzun gutxiren sintomak ditu galderetakoekin konparatzeko. Izan ere, egindako esperimentuetan asmatu diren galdera guztiak erantzun posible guztietan (5/5 edo 4/4), edo erantzun posible guztietako batean izan ezik (4/5 edo 3/4), entitateak detektatuta dituzten galderak izan dira.

Jarraitzeko, nahiz eta galdera askok erantzun posible guztietan entitateak detektatuta izan, askok eraikitako ezagutza-basean ez dituzte sintomarik edo ez daude ezagutza-basean. Gainera, entitateak detektatzen dituzten sistemen F1 balioa ez da %100koa. Hori dela eta, baliteke sintoma edo gaixotasun bat ez detektatzea edota detektatutakoa okerra izatea. Bestalde, galderetan sintoma gutxi daude eta horrek zailtzen du erantzunen sintomak

#### 5. Emaitzak eta eztabaida

<span id="page-63-0"></span>

|                                  |         | Ingelesez | <b>Ingelesez NCI</b><br>sintomekin | Gaztelaniaz | Gaztelaniaz<br>erlazioekin |
|----------------------------------|---------|-----------|------------------------------------|-------------|----------------------------|
|                                  | seed 42 | 1,77(9)   | 1,38(7)                            | 1,18(6)     | 1,57(8)                    |
|                                  | seed 60 | 2,17(11)  | 1,77(9)                            | 1,57(8)     | 1,77(9)                    |
| Datu osoak                       | seed 50 | 1,97(10)  | 1,97(10)                           | 1,57(8)     | 1,77(9)                    |
| $(508 \text{ kasu})$             | seed 46 | 1,97(10)  | 1,77(9)                            | 1,38(7)     | 1,97(10)                   |
|                                  | seed 55 | 1,57(8)   | 1,18(6)                            | 1,18(6)     | 1,38(7)                    |
|                                  | seed 42 | 6,85(5)   | 5,48(4)                            | 3,03(6)     | 3,54(7)                    |
| $5/5$ eta $4/4$                  | seed 60 | 8,22(6)   | 6,85(5)                            | 4,04(8)     | 4,04(8)                    |
| (ingelesez 73<br>eta gaztelaniaz | seed 50 | 6,85(5)   | 8,22(6)                            | 4,04(8)     | 4,04(8)                    |
| 198 kasu)                        | seed 46 | 8,22(6)   | 8,22(6)                            | 3,54(7)     | 4,55(9)                    |
|                                  | seed 55 | 5,48(4)   | 4,11(3)                            | 3,03(6)     | 3,03(6)                    |
| $[4-5]/5$ eta                    | seed 42 | 6,56(8)   | 4,91(6)                            | 2,38(6)     | 3,17(8)                    |
| $[3-4]/4$                        | seed 60 | 8,20(10)  | 6,56(8)                            | 3,17(8)     | 3,57(9)                    |
| (ingelesez 122                   | seed 50 | 7,38(9)   | 7,38(9)                            | 3,17(8)     | 3,57(9)                    |
| eta gaztelaniaz                  | seed 46 | 7,38(9)   | 6,56(8)                            | 2,28(7)     | 3,97(10)                   |
| 252 kasu)                        | seed 55 | 5,74(7)   | 4,10(5)                            | 2,38(6)     | 2,78(7)                    |
| $[1-5]/5$ eta                    | seed 42 | 3,37(9)   | 2,62(7)                            | 1,63(6)     | 2,17(8)                    |
| $[1-4]/4$                        | seed 60 | 4,12(11)  | 3,37(9)                            | 2,17(8)     | 2,44(9)                    |
| (ingelesez 267                   | seed 50 | 3,75(10)  | 3,75(10)                           | 2,17(8)     | 2,44(9)                    |
| eta gaztelaniaz                  | seed 46 | 3,75(10)  | 3,37(9)                            | 1,90(7)     | 2,71(10)                   |
| 369 kasu)                        | seed 55 | 3,00(8)   | 2,24(6)                            | 1,63(6)     | 1,90(7)                    |

5.1 Taula: Ezagutza-baseetan oinarritutako hurbilpenean galdera guztien artean lortutako zehaztasuna \*100 eginez hizkuntza desberdinetan. Zehaztasuna era desberdinetan kalkulatu da eta parentesi artean asmatutako erantzun kopurua agertzen da.

galderen sintometan aurkitzea. Zehazki, ingelesez 0,58 sintoma daude galdera bakoitzeko, hau da, galdera guztietan ez dira sintomak detektatu. Gaztelaniaz, aldiz, 2,9 sintoma daude galdera bakoitzeko

Azkenik, askotan gertatzen dena da erantzun posibleetan aurkitutako sintomak berdinak direla. Hots, erantzunetan agertzen diren gaixotasunek beraien artean oso sintoma antzekoak dituztela. Beraz, askotan erantzun aukera bakoitzeko daukan informazioa berdina edo ia berdina da eta ausaz asmatu behar du ( galderarekin komunean sintomak baldin badituzte). Gainera, Levenshtein distantziaren atalasea 2 baino ez denez, erantzun eta galderako sintoma batzuk ez dira berdintzat hartzen. Adibidez, nahiz eta [5.1b.](#page-64-2) irudian agertzen den adibideko erantzuna asmatu, bertan ikus daitezke erantzun batek "fiebre periódica" eta besteak "fiebre continua" (irudian azpimarratuta) sintoma dutela eta galderan "fiebre" sintoma dagoela. Baina sistemak berdinak kontsideratzeko Levenshtein distantzia bakarrik neurtzen duenez, ez ditu berdintzat kontsideratzen.

Gauzak horrela, esan daiteke lortutako emaitzak ez direla guztiz esanguratsuak. Nahiz eta zehaztasuna modu desberdinetan kalkulatu, benetan sistemaren portaera ez dute islatzen. Sistemak galdera gutxi batzuetan baino ez du erantzun bat bueltatzen, hau da, gutxitan galdera eta erantzunek sintomaren bat komunean daukate. Zehazki, hizkuntza bakoitzeko egindako esperimentuetan emaitza bat bueltatutako galdera kopurua [5.2.](#page-65-0) taulan agertzen da.

<span id="page-64-0"></span>A 58-year-old hypertensive man comes to the emergency department for a 30-second A co-yeal-out injented by a successive main control as we enterpreney department to a co-section syncope while jogging, with spontaneous recovery and no sequelae. Blood pressure is 135/65 mmHg. Cardiac auscultation shows a

- 
- 
- 1. The clinical picture suggests pulmonary thromboembolism.<br>
2. The data provided indicate lignertrophic cardiomyopathy with severe obstruction<br>
of the left ventricular outflow tract.<br>
3. These data correspond to severe ao

**SINTOMAK** 

- -<br>dyspnea,edema,fatigue,heart failure,pain,tachycardia,vertigo<br>angina pectoris, **syncope**
- $\begin{array}{c}\n2 \\
3\n\end{array}$

Un hombre de 58 años, hipertenso, acude a urgencias por un síncope de 30 segundos orinoline de so alios, injeneiros, acuar al ungenidade y inicializada por un sinuodar de sociales. La tensión arterial es<br>135/65 mmHg. En la auscultación cardiaca presenta un soplo sistólico rudo, intenso,<br>195/65 mmHg. En

- 
- 
- El cuadro clínico sugiere un tromboembolismo pulmonar.<br>Los datos aportados indican miocardiopatía hipertrófica con obstrucción grave del<br>tracto de salida de ventrículo izquerdo.<br>Estos datos corresponden a estenosis aórtic con contraste
- SINTOMAK:
- 

disnea, dolor, edema, insuficiencia cardíaca, taquicardia, vértigo angina de pecho, síncope, angina de pecho, síncop

<span id="page-64-1"></span>

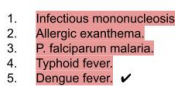

#### **SINTOMAK**

- enlargement of lymph nodes, fever, hepatomegaly, leukocytosis, lymphadenopathy,<br>lymphocytosis, rash, splenomegaly, tonsillitis  $1$
- -<br>anemia, chills, coma, hepatomegaly, intermittent fever, jaundice, periodic fever,
- $\overline{4}$
- anema, cnius, coma, nepatomegay, intermittent rever, jaundice, periodic rever,<br>splenomegaly<br>abdominal distention, bradycardia, constitution, continuous fevor, delusion, diarrhea,<br>fatigue, gastrointestinal bleeding, headach  $\overline{5}$
- 

(a) Komunean sintoma gehien daukan erantzuna aurkitu duenez asmatu du.<br>
A 32-year-old woman has traveled to Cuba from where she arrived three days ago. The una mujer de 32 años ha viajado a Cuba de donde ha llegado hace t

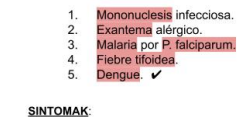

- eflorescencia<br>Esplenomegalia, anemia, coma, escalofrío, <u>fiebre periódica</u>, hepatomegalia, ictericia<br>Esplenomegalia, bradicardia, cansancio, ce**rdeia, d**elinio, diarrea, distensión abdominal,<br>eflorescencia, estretimiento,  $\frac{2}{3}$ .
- $5.$
- 

<span id="page-64-2"></span>(b) Komunean sintoma gehien dituen 2 erantzun aurkitu ditu eta ausaz zuzena asmatu du.

5.1 Irudia: Asmatutako bi galdera eta bere erantzun posibleak, urdinez galderetan aurkitu diren sintomak eta gorriz erantzunetan aurkitu diren gaixotasunak agertzen dira. Erantzun bakoitzeko gaixotasunen sintomak ere agertzen dira komunean dituzten sintomak beltzez daudelarik. ✓: erantzun egokia adierazten du.

Gainera, [5.1.](#page-64-0) irudian azaltzen den bezala, batzuetan erantzun zuzena, posibleen artean, ausaz bueltatu eta asmatzen du. Hori dela eta, kalkulatu da zenbat galderetan ez dituen ausaz emaitza bat bueltatu eta horiek [5.2.](#page-65-0) taulan ikus daitezke. Taula horretan ere ikus daitezke ausaz emaitza bat bueltatu ez dituen horien artetik zenbat asmatu dituen.

Guzti hori jakinda, [5.3.](#page-65-1) taulan zehaztasuna beste era batean dago kalkulatuta. Taula horretan lehenengo errenkadan ausazko emaitza bat bueltatu ez dituen artetik, asmatutakoen zehaztasuna kalkulatu da (hori ahalik eta altuena izatea nahi dugu). Horretarako hurrengo kalkulua egin da:  $\frac{Ausazko \textit{ emaitza bueltatu EZ dituen asmatutakoak}}{Ausazko \textit{ emaitza bueltatu EZ dituen galderak}}. Hurrengo errenkadan,$ aldiz, emaitza bat bueltatuko erantzun guztien artetik ausaz asmatutakoak ere kontuan hartzen dira zehaztasuna kalkulatzeko, hortaz, seed desberdinekin egin da proba. Hau da egin den kalkulua:  $\frac{Asmattako galderak}{Emaitza bat beeltatutako galdera kopurua}$ . Beltzez hizkuntza bakoitzeko emaitza onenak daude eta [5.1.](#page-63-0) taulako emaitzekin konparatu ahal izateko emaitzak 100ekin biderkatu dira. Azkenik, azkenengo errenkadan seed desberdinekin lortutako emaitzen batezbestekoa eta desbiderapen estandarra kalkulatu dira.

Emaitzak ikusirik, ingelesez ez dira espero ziren emaitzak lortu. Espero zen NCI bidez lortutako emaitzek, sintoma gehiago lortzearen ondorioz, NCI gabe lortutakoak hobetzea. Baina ez da hori gertatu NCI bidez lortutako sintomak erredundanteak direlako, hau da, batzuetan errepikatuta daude, [5.2.](#page-65-2) irudian bezala, edo oso antzekoak dira. Esan daiteke NCI

#### 5. Emaitzak eta eztabaida

<span id="page-65-0"></span>

|                                                 | Ingelesez | Ingelesez NCI Gaztelaniaz Gaztelaniaz<br>sintomekin |    | erlazioekin |
|-------------------------------------------------|-----------|-----------------------------------------------------|----|-------------|
| Emaitza bat bueltatuko galdera kopurua          | 31        | 31                                                  | 30 | 35          |
| Ausazko emaitza bueltatu EZ dituen galderak     | 21        | 21                                                  | 23 | 28          |
| Ausazko emaitza bueltatu EZ dituen asmatutakoak |           |                                                     |    |             |

5.2 Taula: Hizkuntza bakoitzeko bueltatutako emaitzen galderen inguruko informazioa.

<span id="page-65-1"></span>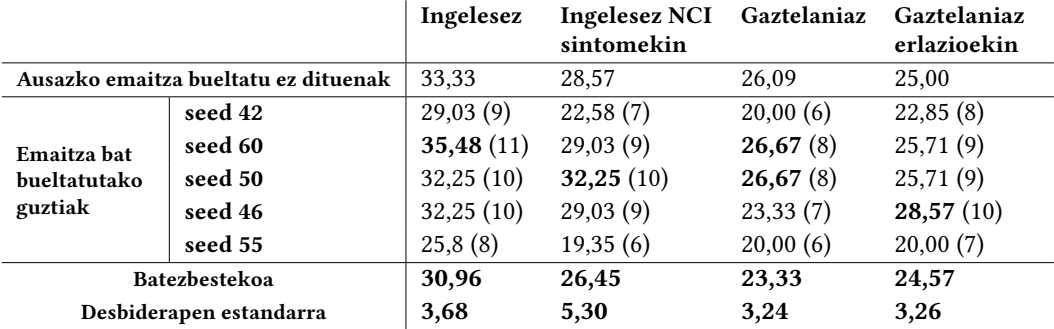

5.3 Taula: Sistemak bueltatutako erantzunak bakarrik kontuan harturik lortutako zehaztasuna \* 100 eginez hizkuntza desberdinetan. Parentesi artean asmatutako galdera kopurua agertzen da.

<span id="page-65-2"></span>A 7-month-old infant comes to the emergency department referred by his pediatrician for suspected Kawasaki disease. He reports a fever of up to 39.5°C of 5 days A reported a conservation and desired teatrement with a modelline prescribed 72 hours ago for suspected acute pharyngotonsillities. During the last 24 hours he has had<br>explicition that does not subside despite treatment wi

SINTOMAK INGELESEZ

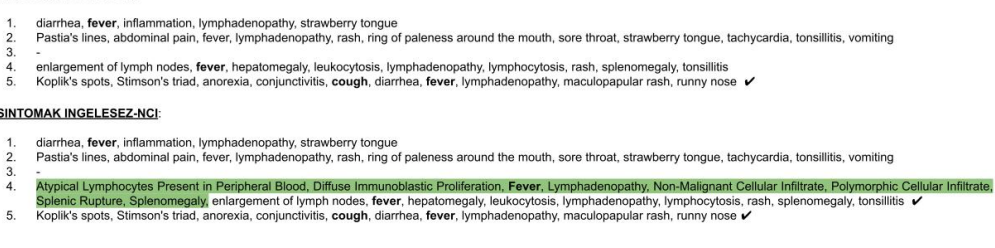

5.2 Irudia: Ingelesez eta ingelesez NCI bidez detektatu diren sintomak. Urdinez, galderan detektatutako sintomak eta berdez, NCI bidez lortutako sintoma berriak. Beltzez, komunean dituzten sintomak. NCI bidez, fever birritan agertzen denez, bi erantzunen artean berdinketa dago.

sintomek zarata baino ez dutela sartzen eta horren ondorioz, emaitzak okertzen direla.

Gaztelaniaz, aldiz, lortutako emaitzak bai dira esperotakoak hots, erlazioen bidez sintomen izen gehiago lortu direnez emaitzak hobetu dira. Alde batetik, emaitza bat bueltatutako galdera kopurua eta ausazko emaitza bat bueltatu ez dituen galdera kopurua handitu da (ikus [5.2.](#page-65-0) taula). Sintoma gehiago izateak, ingelesez ez bezala, informazio baliagarria ematen dio sistemari. Gainera, [5.2.](#page-65-0) taulan ikus daiteke emaitza bat bueltatu dituen galdera kopurua 5 unitate handitu dela. Zehazki, bost unitate horiek ausazko emaitza bueltatu ez diren galdera kopuru berriak dira, hori 5 unitatetan ere handitu delako. Hala ere, nahiz eta 5 unitate handitu, ausazko emaitza bat bueltatu ez dituen artean, asmatutakoen kopurua ez da hainbeste handitu, 1ean baino ez. Horrek esan nahi du, sistemak aukera bat bueltatzeko sintoma gehiago dituela baina, betiere sintoma horiekin ez dela aukera zuzena bueltatzen.

Bestalde, ingelesezko eta gaztelaniazko emaitzak konparatuz, ingelesez emaitza hobeak lortu dira. Nahiz eta ingelesez galdera bakoitzeko dauden sintomak gutxiago izan, ingelesezko ezagutza-basea aberatsagoa da eta MetaMap-ek detektatutako entitateak hobeak dira.

Azkenik, esan daiteke [5.3.](#page-65-1) taulan aurkeztutako emaitzak hobeak direla. Guztietan ausaz aukera bat aukeratuz gero, asmatzeko probabilitatea (5 galdera egonda %20) gainditzen dute. Hala ere, [5.1.](#page-63-0) eta [5.3.](#page-65-1) tauletako emaitzak ikusten badira agerian geratzen dira eraikitako ezagutza-basearen mugak. Nahiz eta eraikitako ezagutza-basea hizkuntza askotan eta ezagutza-base askotako informazioa osagarri izan, honen estaldura txikia da. Gaixotasun bakoitzeko sintoma gutxi lortzen dira eta askotan ez dira ezta lortzen ere.

# 5.2 MCQA hurbilpena

Hurbilpen honetan hainbat esperimentu egin dira. Bakoitzeko lortutako emaitzak jarraian aurkeztuko dira. Esperimentu guztiak errepikatu direnez testuingurua erabilita eta hura erabili gabe, emaitzak konparatzeko taula berdinean biak jarriko dira. Tauletan w/o jartzen duenean testuingurua ez dela erabili esan nahi du eta w jartzen duenean, aldiz, testuingurua erabili dela esan nahi du.

# 5.2.1 Oinarrizko eredua (bert-base-uncased + MedMCQA)

Oinarrizko ereduarekin, hau da, BERT bat MedMCQA datuen gainean fintzean lortutako emaitzak [5.4.](#page-66-0) taulan ikus daitezke. [Pal et al.-](#page-82-0)ren lanean bere test partizioarekin, testuingururik gabe lortutako emaitza 0,33koa izan da. CasiMédicos-MIR datuekin testuingururik gabe probatuz, antzeko emaitzak lortu dira 0,01eko diferentzia baino ez dagoelarik. Honek esan nahi du ereduak antzeko errendimendua daukala test partizioa aldaturik.

Testuingurua erabiltzen baldin bada, aldiz, lanean [\[6\]](#page-82-0) lortutako 0,33 edo 0,37ko emaitzak ez dira lortu. Esperimentu batean emaitzak hobetzea lortu dira eta beste bi esperimentuetan, aldiz, ez dira hobetzea lortu. Gainera ikus daiteke testuingurua erabiltzeak emaitzak orokorrean okertzen dituela. Eredua entrenatzeko erabili den dataset-ean dagoen testuingurua PubMed eta Wikipediatik sortua izan da. Baina ereduak horren gainean ikasten duenak ez dio CasiMédicos-MIR datuen gainean iragarpen egoki bat egiteko balio.

<span id="page-66-0"></span>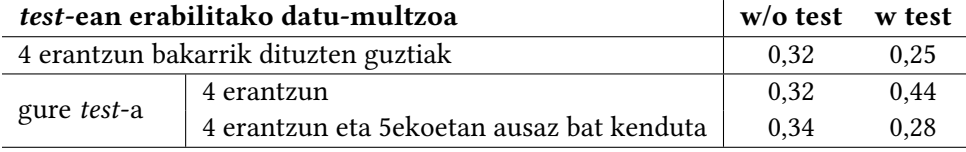

5.4 Taula: Oinarrizko ereduarekin (bert-base-uncased + MedMCQA) lortutako zehaztasuna.

# 5.2.2 Oinarrizko ereduaren bert-a CasiMédicos-MIR corpusarekin findu (bert-base-uncased + CasiMédicos-MIR )

Oinarrizko ereduak erabiltzen duen bert-base-uncased CasiMédicos-MIR corpusarekin fintzeko galdera batek izan ditzakeen erantzun kopuru kontuan izanik bi aukera aztertu dira: (1) galderek 4 aukera posible dituzte eta (2) galderek 4 eta 5 aukera posible dituzte.

## 5.2.2.1 4 aukera posible dituzten galderen esperimentuak

Oinarrizko ereduak erabiltzen duen bert-base-uncased CasiMédicos-MIR corpusarekin finduz lortutako emaitzak [5.5.](#page-67-0) taulan daude. Taula horretan agertzen diren esperimentuetan erabili diren galderek 4 aukera izan dituzte. Esperimentu desberdinak egin dira, lehenik, train eta dev partizioetan 4 erantzun dituzten kasuak hartu dira finketa egiteko. Ondoren, train eta dev partizioetan 4 erantzun dituzten kasuak hartuta eta 5 erantzun dituzten kasuak 4 erantzun posible izateko moldatuz, fintzeko erabili dira. Taulan kasu bakoitzeko konfigurazio normalarekin eta konfigurazioa aldatuta (epoch=20, patience=10) lortutako batezbestekoa eta desbiderazio estandarra agertzen dira. Bestalde, esperimentuak test partizio desberdinekin egin dira. "4" jarrita duten zutabeetan, test partizioak 4 erantzun bakarrik dituen kasuak ditu. "5to4" jarrita duten zutabeetan, aldiz, test partizioak 4 erantzun bakarrik dituen kasuak eta 5 erantzun dituzten kasuak 4 erantzun posible izateko moldatutako kasuak ditu. Erabilitako corpusa txikia denez, esperimentu guztiak 5 seed desberdinekin egin dira. Seed bakoitzarekin lortutako emaitzak [A.](#page-78-0) eranskinean agertzen dira.

<span id="page-67-0"></span>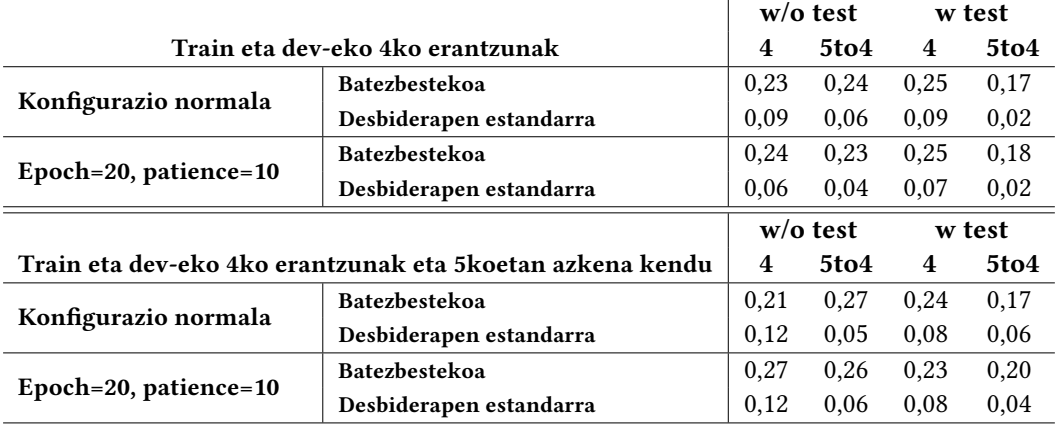

5.5 Taula: Oinarrizko ereduak erabiltzen duen bert-base-uncased CasiMédicos-MIR 4 aukera dituzten galderekin finduz lortutako emaitzen batezbestekoa eta desbiderapen estandarra.

Lehenik testuingururik gabe lortutako emaitzak aztertuko ditugu. Ondoren, testuinguruarekin lortutakoak eta azkenik, biak konparatuko ditugu.

### Testuingurua ez erabiltzearen eragina

- "4" eta "5to4"-ren eragina. Hasteko, "4" eta "5to4" zutabeetako batezbestekoak aztertzen baldin baditugu, konfigurazioaren arabera portaera desberdina dela ikus daiteke. Konfigurazio normalarekin egindako esperimentuetan "5to4" zutabeko emaitzak hobeak dira. Baina konfigurazioa aldatzerakoan, aldiz, ez dira emaitzak hobetzen. Hala ere, 0,01eko batezbesteko diferentzia baino ez dago. "5to4" esperimentuetan test partizioa handiagoa da beraz, ereduak datuen distribuzioaren lagin handiago bat du. Lortutako emaitzek ereduaren errealitateko errendimenduaren adierazpen egokiagoa islatzen dute; izan ere, desbiderapen estandarrak konparatuz, baxuagoa da.
- Konfigurazioaren eragina. Bestetik, konfigurazio bakoitzarekin lortutako emaitzak konparatuz, ikus daiteke "4" zutabean emaitzak hobetzen direla epoch eta patience balioak handitzen direnean. Hots, gure eredua datu gutxiren gainean entrenatu

denez, konfigurazio normalean definitu diren 5 epoch-ekin ez du behar beste ikasten, oraindik ikasteko falta zaio. Hori dela eta, gehiago entrenatzeak hobetzen ditu ereduaren emaitzak. Hala ere, "5to4" esperimentuetan non kasu gehiago dauden, emaitzak 0,01ean okertzen dira. Baina orokorrean gehiago entrenatzearen ondorioz, desbiderapen estandarra baxuagoa da.

• Train eta dev partizioen kasu kopuruaren eragina. Azkenik, train eta dev partizioak aldaturik lortutako emaitzak aztertuko ditugu. Train eta dev-eko 4 erantzunak dituzten galderak eta 5-koak 4 erantzun izateko moldatuz fintzeko erabiltzen badira, emaitza hobeak lortzen dira entrenatzeko datu gehiago daudelako. Horrela, ereduak datuen errepresentazio hobea eta orokortzeko gaitasun altuagoa dauka eta emaitza hobeak lortzen dira.

# Testuingurua erabiltzearen eragina

Testuinguruarekin lortutako emaitzak aztertuz gero, portaera ez da guztiz berdina. Alde batetik, esperimentu guztiekin "5to4" zutabetako emaitzak "4" zutabeko emaitzak baino txarragoak dira, testuingururik gabe ez bezala. Beste alde batetik, konfigurazioa aldatzeak, hau da, gehiago entrenatzeak ez ditu emaitzak asko hobetzen. Izan ere, emaitza gehienak berdinak edo 0,01ean hobetzen edo okertzen dira. Azkenik, train eta dev partizioak aldaturik lortutako emaitzak aztertuz, emaitza hobeak lortzen dira train eta dev partizioan kasu gutxiago daudenean (4ko galderak bakarrik). Ikus daitekeenez, testuingururik gabe lortutakoaren kontrakoa gertatzen da.

Testuinguruarekin lortutako portaera ez zen espero zena, [Pal et al.-](#page-82-0)ren lanean testuinguruak emaitzak pixka bat hobetzen baitzituen. Honen arrazoia izan daiteke gure datuen, CasiMédicos-MIR datuen, testuinguruaren kalitatea MedMCQA datuen testuinguruarena baino txarragoa delako eta ondorioz, ereduak lagundu baino okertzen duelako. CasiMédicos-MIR datuen testuingurua mediku bolondresek idatzi dutenez honen egokitasuna zalantzagarria da. Gainera, askotan testuinguruan esaten da zein den aukera egokia eta zeintzuk diren desegokiak baina, aukera horiek 1-5 artean daude eta ereduak aukerak 0-4 artean zenbakitzen ditu. Bestalde, train eta dev partizioak aldaturik lortutako emaitzak konparatuz, emaitza hobeak train eta dev partizioan kasu gutxiago daudenean (4ko galderak bakarrik) lortzea ere testuinguruagatik gertatzen da. Train eta dev partizioak aldatzen direnean 5 aukera dituzten galderak 4 izateko moldatuz, azkenengo aukera kentzen da. Beraz, eredua nahasi egiten da, aipatzen diren aukera desegokien artean, existitzen ez den 5. erantzuna aipatzen delako. MedMCQA-n, aldiz, testuingurua era egokiago batean sortu dute hainbat iturri medikotik ateraz informazioa.

# Testuingurua bai eta testuingurua ez erabiltzea

Testuinguruaren eragina aztertuz, ezin da ondorioztatu beti testuingurua erabiltzeak eredua hobetzen duenik. Batzuetan emaitzak hobetzen dira, baina beste batzuetan ez.

# 5.2.2.2 4 eta 5 aukera posible dituzten galderen esperimentuak

Orain arte egindako esperimentuetan 4 aukera izan dituzte galderek, baina CasiMédicos-MIR 4 eta 5 aukera dituenez, oinarrizko ereduan erabiltzen den bert-base-uncased finduko da, baina train eta dev corpus osoekin. [5.6.](#page-69-0) taulan konfigurazio normalarekin eta gehiago

entrenatzeko konfigurazioa aldatuz egindako esperimentuekin lortutako emaitzak aurkezten dira. Bestalde, "5. hutsik" zutabean 4 aukera dituzten galderetan bosgarrena hutsik utziz lortutako emaitzak agertzen dira. "5. EZ hutsik" zutabean, aldiz, 4 aukera dituzten galderetan bosgarrena hutsik ez utziz lortutako emaitzak agertzen dira. Esperimentu hauek ere bost seed desberdinekin egin dira, emaitz horiek [A.](#page-78-0) eranskinean aurki daitezke.

<span id="page-69-0"></span>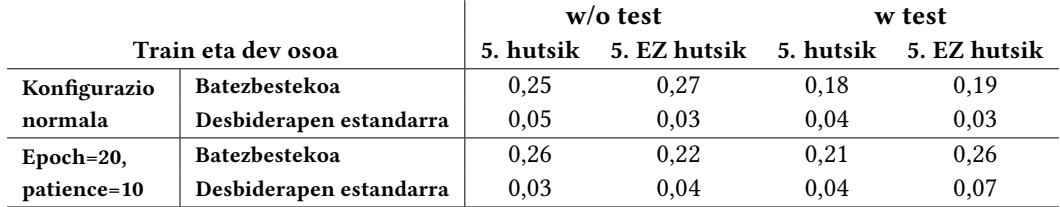

5.6 Taula: Oinarrizko ereduak erabiltzen duen bert-base-uncased CasiMédicos-MIR corpus osoarekin, 4 eta 5 aukera dituzten galderekin, finduz lortutako batezbestekoa eta desbiderapen estandarra.

- Konfigurazioaren eragina. Esperimentu hauetan, aurrekoan bezala, emaitzak orokorrean hobetzen dira eredua gehiago entrenatuz. Kasu honetan hobetzen dira bai testuinguruarekin bai testuingururik gabe. Nahiz eta esperimentu hauetan train eta dev partizioetan kasu gehiago egon, oraindik ere kasu gutxi dira eta ereduak gehiago entrenatzea behar du gehiago ikasteko.
- Bosgarren erantzunaren eragina. Bestalde, 5. erantzuna hutsik ez egoteagatik emaitza txarragoak lortuko direnaren hipotesia ez da bete. Izan ere, ia esperimentu guztietan emaitza hobeak lortu dira. Badirudi ereduak ez duela ikasten 5. aukera hutsik dagoenean aukera hori egokia ez dela. Edo nahiz eta ikasi, beste 4 aukeren artean egokia iragartzen ez dakiela. "5. EZ hutsik" zutabean 5. erantzuna hutsik dagoenean, beste aukeren arteko aukera luzeena hartu eta esaldi horren erdia jarri da. Hortaz, ere gerta daiteke kasu horretan ereduak ikastea bi aukeretan esaldi berdinak daudenean, horiek egokiak ez direla eta beraz, 3 aukeren artean iragarri behar izatea, horrela, asmatzearen probabilitatea igoz. Hala ere, esaldi luzeena aukera egokiarena izan daitekeenez, ereduak aukera egokia baztertzen ikas dezake.

Amaitzeko, aurreko esperimentuekin bezala, kasu gehienetan testuingurua erabiltzeak ez du eredua hobetzen. Honen arrazoia aurreko esperimentuen berdina izan daiteke, hau da, testuinguruaren kalitatea ona ez izatea.

# 5.2.3 Oinarrizko eredua MedMCQA dataset-arekin eta CasiMédicos-MIR (bert-base-uncased + MedMCQA + CasiMédicos-MIR)

MedMCQA datuekin finketa egin den oinarrizko modeloari CasiMédicos-MIR datuekin fintzeko galdera batek izan ditzakeen erantzun kopuru kontuan izanik, aurrekoan bezala, bi aukera aztertu dira: (1) galderek 4 aukera posible dituzte eta (2) galderek 4 eta 5 aukera posible dituzte.

# 5.2.3.1 4 aukera posible dituzten galderen esperimentuak

MedMCQA datuekin findu egin den eredua CasiMédicos-MIR datuekin finduz zein izan den bere portaera [5.7.](#page-70-0) taulan ikus daiteke. Lehenengo errenkadan findu egingo den ereduaren

zehaztasuna dago adierazita, beste errenkada eta zutabeek [5.5.](#page-67-0) taulan adierazten dutenaren berdina esan nahi dute. Beltzez daude findu den ereduaren emaitzak hobetzea lortu duten esperimentuen zehaztasuna. Kasu honetan seed desberdinekin lortutako emaitzak, batezbestekoak eta desbiderapenak daude. Hobekuntza hain txikia denez, ereduaren portaera ulertu ahal izateko.

<span id="page-70-0"></span>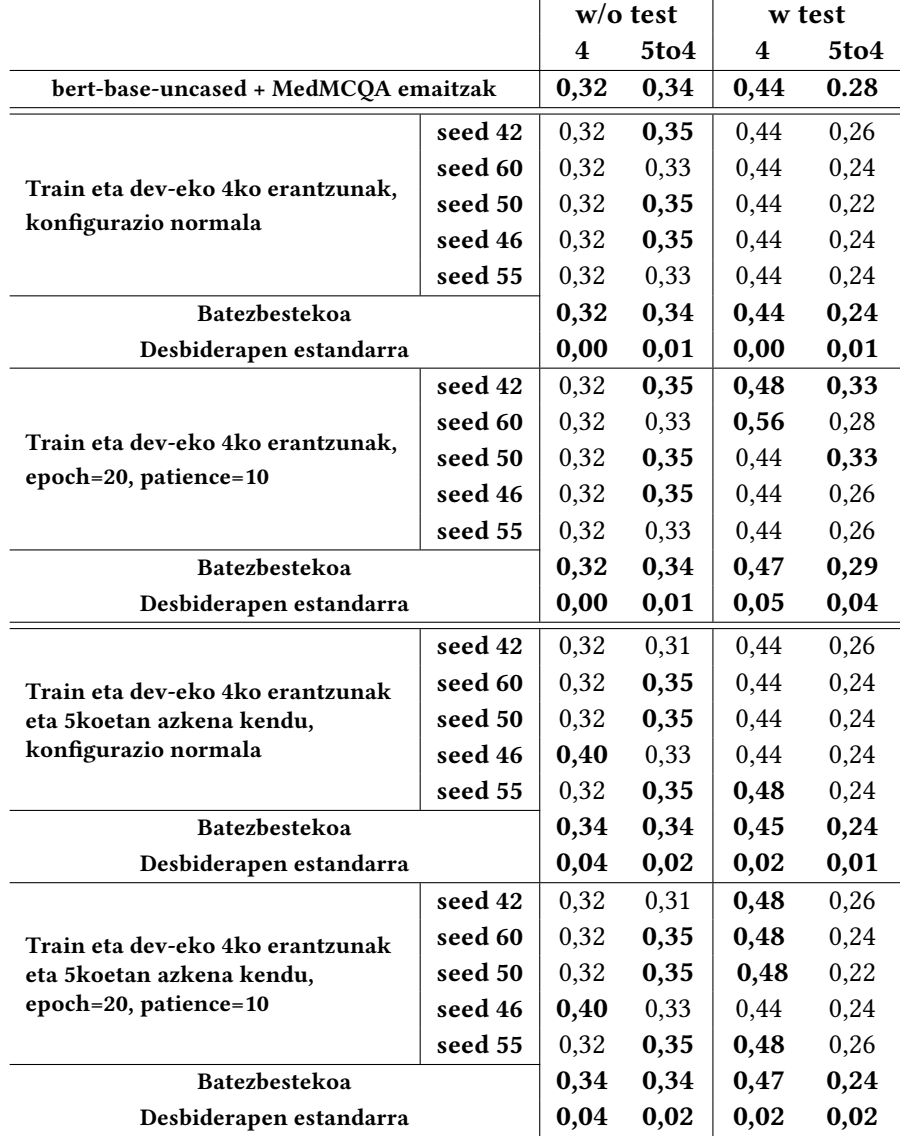

5.7 Taula: Oinarrizko eredua MedMCQA dataset-arekin eta CasiMédicos-MIR corpusarekin finduz lortutako zehaztasuna. Beltzez emaitzak hobetzea lortu diren esperimentuak eta emaitzak.

# Testuingurua ez erabiltzearen eragina

Testuingururik gabe lortu diren emaitzak aztertuz, ikus daiteke eredua gehiago entrenatzeak, kasu honetan, orokorrean ez dituela ereduaren emaitzak hobetzen. Bestetik, "4" eta "5to4" zutabeetako emaitzak konparatuz, ikus daiteke hobekuntza bat dagoela "5to4"-ko emaitzetan. Hala ere, hori horrela da bert-base-uncased MedMCQA dataset-arekin fintzerakoan '5to4" zutabeko emaitzak "4" zutabekoak baino hobeak direlako. Jarraitzeko,

train eta dev partiziok aldaturik lortutako emaitzak aztertuz, ez daude emaitzen artean desberdintasunik.

Gainera, bert-base-uncased MedMCQA dataset-arekin fintzerakoan lortutako emaitzak hobetzea ia ez da lortu eta lortzekotan 0,01 edo 0,08 baino ez da hobetu. Honek guztiak esan nahi du finduta dagoen modelo handi horrek ez duela ezer berririk ikasten CasiMédicos-MIR datu multzoa oso txikia delako. Izan ere, emaitzak hobetzea lortu du partizioetan dagoen datu kopurua handitu denean: train eta dev partizioetan 5 erantzun posible dituzten galderak moldatzerakoan (4. eta 5. errenkadak) eta test partizioan 5 erantzun posible dituzten galderak moldatzerakoan ("5to4" zutabea).

### Testuingurua erabiltzearen eragina

Testuingururekin lortutako emaitzak aztertuz, alde batetik ikus daiteke kasu honetan eredua gehiago entrenatzeak (konfigurazio normala aldatzeak) emaitzak hobetzen dituela. Beste alde batetik, "4" eta "5to4" zutabeetako emaitzak konparatuz, ikus daiteke "5to4" ko emaitzak okerragoak direla. Hala ere, hori horrela da bert-base-uncased MedMCQA dataset-arekin fintzerakoan '5to4" zutabeko emaitzak "4" zutabekoak baino okerragoak direlako. Jarraitzeko, train eta dev partizioak aldaturik lortutako emaitzak aztertuz, ez daude emaitzen artean ia desberdintasunik.

Bestalde, testuingururik gabeko egindako esperimentuetan bezala, bert-base-uncased MedMCQA dataset-arekin fintzerakoan lortutako emaitzak hobetzea ia ez da lortu. Eta hobetzea lortu da partizioetan dauden datu kopurua handitu denean.

#### Testuingurua bai eta testuingurua ez erabiltzea

Laburbilduz, testuingurua erabilita edo erabili gabe bert-base-uncased MedMCQA datasetarekin fintzerakoan lortutako emaitzak orokorrean hobetzea ez da lortu. CasiMédicos-MIR corpuseko datuak oso gutxi dira eredu handiak zerbait berri ikasteko.

# 5.2.3.2 4 eta 5 aukera posible dituzten galderen esperimentuak

Azkenik, egin den beste esperimentu bat izan da MedMCQA datuekin findu egin den oinarrizko modeloari CasiMédicos-MIR corpus osoarekin fintzea. CasiMédicos-MIR corpusak 4 eta 5 erantzun posiblez osatuta dagoenez, probatu nahi izan da zein den ereduaren zehaztasuna 4 eta 5 erantzun posible dituzten galderetan. Hori probatzerakoan ereduaren mugak agerian geratu dira. Izan ere, ereduak bakarrik 4 erantzun posible dituzten galderen erantzun zuzena iragartzeko entrenatu da eta ez du uzten 5 erantzunekin probatzea.

# 5.2.4 Bost erantzuneko eredu berria

Aurreko atalean esan bezala, oinarrizko ereduaren muga bat da ez duela 4 eta 5 erantzun posible dituzten galderen gainean funtzionatzen. Hori dela eta, 4 eta 5 erantzun posible dituzten galderetan erantzun egokia iragartzeko sortu den eredu berriarekin lortutako emaitzak [5.8.](#page-72-0) taulan agertzen dira. Eredua MedMCQA dataset aldatuaren gainean entrenatu da eta CasiMédicos-MIR corpus osoaren gainean eta CasiMédicos-MIR test partizioaren gainean probatu da. Taulako "5. hutsik" eta "5. EZ hutsik" zutabeek [5.6.](#page-69-0) taularen berdina adierazten dute.
<span id="page-72-0"></span>Datu guztien gainean lortutako emaitzak txarragoak dira test partizioaren gainean lortutakoekin konparatuz. Hala ere, datu gehiago egonda ereduaren errealitateko errendimenduaren adierazpen egokiagoa islatzen dute.

Gainera, 4 erantzun posible dituzten kasuetan 5. aukera bat hutsik edo ez gehitzeak daukan eragina ezin da zehaztu. Testuinguruarekin emaitzak hobetu eta testuingururik gabe emaitzak okertzen batira.

Azkenik, testuingururik gabe lortzen diren emaitzak hobeak dira. Honen arrazoia egin den lehenengo esperimentuan, non eredua ere MedMCQA testuingurarekin entrenatu den, aipatzen dena da. Eredua entrenatzeko erabili den dataset-ean dagoen testuingurua PubMed eta Wikipediatik sortua izan da. Baina ereduak horren gainean ikasten duenak ez dio CasiMédicos-MIR datuen gainean iragarpen egoki bat egiteko balio.

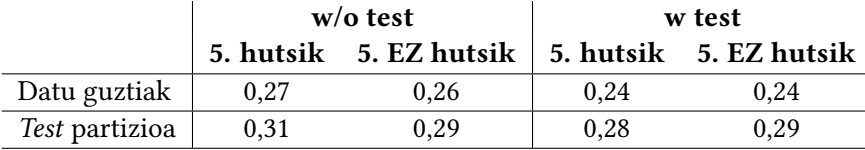

5.8 Taula: Sortutako eredu berriarekin lortutako zehaztasun emaitzak.

#### 5.2.5 Ereduen arteko konparazioa

Egin diren esperimentu desberdinek agerian utzi dute oinarritzat hartu den ereduak bere mugak dituela, bakarrik 4 erantzun posible dituzten galderak erabili ahal direlako. Sortu den eredu berriarekin muga hori gainditzea lortu da. Horrekin lortutako emaitzak okerragoak dira baina, 5 erantzun asmatzearen ataza zailagoa da. Gainera, lortu diren emaitzak ausaz iragarriz asmatzearen probabilitatea (%20) baino altuagoak dira.

Bestalde, 4 erantzunen kasuan, ikusi da CasiMédicos-MIR corpusa bakarrik erabiltzen denean emaitzak okerragoak direla corpusa txikia delako. Hala ere, CasiMédicos-MIR MedMCQA-rekin finduta dagoen eredua hobetzeko erabiltzen baldin bada, kasu gutxi batzuetan lortzen da zehaztasuna hobetzea. Izan ere, lanean [\[6\]](#page-82-0) bert-base-uncased-ekin lortutako 0,37ko eta oinarrizko eredua CasiMédicos-MIR datuen gainean lortutako 0,44ko emaitza hobetzea lortu da. Esperimentu konkretu batean 0,56 lortu da, baina batezbestekoa kontuan izanik 0,47 lortu da. Aipatu behar da lanean medikuntzan espezializatuak dauden beste BERT batzuekin esperimentuak egin dituztela, emaitza hobeak lortuz. Baina lan honetan, bert-base-uncased-ekin emaitzak hobetzea helburua izan da.

Azkenik, CasiMédicos-MIR-en testuingurua erabiltzeak orokorrean emaitzak okertzen ditu, agerian utziz corpusaren testuinguruaren kalitatea. Bestetik, 4 erantzun posible dituzten galderetan 5. erantzun bat sartzen denean, emaitzak kontraesankorrak izan direnez, ezin izan da ondorioztatu zein den aukerarik egokiena: hura hutsik uztea edo ez uztea.

### 5.3 Bi hurbilpenen konparazioa

Bi hurbilpenak konparatzerako orduan MCQA hurbilpenak daukan beste muga bat agerian jartzen da. MCQA ingelesezko azterketekin baino ezin da probatu eta ezagutza-baseetan oinarritutako hurbilpenak, aldiz, eraikitako ezagutza-baseak daukan 5 hizkuntzetan (ingelesez, gaztelaniaz, euskaraz, frantsesez eta katalanez) dauden azterketekin proba daiteke. Hortaz, bakarrik ezagutza-baseetako hurbilpeneko ingelesezko emaitzekin konparatuko da.

Bi hurbilpenen emaitzak konparatzen baldin baditugu, MCQA-ren zehaztasuna altuagoa da. Ezagutza-baseetan oinarritutako hurbilpenak, aldiz, galdera gutxi ondo iragartzen ditu, baina kontuan izan behar da galdera gutxietan erantzun bat bueltatzeko gai dela. Beraz, erantzun bat bueltatzeko gai den galderen artetik zenbat asmatu dituen kontuan hartuz, zehaztasuna igotzen da.

Hori horrela, MCQA hurbilpena hobea da corpus osoa kontuan izaten badugu. Izan ere, hurbilpenak test tamaina desberdinekin ezagutza-baseetan oinarritutako hurbilpenak baino hobeto funtzionatzen du. Hala ere, ezagutza-base hurbilpenak erantzun bat bueltatzeko gai izan den kasuetan, MCQA hurbilpenaren errendimendua nolako den ikusi nahi izan da.

Ezagutza-base hurbilpenak iragarri dituen kasuak 4 eta 5 aukera posible dituztenez, kasu horiek MCQA hurbilpenean 4 eta 5 erantzun iragartzeko esperimentuetan probatu dira. Ezin da 5 erantzun dituzten galderak 4 aukera izatera moldatu ataza sinplifikatzen delako eta konparazioa bidezkoa ez delako. [5.9.](#page-73-0) taulan lortutako emaitzak ikus daitezke.

MCQA hurbilpenaren kasuan, probatu da oinarrizko ereduak erabiltzen duen bert-baseuncased CasiMédicos-MIR corpusarekin fintzea. Kasu honetan, CasiMédicos-MIR corpusa txikia denez seed desberdinekin probatu da eta bestetik, eredua gehiago entrenatzea probatu da. Lortutako emaitza guztien batezbestekoa eta desbiderapen estandarra kalkulatu da. Eredu berriak 4 eta 5 aukera dituzten galderekin erabili daitekeenez, hura ere probatu da. Kasu horretan, ereduak MedMCQA corpus handiaren gainean entrenatuta dagoenez ez da seed desberdinekin probatu eta ez da batezbestekoa eta desbiderapena kalkulatu, batezbesteko errenkadan lortutako zehaztasuna agertzen da. Seed desberdinekin lortutako emaitza bakoitza [A.](#page-78-0) eranskinean aurki daiteke.

Emaitzak ikusirik bi hurbilpenen artean desberdintasun handirik ez dago. Ezagutza-base hurbilpenak "bert-base-uncased + CasiMédicos-MIR" esperimentua konfigurazio normalarekin lortutako emaitzak hobetzea lortzen du. Beste bi esperimentuekin konparatuz, aldiz, emaitza txarragoak lortu ditu. Hala ere, 0,06 eta 0,07-ko diferentzia baino ez dago. Gainera, ezagutza-base hurbilpenarekin desbiderapen estandarra txikiagoa da.

Laburbilduz, MCQA hurbilpenak orokorrean hobeto funtzionatzen du galdera guztiekin emaitza bat bueltatzeko gai delako. Baina ezagutza-base hurbilpenak gai izango balitz galdera guztiekin emaitza bat bueltatzen, seguruenik emaitza hobeak edo antzekoak lortuko lituzke, [5.9.](#page-73-0) taulako emaitzak ikustea baino ez dago. Bertan ikusten da ezagutza-baseak emaitza bat bueltatzeko gai den kasuetan MCQA hurbilpenaren antzeko emaitzak lortzen dituela. Gainera ezagutza-base hurbilpenak MCQA-ren mugak gainditzen ditu, hainbat hizkuntzetako eta edozein erantzun kopuruko galderekin erabili daiteke eta.

<span id="page-73-0"></span>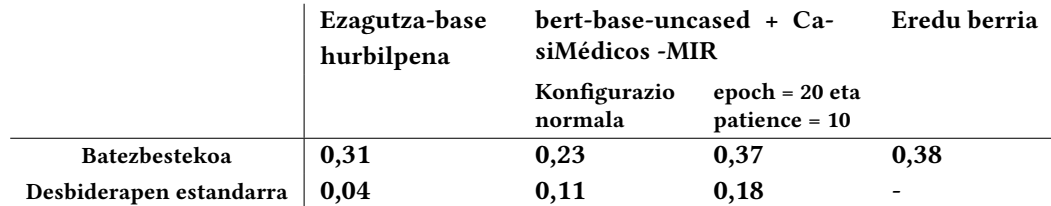

5.9 Taula: Ezagutza-base hurbilpenak emaitza bat bueltatu dituen galderak bakarrik kontuan harturik lortutako zehaztasuna esperimentu desberdinekin.

# KAPITULUA  $\bigcirc$

## <span id="page-74-0"></span>Ondorioak eta etorkizunerako lana

Lan honetan egin diren ekarpen nagusiak hurrengoak dira:

- Ezagutza-base eleanitz eta aberatsa sortzea. Ezagutza-base eleanitz eta aberatsa sortu da beste ezagutza-baseen ezagutza bateratzen duena. Horretarako Wikidata, Wikipedia eta BabelNet erabili dira. Horrela, hizkuntza bakoitzeko 22.000 gaixotasun inguru dituen ezagutza-base aberats bat lortu da beste ezagutza-baseekin lotura ezartzen duena.
- Multiple Choice Question Answering ataza ebaztea ezagutza-baseak erabiliz. Eraikitako ezagutza-baseak izan ditzakeen aplikazio desberdinen artean, bertan dagoen informazioaz baliatuz MIR azterketen erantzun egokia iragartzeko erabili da. Horretarako, MER ataza egin da eta detektatutako gaixotasunen sintomak lortzeko eraikitako ezagutza-basea erabili da, UMLS kodea edota izena Levenshtein distantzia bidez bilatuz.

Emaitzek ezagutza-basearen estaldura falta agerian utzi dute, izan ere, sistema oso gutxitan aukera egokia iragartzeko gai izan da. Hala ere, iragartzeko gai izan den galderak bakarrik kontuan hartuz, emaitzek ausaz iragarriz asmatzearen probabilitatea (%20) gainditzea lortu dute. Ondorioztatu dugu aplikazio honetarako eraikitako ezagutza-basea guztiz egokia ez dela. Hala ere, bere alde onak baditu; azterketak hainbat hizkuntzetan egon daitezke ezagutza-basea eleanitza delako eta bestalde, galderen aukera posible kopurua mugagabea izan daiteke. Baina geroz eta aukera gehiago izan, orduan eta zailagoa izango da.

• Multiple Choice Question Answering ataza ebaztea hizkuntza-ereduak erabiliz. Horrela, aurreko sistemaren errendimendua konparatu ahal izango da. Horretarako, [Pal et al.-](#page-82-0)ren lana erreferentziatzat hartuta, dagozkion aldaketak egin zaizkio. Datuei dagokienez, lan horretan eraiki duten MedMCQA eta gure datuak (CasiMédicos-MIR) erabili dira.

Emaitzetan ikusi dugu, oinarrizko eredu horrek bere mugak dituela. Alde batetik, bakarrik ingelesezko azterketekin proba daiteke eta beste alde batetik, bakarrik lau erantzun posible dituzten galderak erabili daitezke. Hala ere, azkenengo horri aurre egiteko beste eredu berri bat sortu dugu, zeinak ausaz iragarriz asmatzearen <span id="page-75-0"></span>probabilitatea (%20) gainditzea lortzen baitu. Ereduaren mugak gainditzeaz gain, erreferentziako laneko emaitzak hobetzea lortu da 0,37tik 0,47ra. Gainera, bere eredua CasiMédicos-MIR datuen gainean lortutako 0,44ko emaitza ere hobetu da. Hala ere, erreferentziako lanean testuingurua erabiltzeak emaitzak hobetzen baditu ere, MIR azterketak dituen corpuseko (CasiMédicos-MIR) testuingurua erabiliz emaitzak ez dira hobetzen. Hori dela eta, ondorioztatu dugu CasiMédicos-MIR testuinguruaren kalitatea zalantzagarria dela. Azkenik, ikusi da eredua CasiMédicos-MIR datuekin entrenatuz, egindako esperimentu desberdin batzuetan emaitzak hobetzen direla.

• Bi hurbilpenak konparatu dira. MCQA ataza ebazteko erabili diren bi hurbilpenak konparatu dira bakoitzak dituen abantailak eta desabantailak aztertzeko.

Emaitzek erakutsi dute hizkuntza-ereduak erabiliz egindako hurbilpenak galdera guztietan erantzun bat bueltatzen duenez, emaitzak hobeak direla. Ezagutza-baseak erabiliz egindako hurbilpenak, aldiz, ez da gai galdera guztietan erantzun bat bueltatzeko eta ondorioz, emaitzak txarragoak dira. Baina honek erantzun bat bueltatzen dituen galderak bakarrik kontuan harturik, biek antzeko emaitzak eskuratzen dituzte. Hori dela eta, ondorioztatu da ezagutza-baseak erabiliz gai izango balitz galdera guztiekin emaitza bat bueltatzen, hau da, bere estaldura handiago izango balitz, seguruenik emaitza hobeak edo antzekoak lortuko lituzkeela.

Laburbilduz, ikusi da MCQA ataza ebaztea erraza ez dela. Izan ere, egindako bi hurbilpenekin behin baino ez da %50eko zehaztasuna gainditu esperimentu konkretu batean. Hala ere, ezagutza-basea oso baliagarri eta aberatsa sortu da aplikazio desberdinak izan ditzakeenak etorkizunean. Gainera, gure sistemak oinarritzat hartzen duen ereduaren [\[6\]](#page-82-0) emaitzak hobetzea lortu da eta honen mugak gainditu dira. Eraikitako eredu berri baten bidez 5 erantzun dituzten galderak ebaztea lortu da eta ezagutza-baseekin horretaz aparte, beste hizkuntza batzuetan idatzita dauden azterketak ebaztea lortu da.

### 6.1 Etorkizunerako lana

Lana garatu eta ebaluatu ostean, honek erakutsi dituen gabeziak hobetzeko asmoz, zenbait hobekuntza egin daitezke etorkizunean.

Hasteko, nahiz eta ezagutza-baseetan oinarritutako hurbilpenarekin lortutako emaitzak eraiki den ezagutza-basearen estalduraren ondorio izan, hobekuntza batzuk egin daitezke. Sistemaren parte garrantzitsu bat erantzunetan lortutako sintomak, galderen sintomekin komunean dituztenak detektatzea da. Hori hobetzeko, Levenshtein distantzia erabiltzeaz gain, entitateen desanbiguazioa, entity linking ingelesez, egin daiteke. Hori, Levenshtein ez bezala, antzekotasun semantikoan oinarritzen ohi da. Levenshtein neurriak hitzen azaleko formari erreparatzen dio, aldiz distantzia edo antzekotasun semantikoak hitzen esanahia hartzen du oinarri gisa. Horrela, adibidez, erantzun batean migraña agertuz gero eta galderetan dauden sintometan hori ez baldin badago, baina bai dolor de cabeza agertzen bada. Entitateen desanbiguazioaren bidez, galderako dolor de cabeza eta erantzuneko migraña berdinak direla ondorioztatuko lituzke semantika erabiltzen duelako lotura ezartzeko. Levenshtein distantziarekin, aldiz, ezinezkoa izango litzateke berdintzat kontsideratzea.

Jarraitzeko, hizkuntza-ereduen bidez egindako hurbilpena hobetzeko CasiMédicos-MIR corpusa handitu daiteke. Esperimentuen bidez ikusi baita datu kopurua urria dela

<span id="page-76-0"></span>eta ereduan eragina duela. Baita corpusaren testuingurua hobetu daiteke, testuingurua CasiMédicos-MIR webgunean mediku bolondresek idatzitako izan beharrean, [Pal et al.-](#page-82-0)ren lanean erabiltzen dutena eraiki daiteke. Bertan retriever+reader pausoak erabili dituzte. Lehenik, galdera bakoitzeko, hura erantzuteko Wikipediako eta PubMed artikuluetako paragrafo garrantzitsuenak lortzen dira. Gero, galdera hobeto erantzuten duten paragrafoak hartzen dira eta horiekin eraikitzen den erantzun egokia testuinguru moduan erabiltzen da.

Azkenik, emaitzak hobetzeko bi hurbilpenak nahastu daitezke bakoitzaren abantailak aprobetxatuz. Horretako, bai hizkuntza-ereduak bai ezagutza-baseak baliatzen dituen sistema bat eraiki daiteke, "Knowledge infusion" [\[64,](#page-85-0) [65\]](#page-85-1) deritzon teknikak erabiliz. Horretarako, sistema bat sortu daiteke eraikitako medikuntzarako baliabidearen informazioa (gaixotasunak, sintomak, diagnosia, kausak...) erabiliko duena. Ondoren, horrekin, hizkuntza-ereduen errendimendua hobetu daiteke. Gainera, erantzun egokia iragartzeaz gain, sistema erantzun egokia aukeratzearen azalpena emateko gai izango da. Izan ere, helburu berdina erdietsi duten lan batzuk aurki daitezke literaturan [\[65,](#page-85-1) [62\]](#page-85-2).

# ERANSKINA A

## <span id="page-78-0"></span>MCQA hurbilpeneko emaitzak

Multiple Choice Question Answering hurbilpenean esperimentu batzuk CasiMédicos-MIR corpus txikiaren gainean entrenatu eta ebaluatu direnez, bost seed desberdinekin probatu dira. Seed bakoitzarekin lortutako emaitzak atal honetan daude.

## A.1 Oinarrizko ereduaren bert-a CasiMédicos-MIR corpusarekin findu (bert-base-uncased + CasiMédicos-MIR )

## A.1.1 4 aukera posible dituzten galderen esperimentuak

Oinarrizko eredua CasiMédicos-MIR corpusarekin finduz, 4 erantzun posible dituzten galderekin, lortutako esperimentuen emaitzak [A.1.](#page-79-0) taulan agertzen dira.

## A.1.2 4 eta 5 aukera posible dituzten galderen esperimentuak

Oinarrizko eredua CasiMédicos-MIR corpusarekin finduz, 4 eta 5 erantzun posible dituzten galderekin, lortutako esperimentuen emaitzak [A.2.](#page-80-0) taulan agertzen dira.

## A.2 Hurbilpenen konparazioa

Bi hurbilpenak (ezagutza-baseak eta MCQA) konparatzeko egindako esperimentuen emaitzak [A.3.](#page-80-1) taulan agertzen dira.

<span id="page-79-0"></span>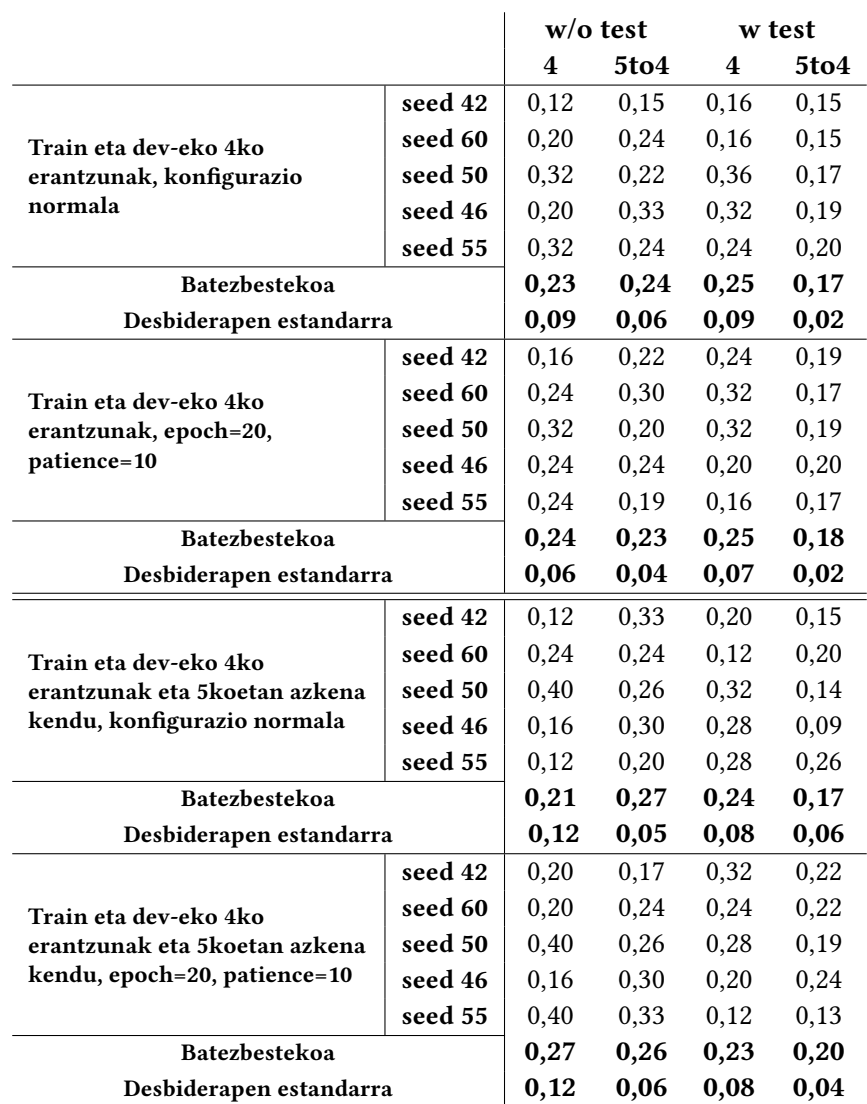

A.1 Taula: Oinarrizko ereduaren bert-a CasiMédicos-MIR corpusarekin finduz (bert-base-uncased + CasiMédicos-MIR) lortutako emaitzak seed desberdinekin eta batezbestekoa eta desbiderapen estandarraren kalkulua.

<span id="page-80-0"></span>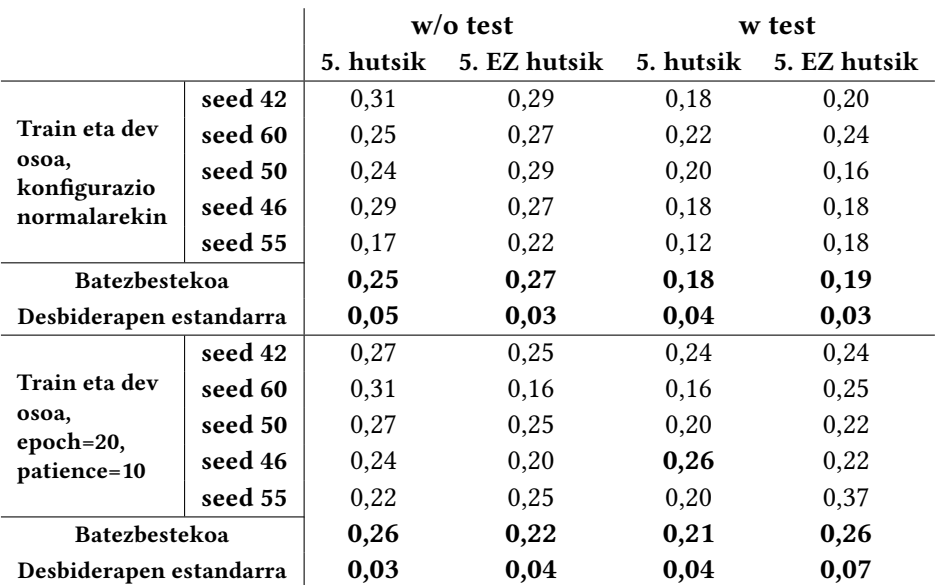

A.2 Taula: Oinarrizko ereduaren bert-a CasiMédicos-MIR corpus osoarekin, 4 eta 5 aukera dituzten galderekin, finduz lortutako emaitzak seed desberdinekin eta batezbestekoa eta desbiderapen estandarraren kalkulua.

<span id="page-80-1"></span>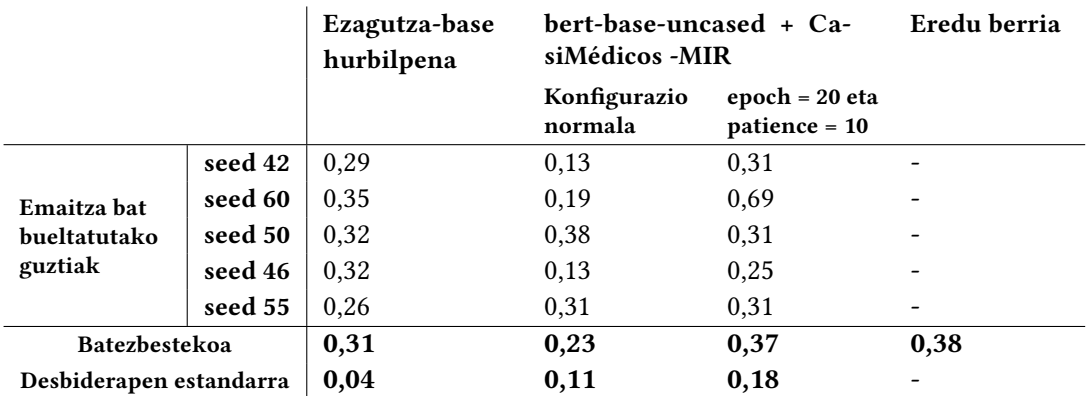

A.3 Taula: Ezagutza-base hurbilpenak erantzun bat bueltatutako galderak bakarrik kontuan harturik lortutako zehaztasuna esperimentu desberdinekin.

## **Bibliografia**

- [1] H. Turki, T. Shafee, M. A. H. Taieb, M. B. Aouicha, D. Vrandečić, D. Das, and H. Hamdi, "Wikidata: a large-scale collaborative ontological medical database," Journal of Biomedical Informatics, vol. 99, p. 103292, 2019. Ikusi [v,](#page-8-0) [17,](#page-28-0) [21,](#page-32-0) and [28](#page-39-0) orrialdeak.
- [2] A. Vaswani, N. Shazeer, N. Parmar, J. Uszkoreit, L. Jones, A.Ñ. Gomez, Ł. Kaiser, and I. Polosukhin, "Attention is all you need," Advances in neural information processing systems, vol. 30, 2017. Ikusi [v,](#page-8-0) [18](#page-29-0) orrialdeak.
- [3] J. Devlin, M.-W. Chang, K. Lee, and K. Toutanova, "Bert: Pre-training of deep bidirectional transformers for language understanding," arXiv preprint arXiv:1810.04805, 2018. Ikusi [v,](#page-8-0) [19](#page-30-0) orrialdeak.
- [4] D. Jin, S. Gao, J.-Y. Kao, T. Chung, and D. Hakkani-tur, "Mmm: Multi-stage multi-task learning for multi-choice reading comprehension," in Proceedings of the AAAI Conference on Artificial Intelligence, 2020, pp. 8010–8017. Ikusi [v,](#page-8-0) [20,](#page-31-0) [21,](#page-32-0) and [24](#page-35-0) orrialdeak.
- [5] A.Ñixon, L. Fang, J. M. Havrilla, and K. Wang, "Termviewer–a web application for streamlined human phenotype ontology (hpo) tagging and document annotation," Chemistry & Biodiversity, vol. 19, no. 12, p. e202200805, 2022. Ikusi [v,](#page-8-0) [23](#page-34-0) orrialdeak.
- <span id="page-82-0"></span>[6] A. Pal, L. K. Umapathi, and M. Sankarasubbu, "Medmcqa: A large-scale multi-subject multichoice dataset for medical domain question answering," in Conference on Health, Inference, and Learning. PMLR, 2022, pp. 248–260. Ikusi [v,](#page-8-0) [3,](#page-14-0) [22,](#page-33-0) [24,](#page-35-0) [26,](#page-37-0) [34,](#page-45-0) [42,](#page-53-0) [44,](#page-55-0) [45,](#page-56-0) [50,](#page-61-0) [55,](#page-66-0) [57,](#page-68-0) [61,](#page-72-0) [63,](#page-74-0) [64,](#page-75-0) and [65](#page-76-0) orrialdeak.
- [7] Y. Mintz and R. Brodie, "Introduction to artificial intelligence in medicine," Minimally Invasive Therapy & Allied Technologies, vol. 28, no. 2, pp. 73–81, 2019. Ikusi [1](#page-0-0) orrialdea.
- [8] D. Vilares and C. Gómez-Rodríguez, "Head-qa: A healthcare dataset for complex reasoning," arXiv preprint arXiv:1906.04701, 2019. Ikusi [2,](#page-1-0) [24,](#page-35-0) and [34](#page-45-0) orrialdeak.
- [9] J. McCarthy, "What is artificial intelligence," 2007. Ikusi [13](#page-24-0) orrialdea.
- [10] K. Chowdhary and K. Chowdhary, "Natural language processing," Fundamentals of artificial intelligence, pp. 603–649, 2020. Ikusi [13](#page-24-0) orrialdea.
- [11] O. Bodenreider, "The unified medical language system (umls): integrating biomedical terminology," Nucleic acids research, vol. 32, no. suppl\_1, pp. D267–D270, 2004. Ikusi [16](#page-27-0) orrialdea.
- [12] S. Hochreiter and J. Schmidhuber, "Long short-term memory," Neural computation, vol. 9, no. 8, pp. 1735–1780, 1997. Ikusi [18,](#page-29-0) [24](#page-35-0) orrialdeak.
- [13] Y. LeCun, L. Bottou, Y. Bengio, and P. Haffner, "Gradient-based learning applied to document recognition," Proceedings of the IEEE, vol. 86, no. 11, pp. 2278–2324, 1998. Ikusi [18,](#page-29-0) [24](#page-35-0) orrialdeak.
- [14] Y. Zhu, R. Kiros, R. Zemel, R. Salakhutdinov, R. Urtasun, A. Torralba, and S. Fidler, "Aligning books and movies: Towards story-like visual explanations by watching movies and reading books," in Proceedings of the IEEE international conference on computer vision, 2015, pp. 19–27. Ikusi [19](#page-30-0) orrialdea.
- [15] Y. Wu, M. Schuster, Z. Chen, Q. V. Le, M.Ñorouzi, W. Macherey, M. Krikun, Y. Cao, Q. Gao, K. Macherey *et al.*, "Google's neural machine translation system: Bridging the gap between human and machine translation," arXiv preprint arXiv:1609.08144, 2016. Ikusi [19](#page-30-0) orrialdea.
- [16] M. E. Peters, M.Ñeumann, M. Iyyer, M. Gardner, C. Clark, K. Lee, and L. Zettlemoyer, "Deep contextualized word representations," arXiv preprint arXiv:1802.05365, 2018. [Online]. Available: <https://arxiv.org/abs/1802.05365> Ikusi [19](#page-30-0) orrialdea.
- [17] M. Marrero, J. Urbano, S. Sánchez-Cuadrado, J. Morato, and J. M. Gómez-Berbís, "Named entity recognition: fallacies, challenges and opportunities," Computer Standards & Interfaces, vol. 35, no. 5, pp. 482–489, 2013. Ikusi [20](#page-31-0) orrialdea.
- [18] D. Jurafsky and J. H. Martin, Speech and Language Processing (3rd ed. draft). Draft available online, 2018. Ikusi [20](#page-31-0) orrialdea.
- [19] L. A. Ramshaw and M. P. Marcus, "Text chunking using transformation-based learning," Natural language processing using very large corpora, pp. 157–176, 1999. Ikusi [20](#page-31-0) orrialdea.
- [20] Y. Liu, S. Chowdhury, C. Zhang, C. Caragea, and P. S. Yu, "Interpretable multi-step reasoning with knowledge extraction on complex healthcare question answering," arXiv preprint arXiv:2008.02434, 2020. Ikusi [21,](#page-32-0) [24](#page-35-0) orrialdeak.
- [21] S. Marro, B. Molinet, E. Cabrio, and S. Villata, "Natural language explanatory arguments for correct and incorrect diagnoses of clinical cases," in ICAART 2023-15th International Conference on Agents and Artificial Intelligence, vol. 1, 2023, pp. 438–449. Ikusi [21](#page-32-0) orrialdea.
- [22] D. Diomedi and A. Hogan, "Question answering over knowledge graphs with neural machine translation and entity linking," arXiv preprint arXiv:2107.02865, 2021. Ikusi [22](#page-33-0) orrialdea.
- [23] K. Chard, M. Russell, Y. A. Lussier, E. A. Mendonça, and J. C. Silverstein, "A cloud-based approach to medical nlp," in AMIA Annual Symposium proceedings, vol. 2011. American Medical Informatics Association, 2011, p. 207. Ikusi [22](#page-33-0) orrialdea.
- [24] A. Pesaranghader, S. Matwin, M. Sokolova, and A. Pesaranghader, "deepbiowsd: effective deep neural word sense disambiguation of biomedical text data," Journal of the American Medical Informatics Association, vol. 26, no. 5, pp. 438–446, 2019. Ikusi [22](#page-33-0) orrialdea.
- [25] H. Liu, Y. A. Lussier, and C. Friedman, "Disambiguating ambiguous biomedical terms in biomedical narrative text: an unsupervised method," Journal of biomedical informatics, vol. 34, no. 4, pp. 249–261, 2001. Ikusi [22](#page-33-0) orrialdea.
- [26] Z. Liu, M. Yang, X. Wang, Q. Chen, B. Tang, Z. Wang, and H. Xu, "Entity recognition from clinical texts via recurrent neural network," BMC medical informatics and decision making, vol. 17, pp. 53–61, 2017. Ikusi [22](#page-33-0) orrialdea.
- [27] T. Munkhdalai, F. Liu, H. Yu et al., "Clinical relation extraction toward drug safety surveillance using electronic health record narratives: classical learning versus deep learning," JMIR public health and surveillance, vol. 4, no. 2, p. e9361, 2018. Ikusi [22](#page-33-0) orrialdea.
- [28] Z. Li, Z. Yang, C. Shen, J. Xu, Y. Zhang, and H. Xu, "Integrating shortest dependency path and sentence sequence into a deep learning framework for relation extraction in clinical text," BMC medical informatics and decision making, vol. 19, pp. 1–8, 2019. Ikusi [22](#page-33-0) orrialdea.
- [29] B. Pandey, D. K. Pandey, B. P. Mishra, and W. Rhmann, "A comprehensive survey of deep learning in the field of medical imaging and medical natural language processing: Challenges and research directions," Journal of King Saud University-Computer and Information Sciences, vol. 34, no. 8, pp. 5083–5099, 2022. Ikusi [22](#page-33-0) orrialdea.
- [30] J. Lee, W. Yoon, S. Kim, D. Kim, S. Kim, C. H. So, and J. Kang, "Biobert: a pre-trained biomedical language representation model for biomedical text mining," Bioinformatics, vol. 36, no. 4, pp. 1234–1240, 2020. Ikusi [22,](#page-33-0) [23](#page-34-0) orrialdeak.
- [31] Y. Gu, R. Tinn, H. Cheng, M. Lucas, N. Usuyama, X. Liu, T.Ñaumann, J. Gao, and H. Poon, "Domain-specific language model pretraining for biomedical natural language processing,"

ACM Transactions on Computing for Healthcare (HEALTH), vol. 3, no. 1, pp. 1–23, 2021. Ikusi [22](#page-33-0) orrialdea.

- [32] E. Alsentzer, J. R. Murphy, W. Boag, W.-H. Weng, D. Jin, T.Ñaumann, and M. McDermott, "Publicly available clinical bert embeddings," arXiv preprint arXiv:1904.03323, 2019. Ikusi [22](#page-33-0) orrialdea.
- [33] P. Ontalvilla, A. Atutxa, and M. Oronoz, "Osasun-arloko entitate izendunen etiketatzea," V. Ikergazte. Nazioarteko ikerketa euskaraz, p. 154, 2023. Ikusi [22,](#page-33-0) [23](#page-34-0) orrialdeak.
- [34] R. Grishman and B. M. Sundheim, "Message understanding conference-6: A brief history," in COLING 1996 Volume 1: The 16th International Conference on Computational Linguistics, 1996. Ikusi [22](#page-33-0) orrialdea.
- [35] E. F. Sang and F. De Meulder, "Introduction to the conll-2003 shared task: Languageindependent named entity recognition," arXiv preprint cs/0306050, 2003. Ikusi [22](#page-33-0) orrialdea.
- [36] G. R. Doddington, A. Mitchell, M. A. Przybocki, L. A. Ramshaw, S. M. Strassel, and R. M. Weischedel, "The automatic content extraction (ace) program-tasks, data, and evaluation." in Lrec. Lisbon, 2004, pp. 837–840. Ikusi [22](#page-33-0) orrialdea.
- [37] G. Demartini, T. Iofciu, and A. P. De Vries, "Overview of the inex 2009 entity ranking track," in Focused Retrieval and Evaluation: 8th International Workshop of the Initiative for the Evaluation of XML Retrieval, INEX 2009, Brisbane, Australia, December 7-9, 2009, Revised and Selected Papers 8. Springer, 2010, pp. 254–264. Ikusi [22](#page-33-0) orrialdea.
- [38] K. Balog, P. Serdyukov, and A. P. d. Vries, "Overview of the trec 2010 entity track," Norwegian univ of Science and Technology Trondheim, Tech. Rep., 2010. Ikusi [22](#page-33-0) orrialdea.
- [39] S. R. Kundeti, J. Vijayananda, S. Mujjiga, and M. Kalyan, "Clinical named entity recognition: Challenges and opportunities," in 2016 IEEE International Conference on Big Data (Big Data). IEEE, 2016, pp. 1937–1945. Ikusi [23](#page-34-0) orrialdea.
- [40] H. Zhu, I. C. Paschalidis, and A. Tahmasebi, "Clinical concept extraction with contextual word embedding," arXiv preprint arXiv:1810.10566, 2018. Ikusi [23](#page-34-0) orrialdea.
- [41] Y. Si, J. Wang, H. Xu, and K. Roberts, "Enhancing clinical concept extraction with contextual embeddings," Journal of the American Medical Informatics Association, vol. 26, no. 11, pp. 1297–1304, 2019. Ikusi [23](#page-34-0) orrialdea.
- [42] A. R. Aronson, "Effective mapping of biomedical text to the umls metathesaurus: the metamap program." in Proceedings of the AMIA Symposium. American Medical Informatics Association, 2001, p. 17. Ikusi [23](#page-34-0) orrialdea.
- [43] G. K. Savova, J. J. Masanz, P. V. Ogren, J. Zheng, S. Sohn, K. C. Kipper-Schuler, and C. G. Chute, "Mayo clinical text analysis and knowledge extraction system (ctakes): architecture, component evaluation and applications," Journal of the American Medical Informatics Association, vol. 17, no. 5, pp. 507–513, 2010. Ikusi [23](#page-34-0) orrialdea.
- [44] A. Casillas, N. Ezeiza, I. Goenaga, A. Perez, and X. Soto, "Measuring the effect of different types of unsupervised word representations on medical named entity recognition," International journal of medical informatics, vol. 129, pp. 100–106, 2019. Ikusi [23](#page-34-0) orrialdea.
- [45] A. Chaturvedi, O. Pandit, and U. Garain, "Cnn for text-based multiple choice question answering," in ACL 2018-56th Annual Meeting of the Association for Computational Linguistics, 2018, pp. 272–277. Ikusi [24](#page-35-0) orrialdea.
- [46] S. Roy, N. Ehtesham, M. S. Islam et al., "Augmenting bert with cnn for multiple choice question answering," in 2021 24th International Conference on Computer and Information Technology (ICCIT). IEEE, 2021, pp. 1–5. Ikusi [24](#page-35-0) orrialdea.
- [47] M. Tan, C. d. Santos, B. Xiang, and B. Zhou, "Lstm-based deep learning models for non-factoid answer selection," arXiv preprint arXiv:1511.04108, 2015. Ikusi [24](#page-35-0) orrialdea.
- [48] M. Yasunaga, H. Ren, A. Bosselut, P. Liang, and J. Leskovec, "Qa-gnn: Reasoning with language models and knowledge graphs for question answering," arXiv preprint arXiv:2104.06378, 2021. Ikusi [24](#page-35-0) orrialdea.
- [49] J. Bao, N. Duan, Z. Yan, M. Zhou, and T. Zhao, "Constraint-based question answering with knowledge graph," in Proceedings of COLING 2016, the 26th international conference on computational linguistics: technical papers, 2016, pp. 2503–2514. Ikusi [24](#page-35-0) orrialdea.
- [50] T.Ñ. Kipf and M. Welling, "Semi-supervised classification with graph convolutional networks," arXiv preprint arXiv:1609.02907, 2016. Ikusi [24](#page-35-0) orrialdea.
- [51] H. Kim and P. Fung, "Learning to classify the wrong answers for multiple choice question answering (student abstract)," in Proceedings of the AAAI conference on artificial intelligence, 2020, pp. 13 843–13 844. Ikusi [24](#page-35-0) orrialdea.
- [52] P. Lu, S. Mishra, T. Xia, L. Qiu, K.-W. Chang, S.-C. Zhu, O. Tafjord, P. Clark, and A. Kalyan, "Learn to explain: Multimodal reasoning via thought chains for science question answering," Advances in Neural Information Processing Systems, vol. 35, pp. 2507–2521, 2022. Ikusi [24](#page-35-0) orrialdea.
- [53] Y. Liu, M. Ott, N. Goyal, J. Du, M. Joshi, D. Chen, O. Levy, M. Lewis, L. Zettlemoyer, and V. Stoyanov, "Roberta: A robustly optimized bert pretraining approach," arXiv preprint ar-Xiv:1907.11692, 2019. Ikusi [24](#page-35-0) orrialdea.
- [54] P. Rajpurkar, J. Zhang, K. Lopyrev, and P. Liang, "Squad: 100,000+ questions for machine comprehension of text," arXiv preprint arXiv:1606.05250, 2016. Ikusi [24](#page-35-0) orrialdea.
- [55] G. Lai, Q. Xie, H. Liu, Y. Yang, and E. Hovy, "Race: Large-scale reading comprehension dataset from examinations," arXiv preprint arXiv:1704.04683, 2017. Ikusi [24](#page-35-0) orrialdea.
- [56] D. Jin, E. Pan, N. Oufattole, W.-H. Weng, H. Fang, and P. Szolovits, "What disease does this patient have? a large-scale open domain question answering dataset from medical exams," Applied Sciences, p. 6421, 2021. Ikusi [24,](#page-35-0) [34](#page-45-0) orrialdeak.
- [57] J. Li, S. Zhong, and K. Chen, "Mlec-qa: A chinese multi-choice biomedical question answering dataset," in Proceedings of the 2021 Conference on Empirical Methods in Natural Language Processing, 2021, pp. 8862–8874. Ikusi [24](#page-35-0) orrialdea.
- [58] Y. Labrak, A. Bazoge, R. Dufour, M. Rouvier, E. Morin, B. Daille, and P.-A. Gourraud, "Frenchmedmcqa: A french multiple-choice question answering dataset for medical domain," arXiv preprint arXiv:2304.04280, 2023. Ikusi [24,](#page-35-0) [34](#page-45-0) orrialdeak.
- [59] Q. Jin, B. Dhingra, Z. Liu, W. W. Cohen, and X. Lu, "Pubmedqa: A dataset for biomedical research question answering," arXiv preprint arXiv:1909.06146, 2019. Ikusi [24,](#page-35-0) [34](#page-45-0) orrialdeak.
- [60] A. Pampari, P. Raghavan, J. Liang, and J. Peng, "emrqa: A large corpus for question answering on electronic medical records," arXiv preprint arXiv:1809.00732, 2018. Ikusi [24](#page-35-0) orrialdea.
- [61] D. Hendrycks, C. Burns, S. Basart, A. Zou, M. Mazeika, D. Song, and J. Steinhardt, "Measuring massive multitask language understanding," arXiv preprint arXiv:2009.03300, 2020. Ikusi [24](#page-35-0) orrialdea.
- <span id="page-85-2"></span>[62] D. Sileo, K. Uma, and M.-F. Moens, "Generating multiple-choice questions for medical question answering with distractors and cue-masking," arXiv preprint arXiv:2303.07069, 2023. Ikusi [24,](#page-35-0) [65](#page-76-0) orrialdeak.
- [63] G.Ñavarro, "A guided tour to approximate string matching," ACM computing surveys (CSUR), vol. 33, no. 1, pp. 31–88, 2001. Ikusi [38](#page-49-0) orrialdea.
- <span id="page-85-0"></span>[64] K. Jha and A. Zhang, "Continual knowledge infusion into pre-trained biomedical language models," Bioinformatics, vol. 38, no. 2, pp. 494–502, 2022. Ikusi [65](#page-76-0) orrialdea.
- <span id="page-85-1"></span>[65] Y. He, Z. Zhu, Y. Zhang, Q. Chen, and J. Caverlee, "Infusing disease knowledge into bert for health question answering, medical inference and disease name recognition," arXiv preprint arXiv:2010.03746, 2020. Ikusi [65](#page-76-0) orrialdea.